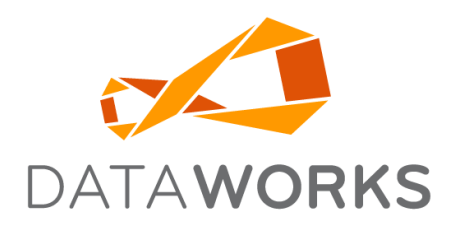

# IMPORT & EXPORT FORMATS

Revised: December 3, 2021

## **TABLE OF CONTENTS**

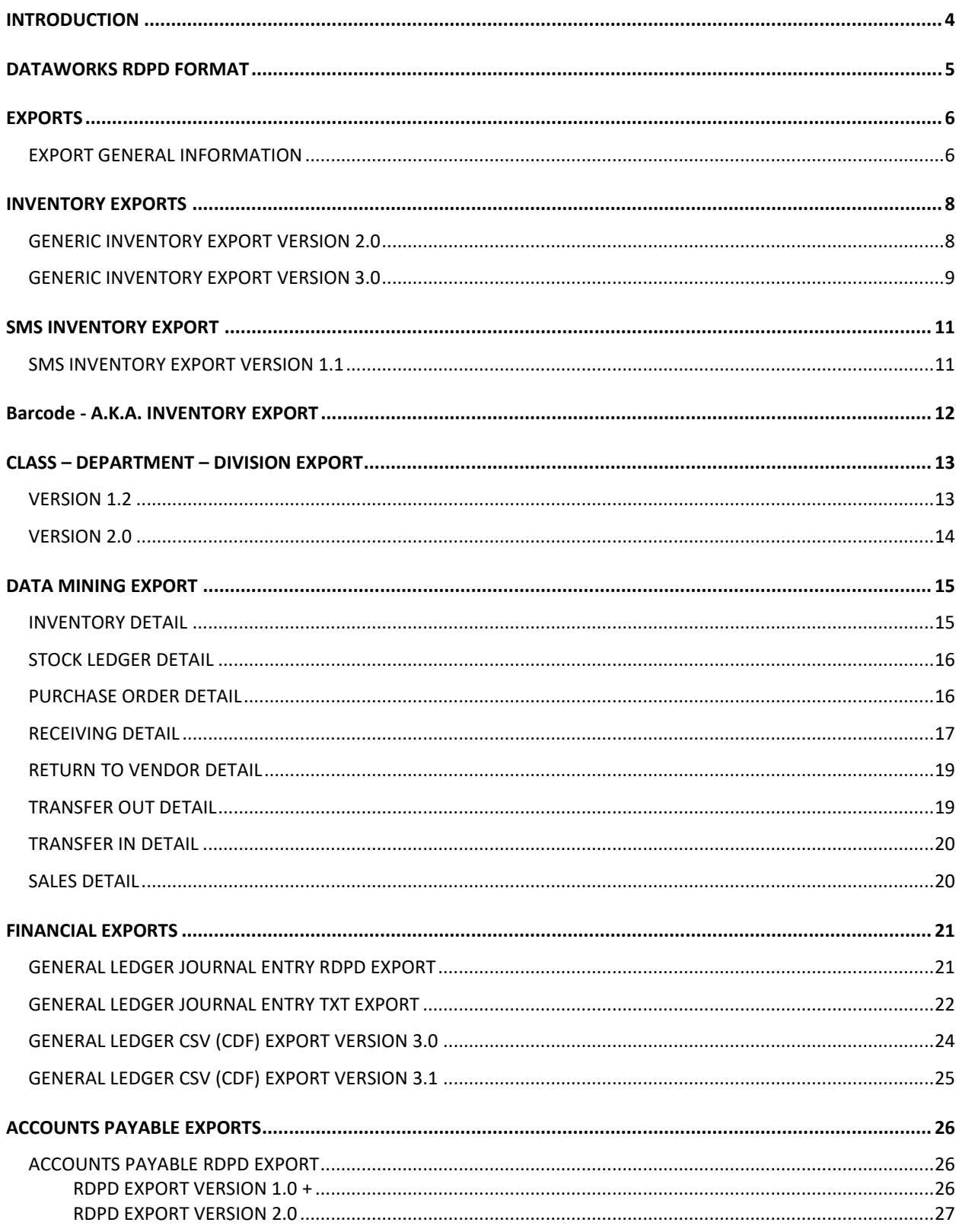

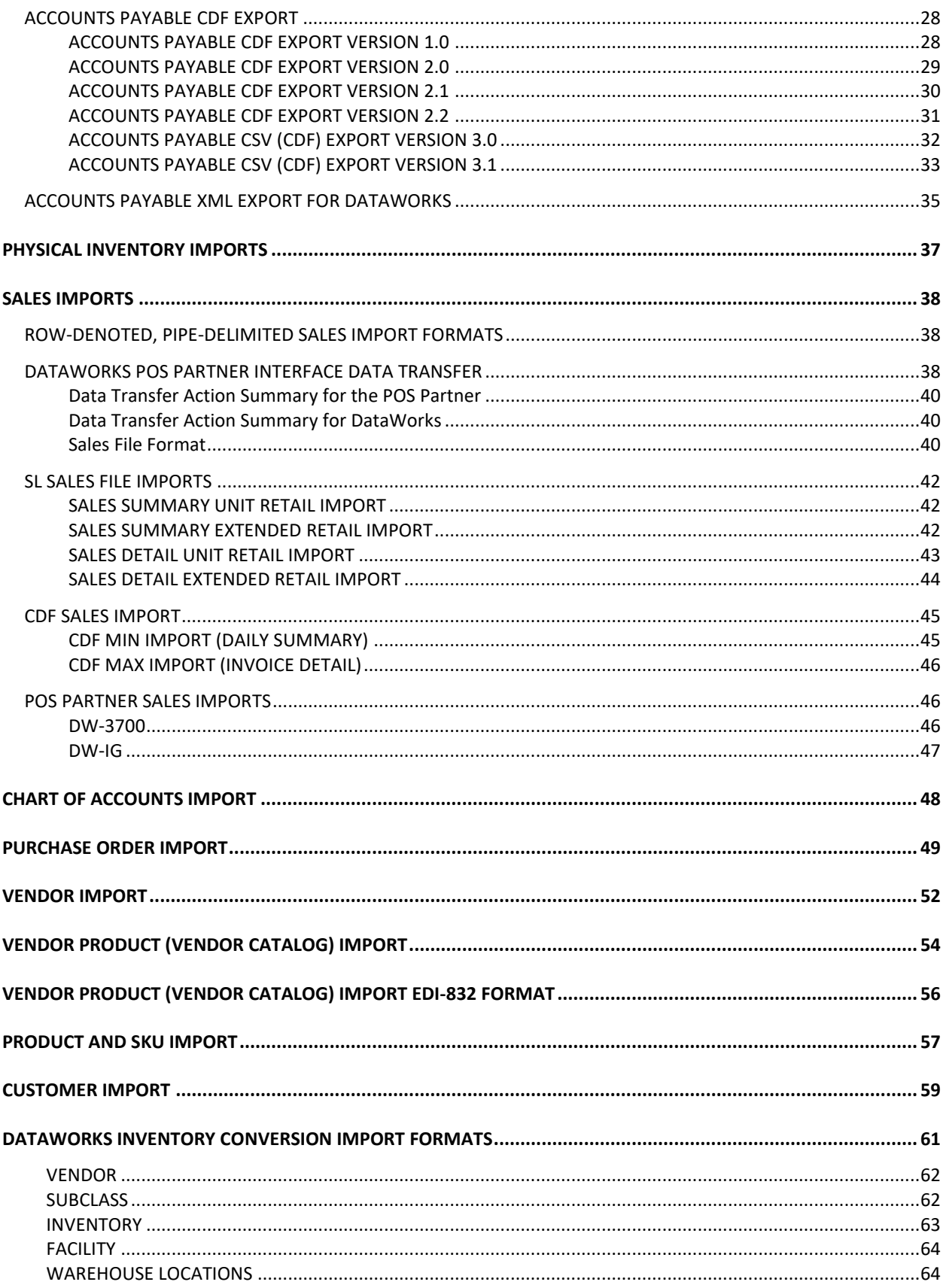

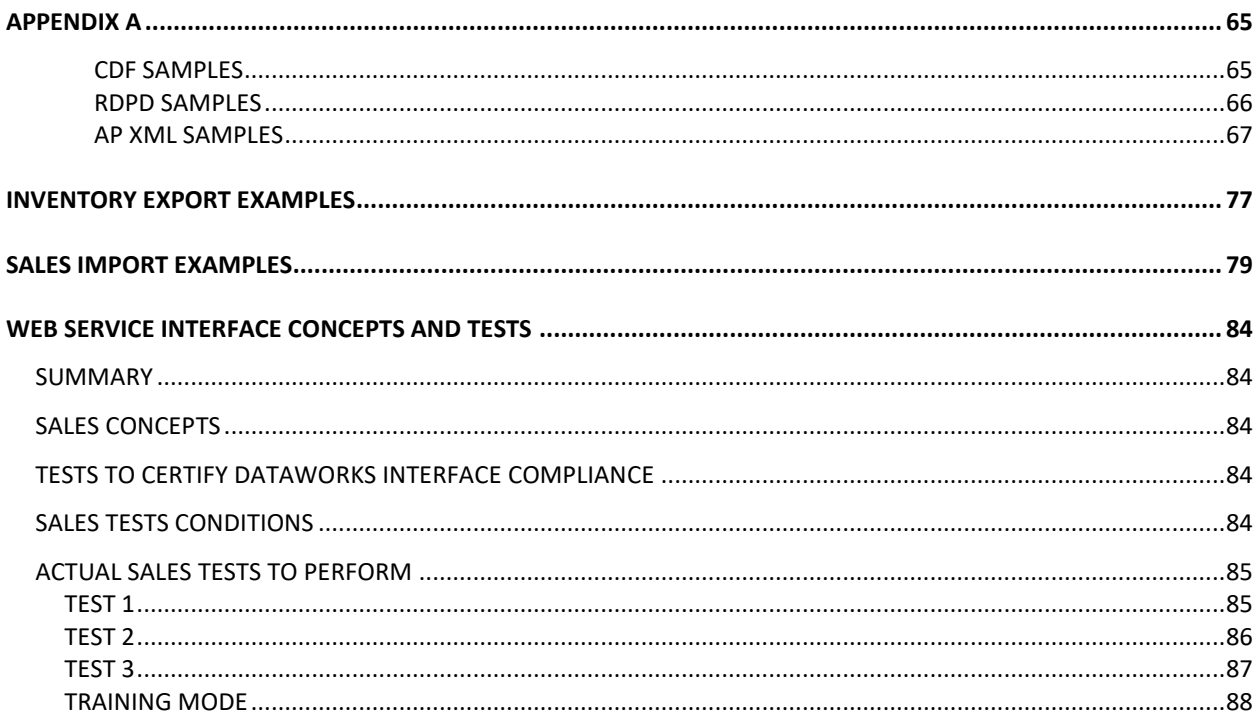

## <span id="page-4-0"></span>**INTRODUCTION**

This document contains file layouts for DataWorks™, DataWorks' windows-based inventory control system.

To avoid confusion a DataWorks "Export" format is data being sent FROM DataWorks. An "Import" format is data being sent TO DataWorks.

Our basic hand-shaking premise for file drops is this. Once we import a file, we remove it from the Import Directory. When we export a file, we assume that you will remove the export file after it has been processed. Please read the **Export General [Information](#page-65-2)** section below for more about handshaking.

DataWorks' Import and Export system supports three types of file formats: CDF, XML and our older row denoted, pipe-delimited (RDPD) format. All sub-systems support our proprietary RDPD format. Some sub systems, like accounts payable, have all three formats available for use.

DataWorks' import and export file were first designed around a company-specific row-denoted, pipe delimited (RDPD) structure. First published in 1996, these formats predate formats like XML and were constructed to aid with self-documentation and data integrity. Our RDPD format is the most used standard.

DataWorks has introduced some standards built with industry-typical CDF (Comma Delimited File) formats. DataWorks scrubs its CDF export files of any stray commas or quotation marks. It is the responsibility of the designer to supply "clean" CDF import files to DataWorks. Not all sub-systems support CDF schemas.

#### **A warning to the designer**:

Do not write an import routine of DataWorks data by parsing field values from fixed positions within a file. Parse our exports by counting the delimiters to determine the field. If you take the shortcut of parsing a field from a fixed start position with a fixed length, we cannot guarantee your routine will provide version compatibility.

The designer will find that our newest layouts are based on XML formats. Our standard delivery method is to package one or more fixed named XML files inside a uniquely named zip file. As we add additional functionally to our XML exports, additional tables and fields might be added. Field names and types will always be preserved but additional fields and longer fields lengths are very possible.

A new version of a standard represents that additional fields have been added to the format. DataWorks preserves field type and position within its CDF and RDPD formats. Field name and Type is maintained within its XML formats. Bottom Line--Field Lengths will change.

To download file examples, please see: **[DataWorks Import &](https://www.dataworksinc.com/downloads/dataworks-import-and-export-examples) Export Examples**

## <span id="page-5-0"></span>**DATAWORKS RDPD FORMAT**

These are the common features of the DataWorks' row-denoted, pipe-delimited (RDPD) file format. The Pipe symbol (|) is used as the field delimiter.

Each file starts with a Batch number, a Header record <\*HDR\*> with the Version number as a suffix and concludes with a Trailer Record <\*TRL>, followed by a pipe and then the Record count. The Record Count (RecCnt, N, 10) includes Header and Trailer records.

Each line of the file is denoted with a marker instruction. There is always only one Transaction Header Record. There are typically multiple Transaction Detail records.

#### **Legend of Denoted Rows**

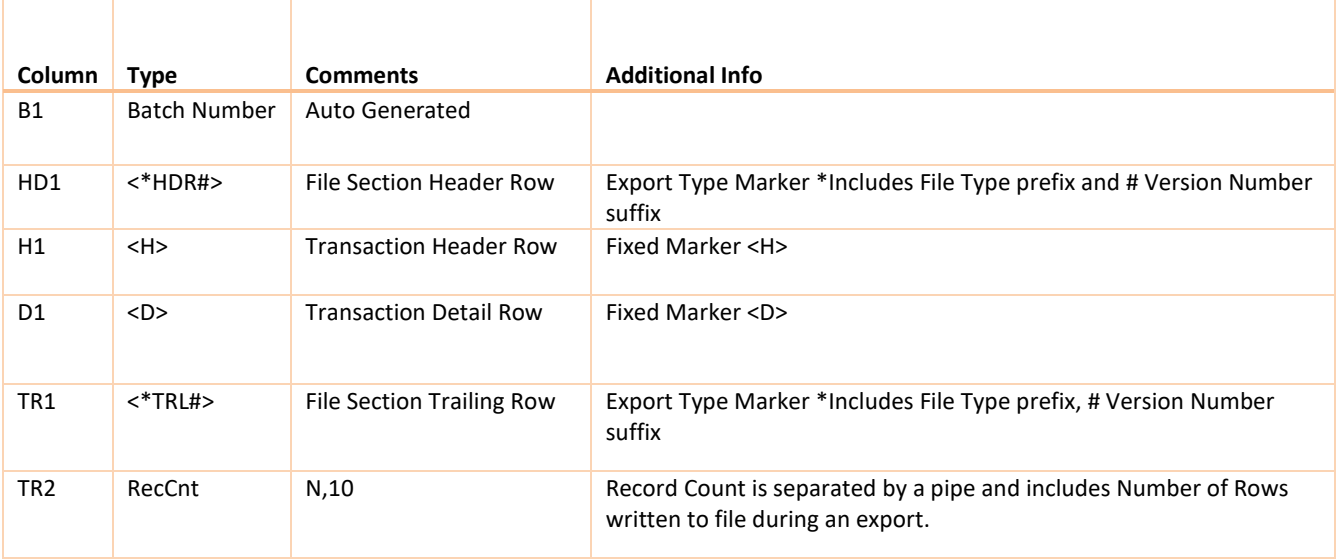

#### <span id="page-6-1"></span><span id="page-6-0"></span>EXPORT GENERAL INFORMATION

When we export a file, we assume that our business partner will remove the export file after it has been processed. This handshake is important, because when we export a fixed-named file we will append to the existing file rather than overwrite it.

With all RDPD files, the first line of the file will contain this internal batch counter number. The designer can expect that the number will increase by one for each subsequent batch. The designer can use this to track if all batches have been accounted for and that all exports have been created successfully.

Traditionally our export file names have used fixed MS-DOS 8.3 files names. "APExport.txt" and "ICExport.txt" are examples of this convention. In our newer formats you will see we are starting to use unique names that are constructed with a static header followed by a batch number and a date-time value. A file like "AP\_000012\_20051225.ZIP" is an example.

Our procedures for exporting are:

- ∙ Does the file exist?
- ∙ If **NO**, we increment our internal batch counter.
	- o Create a new file.
	- o Write the batch number followed by the Header record <\*HDR> into the file.
- ∙ If **YES**, the file is opened.
	- o The header record <\*HDR> is appended to the end of the file.

Because of this methodology it is possible that the designer will encounter multiple exports in one file. This is evident when a Trailing record <\*TRL> is followed immediately by a new Header <\*HDR> record. Let's dissect the following AKA export file and examine its' anatomy:

189

```
<AKAHDR2.0>|10/18/2020|13:37:09
<D>|104403|1|A|POLORALPHLAUREN CORPORATION|01/01/1900|5|GOLF MENS TOPS|0404413|NYMJersey
Shirt|Green|L||EA|0|0|41.25|41.141|89.00|F
<AKATRL2.0>|4
<AKAHDR2.0>|10/18/2020|15:37:09
<D>|104391|1|E|POLORALPHLAUREN CORPORATION|01/01/1900|5|GOLFMENS TOPS|01499|Baby
Cable Sweater|Cream|S||EA|0|0|49.00|46.632|98.00|F
<AKATRL2.0>|3
<AKAHDR2.0>|10/30/2020|08:55:53
<AKATRL2.01>|2
```
#### **File Anatomy Line by Line**

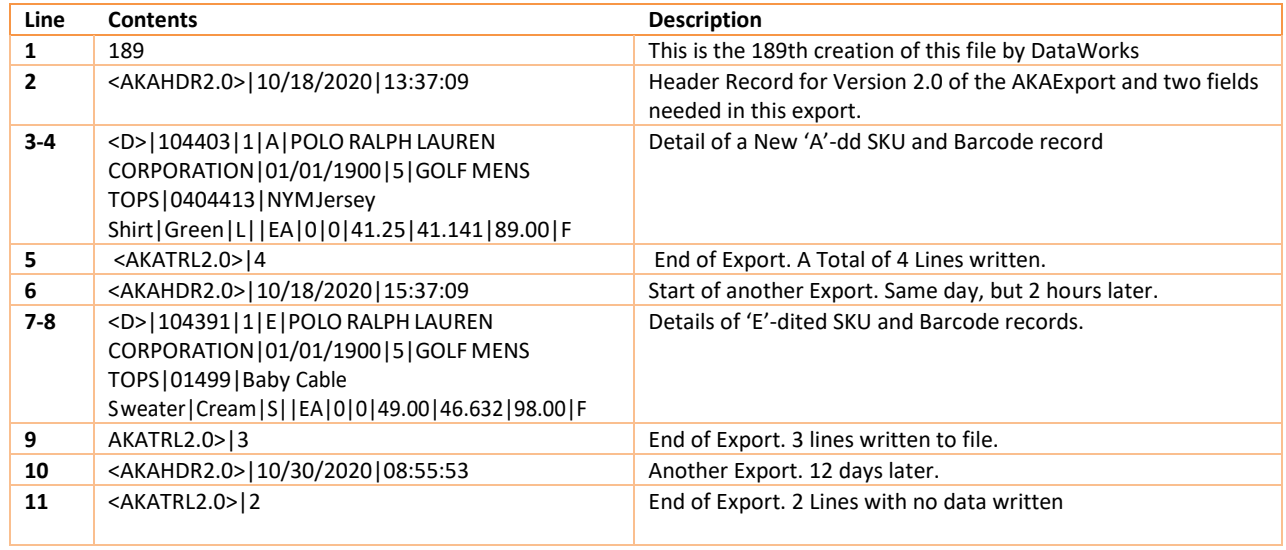

## <span id="page-8-0"></span>**INVENTORY EXPORTS**

Note that two versions of the Inventory Export exist Version 2.0 has expanded field lengths, and new fields have been added to the end of the detail line. Version 3.0 retains the legacy of the first 19 columns of data that were in Version 2, and then expands upon it with an addition of 37 fields that give more capability and flexibility for POS integration. With Version 3, the integration can ignore the Class Export. Version 1 is no longer supported.

The generic inventory export includes three separate files: **ICExport.txt, CLExport.txt and AKAExport.txt.**

Version 2 and Version 3 are exactly the same for the CL and AKA exports.

The Delta Type which can be A (Add), E (Edit) or D (Delete) is truly only important for D (Delete). We keep it in order to track Deletes, not to instruct developers to take a short cut on determining if the row should be an insert or update. Thirty years ago, when this export was published for a single facility system, it was useful; today it is not reliable for enterprise systems that have various database schemes that include zones, hierarchy IDs and various parent -> child relationships between enterprise, property, and revenue centers.

In future versions, Delta Type will be replaced with active/ not active where Add and Edit will be flagged as active and Delete will be flagged as not active.

#### <span id="page-8-1"></span>GENERIC INVENTORY EXPORT VERSION 2.0

#### **Transmit File Name: <b>ICEXPORT.TXT**

BatchNumber

<ICHDR2.0>|DateofExport|TimeofExport

<D>|ItemNumber|FaclRevCenterNumber|Deltatype|MFRName|LastRcvdDate|SubClassNumber|SubClassName|MF R ProductNo|Description|Color|Size|SizeMod|UOM|QtyOnHand|QtySold|LastCost| AvgCost|Retail|TaxIncluded <ICTRL2.0>RecCnt

#### **File Format Example**:

#### 158

<ICHDR2.0>|02/01/2021|09:30:25 <D>|700001|51|A|Mechanical Servants Inc.|03/05/2008|23|Pharmaceuticals|1005 RV| Advil| NONE| None | | EaOnly|117|315|0.78|0.78|2.00|F <ICTRL2.0>3

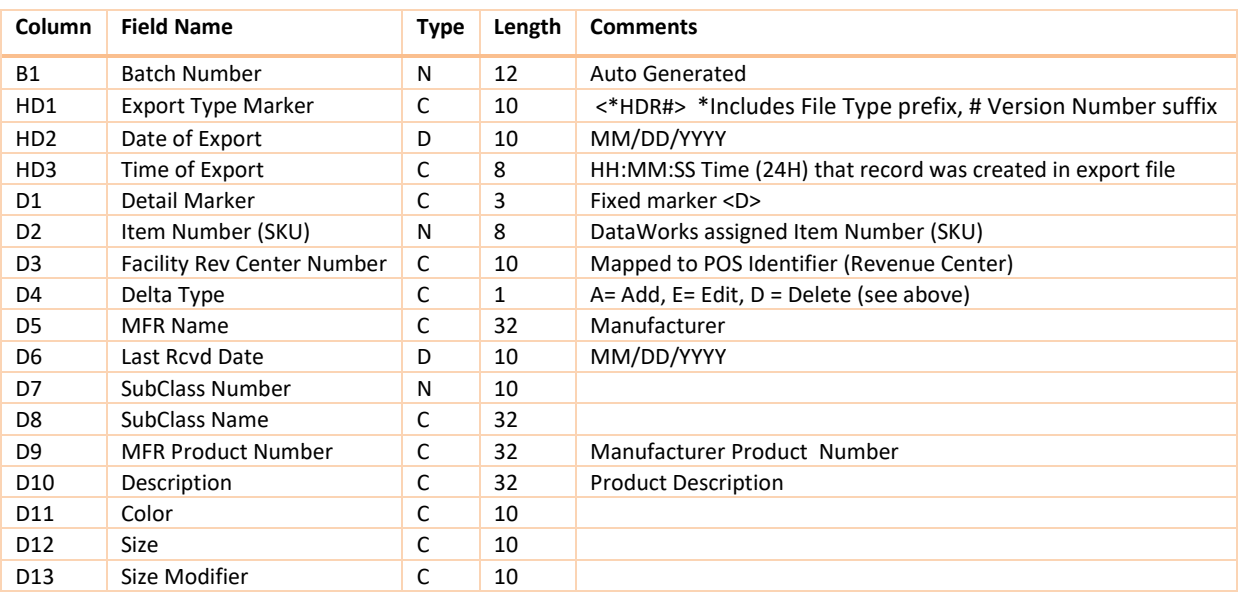

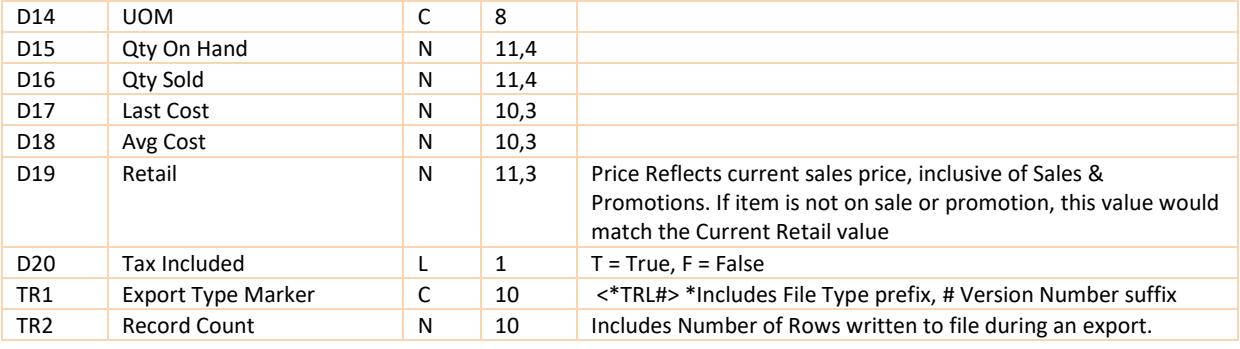

#### <span id="page-9-0"></span>GENERIC INVENTORY EXPORT VERSION 3.0

#### **Transmit File Name**[: ICEXPORT.TXT](#page-77-2)

#### BatchNumber

<ICHDR3.0>|DateofExport|TimeofExport

<D>|ItemNumber|FaclRevCenterNumber|DeltaType|MFRName|LastRcvdDate|SubClassNumber|SubClassName|Pro ductNo|Description|Color|Size|SizeModifier|UOM|QtyOnHand|QtySold|LastCost|AvgCost|Retail|TaxIncluded|Curr entRetail|ItemOnSale|ItemOnPromotion|PromoStart|PromoEnd|NonTaxable|TaxGroup|POSClassGroup|POSDepart Group|POSDiviGroup|MenuGroup|SubMenuGroup|SLUNumber|SLUDescription|SalesGroup|DiscountGroup|Report Group| ServiceChargeGroup |SoldByWeight|Weight|TareWeight| UserDef1| UserDef2| UserDef3| UserDef4| UserDef5| UserDef6| UserDef7| UserDef8| UserDef9| UserDef10|OpenItem|PriceChangeOK|VoidsOK|DiscountsOK|Active

<ICTRL3.0>|RecCnt

#### **Example of Data:**

#### 159

<ICHDR3.0>|02012021|09:31:28

<D>|729197|644|A|SWIBCO / SOLARAY LLC|01/01/1900|0|Pers. Rack Keychains|DHKR|KC DIAMOND CUT HEART W NAME|None|None||EaOnly|0|0|1.80|1.799|5.99|F|5.99|F|F|01/08/2021|01/08/2021|F|1|50Cls|653|1009|9MN |6SUB|0||14Rev|3D|1RP|8SC|F|0.0000|0.0000|A|B|C|D|E|F|G|H|I|J|F|T|T|T|T <ICTRL3.0>|RecCnt

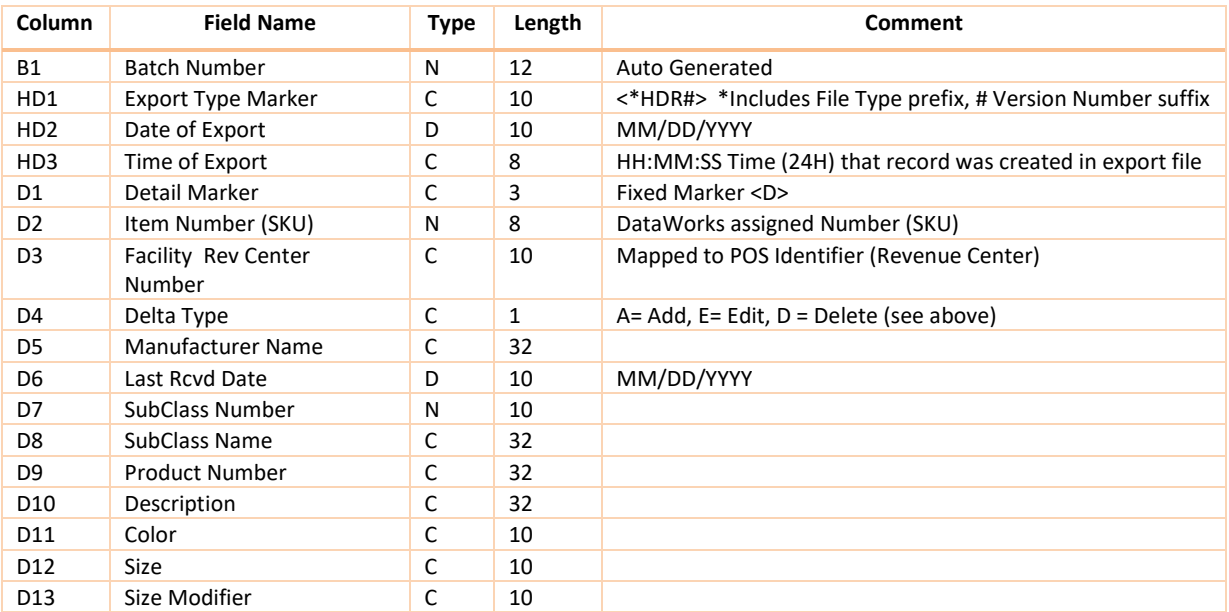

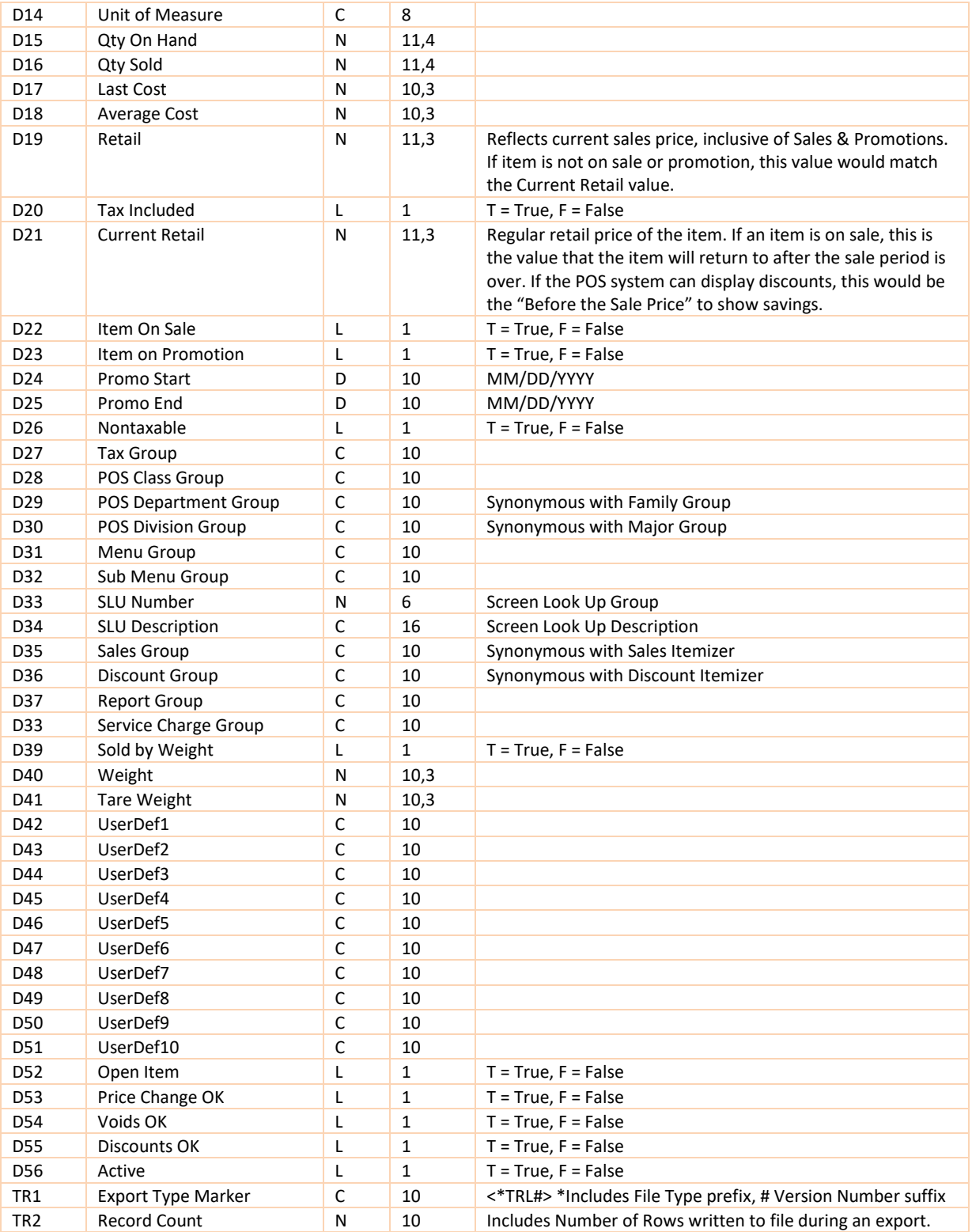

## <span id="page-11-0"></span>**SMS INVENTORY EXPORT**

Note that two versions of the SMS (Springer Miller Systems) Inventory Export existed. Version 1.0 and Version 1.1. Both versions share the exact same number of fields. Version 1.0 is no longer supported. Version 1.1 is only available from DataWorks. Version 1.1 has expanded field lengths and that the captions of some fields have changed to reflect new features and definitions in the DataWorks System.

## <span id="page-11-1"></span>SMS INVENTORY EXPORT VERSION 1.1

#### **Transmit File Name: [SMINVENTORYEXPORT.TXT](#page-77-3)**

#### BatchNumber

<SMHDR1.1|DateofExport|TimeofExport

<D>|ItemNumber | FaclRevCenterNumber|FaclName | SMSMenu|DeltaType |Description |Color |Size | QtyOnHand |LastCost |AvgCost |Retail |SMSTranscode |TaxClassNumber |ReportGroupNo |SalesItemizer |DiscItemizer <SMTRL1.1>RecCnt

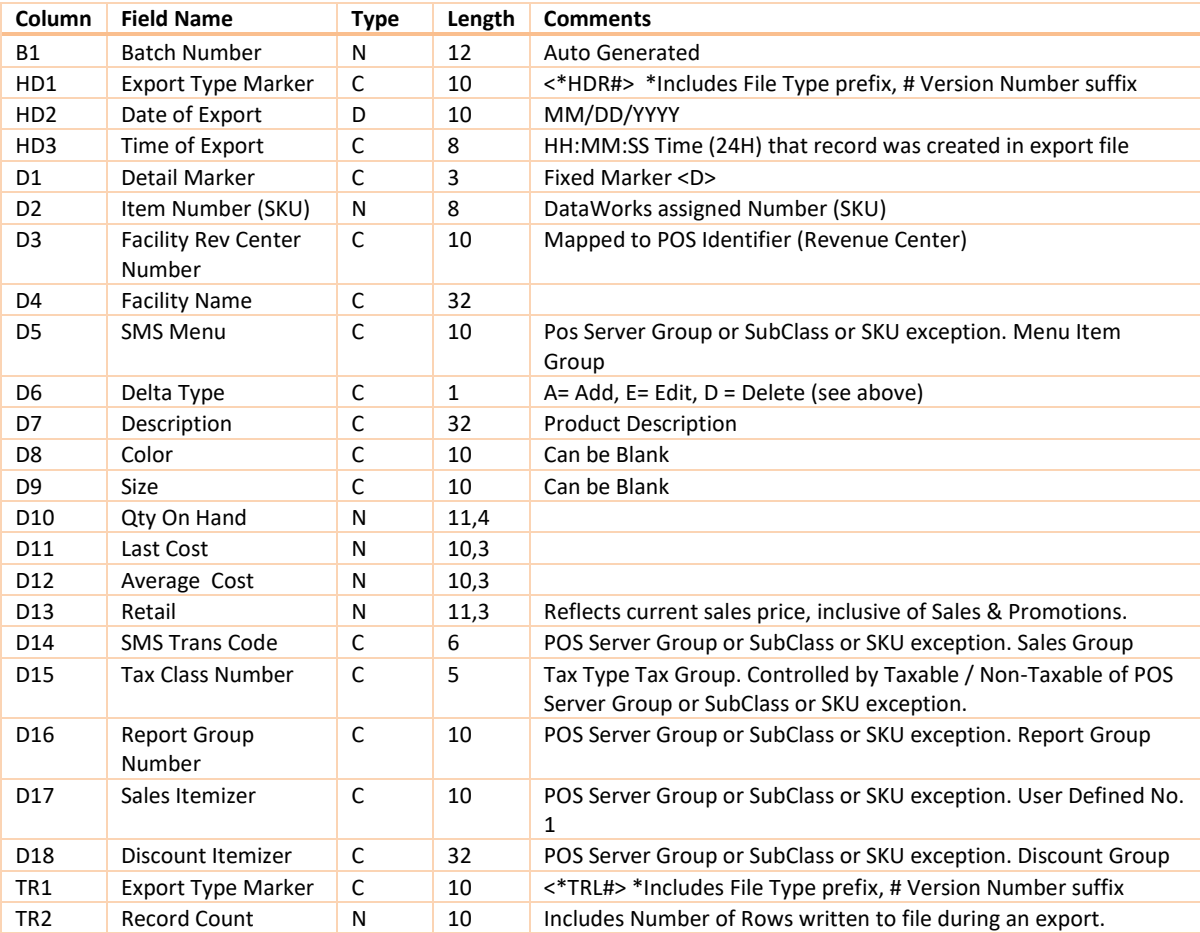

## <span id="page-12-0"></span>**BARCODE - A.K.A. INVENTORY EXPORT**

#### Note: A.K.A = Also Known As

This is the Barcode export. The design of DataWorks' system allows for one or more barcodes for one SKU ( Item Number ). A SKU is considered a barcode. UPC's, EAN's, ISDN's, and barcodes from legacy systems would be examples of additional barcodes.

#### **File Name Pattern :** AKAEXPORT\_RevCntNo\_YYYYMMDDHHMMSS.txt

#### **Transmit File Example : [AKAEXPORT.TXT](#page-78-0)**

BatchNumber

< AKAHDR1.1>|DateofExport|TimeofExport <D>| AKA|ItemNumber|AKANO|DeltaType <AKATRL1.1>RecCnt

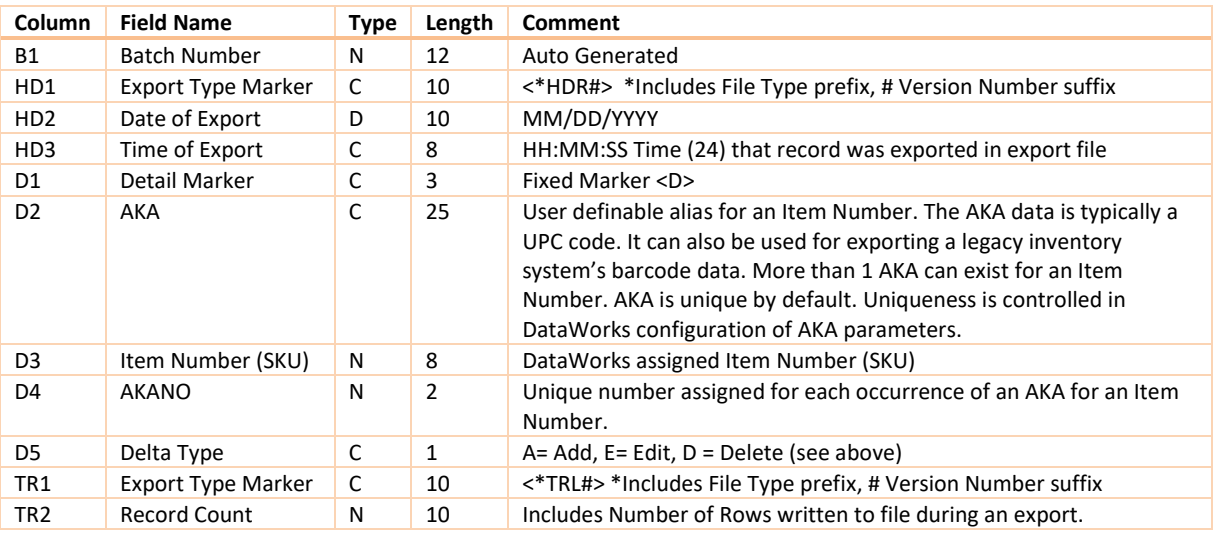

## <span id="page-13-0"></span>**CLASS – DEPARTMENT – DIVISION EXPORT**

## <span id="page-13-1"></span>VERSION 1.2

#### **File Name Pattern:** CLEXPORT\_RevCntNo\_YYYYMMDDHHMMSS.txt

#### **Transmit File Example: [CLEXPORT.TXT](#page-78-1)**

#### BatchNumber

#### <CLHDR1.2>|DateofExport|TimeofExport

<D>|SubClassNumb|SubClassShortName|SubClassLongName|ClassNumb|ClassLoongName|SubDeptNumb|SubDept LongName|TaxClassNumber|Taxable1Logical|TaxRate1|Taxable2Logical|TaxRate2|ReportGroupNumb|SalesItemizer Numb|DiscItemizerNumb|Inventory\_Asset\_GLAcctNumb|CostofGoodsSoldGLAcctNumb|RevenueGLAcctNumb <CLTRL1.2>RecCnt

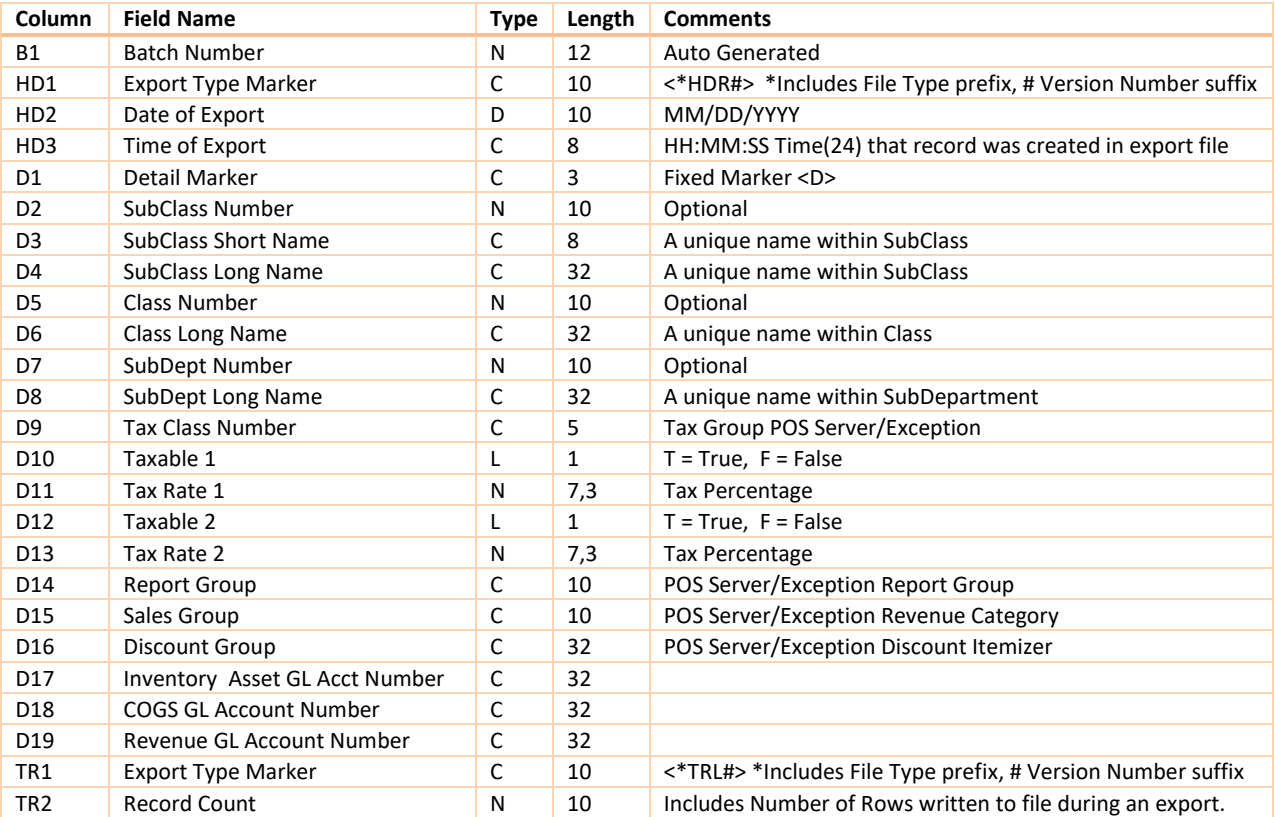

#### <span id="page-14-0"></span>VERSION 2.0

#### **Transmit File Example: [CLEXPORT.TXT](#page-78-1)**

BatchNumber

<CLHDR2.0>|DateofExport|TimeofExport

<D>|SubClassNumb|SubClassShortName|SubClassLongName|ClassNumb|ClassLongName|SubDeptNumb|SubDeptL ongName|TaxClassNumber|Taxable1Logical|TaxRate1|Taxable2Logical|TaxRate2|ReportGroupNumb|SalesItemizer Numb|DiscItemizerNumb

<CLTRL2.0>RecCnt

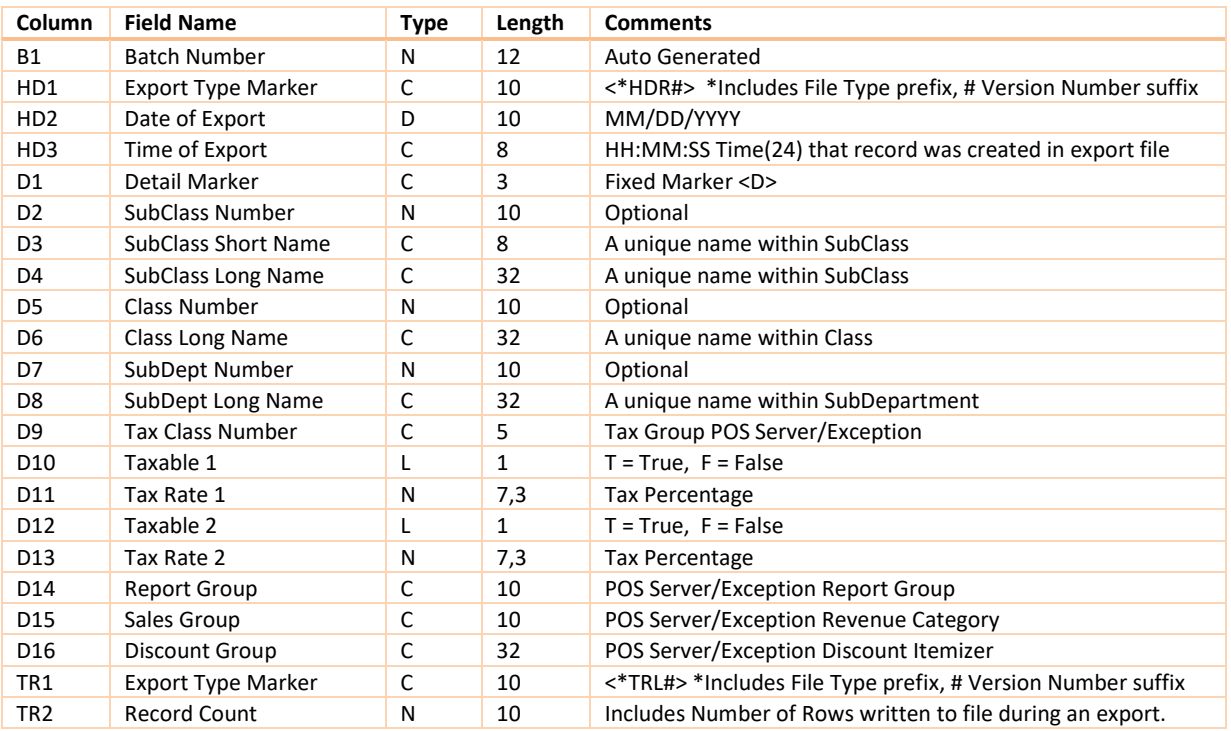

## <span id="page-15-0"></span>**DATA MINING EXPORT**

The Data Mining Export gives access to the DataWorks Back Office's definition and transactional data sets. License this export if you are creating one-off in-house business intelligence dashboards that need to gather data and report on various operational metrics.

If your needs are isolated to just DataWorks, we recommend that you request a quote for a custom report. But if your needs are varied and could change, this module gives you access without having to tackle the odious task of mapping our 400+ table schema. The work is done for you here. And when our schema changes, the Data Mining Export will continue to work.

#### <span id="page-15-1"></span>INVENTORY DETAIL

The inventory is a description file, notice it does not have quantity, cost nor retail values.

After considering this exclusion, Dataworks added On Hand, Replacement Cost, Weighted Average Cost and Retail to the table in case they are ever needed by the client.

Only those items, whose inventory type are set to send to POS will be transmitted.

#### **Legend:**

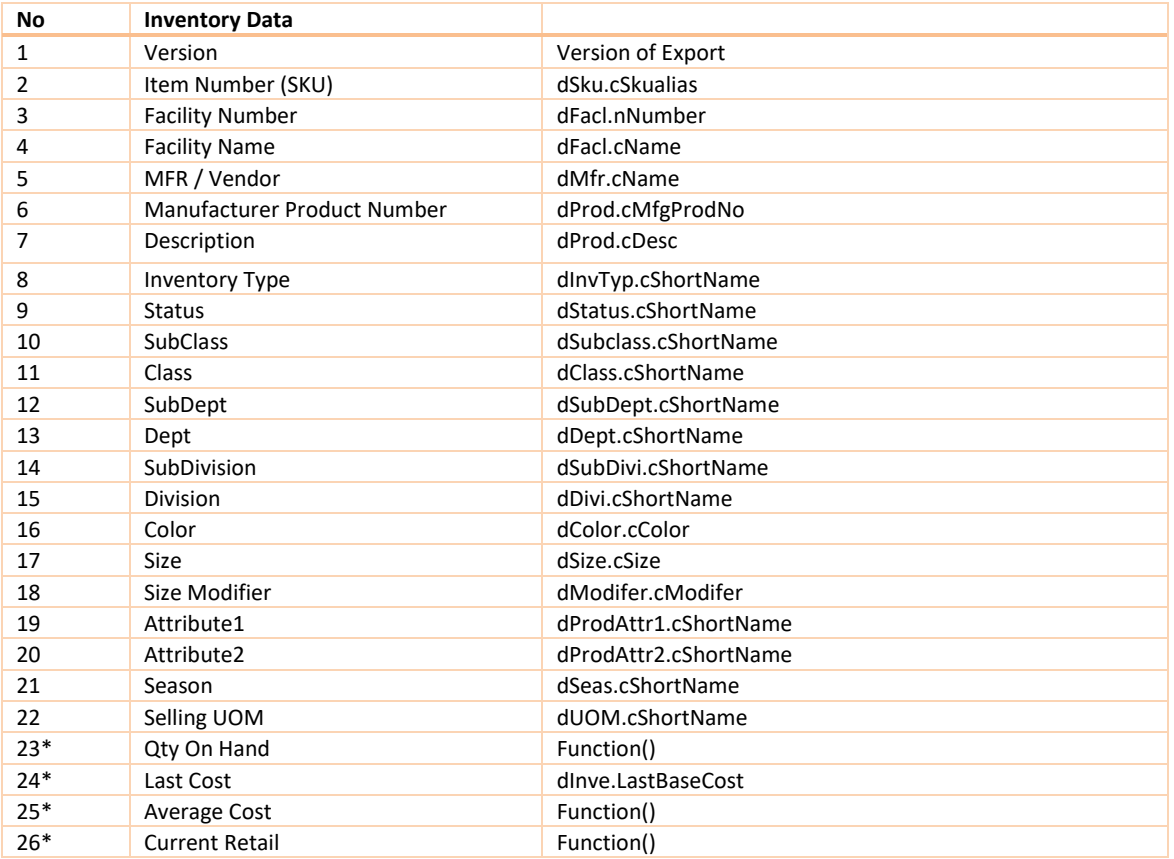

#### **Fields marked with \* Added by DataWorks.**

Quantity On Hand has decimals rounded to express as an integer.

Current retail considers if the item is currently on sale. If not on Sale, the value dInve.nRetail is returned, if passed on the day the export is run, if the item is on sale the value dinve.nTempRetail is returned. Four values are examined to determine if an item is on Sale: dinve.lOnSale which is a master always on sale control**.** The other controls are dInve.lPromoSale which turns on the date controls: dInve.tTempStart and dInve.tTempEnd that provide the start and end date range for a promotional sale.

#### <span id="page-16-0"></span>STOCK LEDGER DETAIL

#### **File Name Pattern :** Dw\_StockLedger.<BatchNumber>

- End Date = Today
- Begin Date = Today 730 days
- Ledger data is further filtered by the list of satellite stores
- Ledger data is ordered by Facility Number, SKU Alias and Date
- The Stock Ledger is a data roll up of transactions that occurs during the nightly service run. It is not updated in real time.
- The Stock ledger can be recomputed.

#### **Legend:**

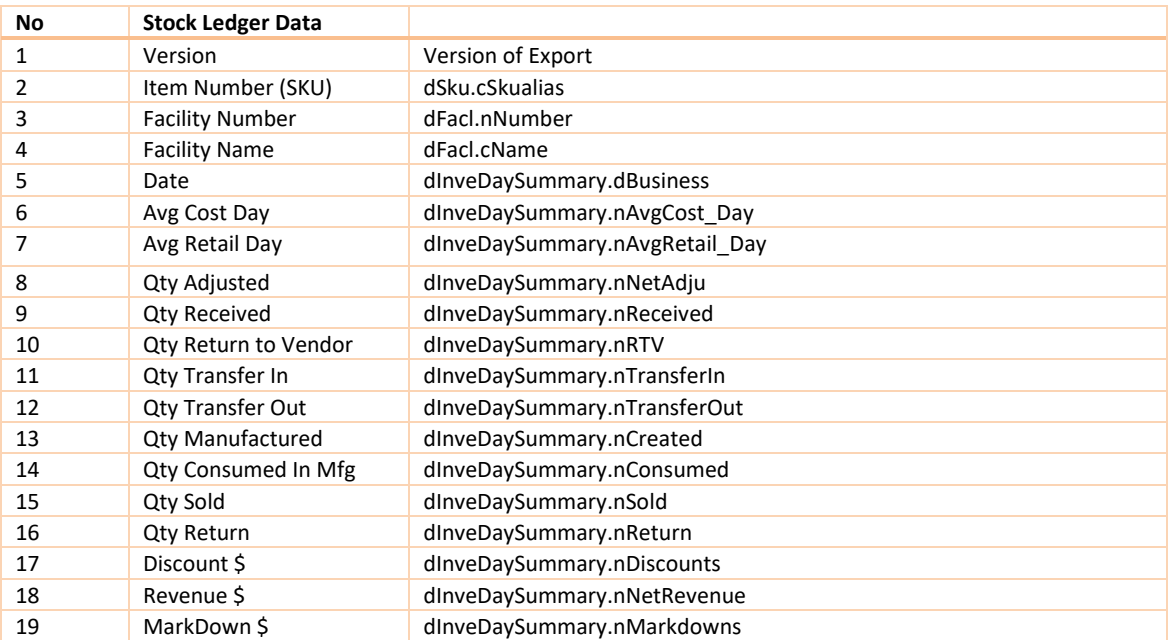

All Quantity fields are rounded to full integers with 11 significant digits.

All Revenue is rounded to 2 decimals places with 14 digits. \$99,999,999,999.99 is the largest value and \$-9,999,999,999.99 is the smallest value that can be passed per day per Item Number (SKU).

Qty Adjusted is the net adjusted. A Positive value means the inventory was increased in value. A negative value means the inventory quantity on hand was decreased by that value.

Discounts are computed as a result of a Point of Sales transaction that records the difference between what an item was priced to sell at and what an item actually sold for. A positive discount represents an atypical markup, a negative discount represents a normal markdown.

Markdowns are computed as the value that an item is marked down from using the Retail Adjustment system.

#### <span id="page-16-1"></span>PURCHASE ORDER DETAIL

**File Name Pattern :** Dw\_PODetail.<BatchNumber>

- Primary Filters:
	- o All Purchase Orders with any "Date Anticipated" greater than 730 days ago will be included.
	- o All Purchase Orders for the future are included
- Purchase Order data is further filtered by the list of satellite stores for allocating to.
- Cancelled, Rejected and Draft Purchase Orders are filtered from the export and are not exported.
- Statuses that are exported:
	- o Awaiting, Approved, Open, Completed, Archived, Back Ordered, Back Ordered Canceled
- Awaiting and Archived should be considered for not exporting.

#### **Legend:**

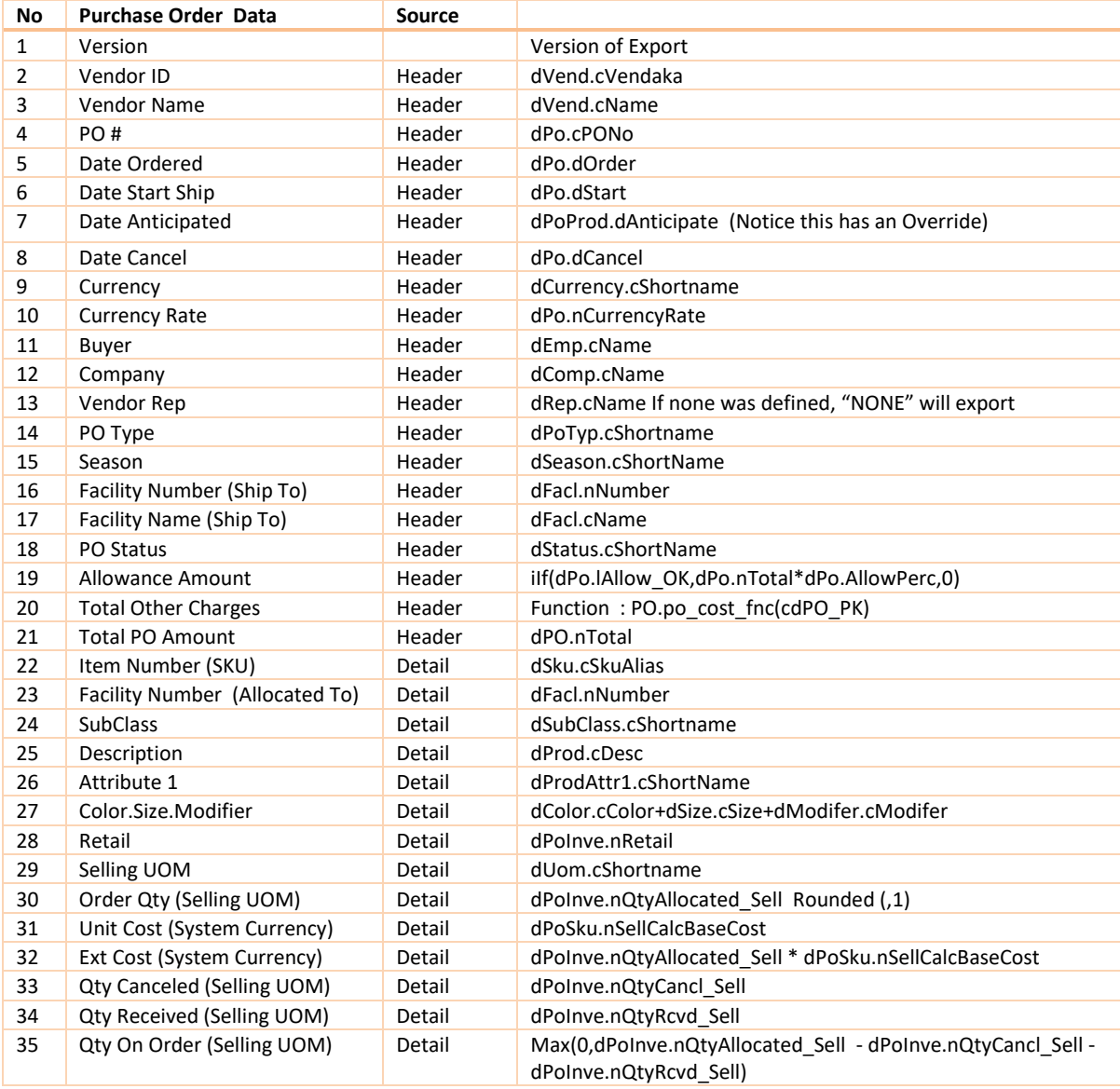

#### <span id="page-17-0"></span>RECEIVING DETAIL

**File Name Pattern** : dw\_recdetail.<BatchNo>

The Allocated Facility can be confusing. All product lands in the receiving, a.k.a. "Ship To" facility. Product can be allocated to facilities other than the "Ship To" facility. This will trigger a transfer out.

- The Following Statuses are excluded from the export: Void, Void Reversal, Cancelled, In-Process.
- The Following Status are included in the export: Awaiting, Merch Ok, Acct Ok, No Post to AP, Post to AP
- The Header View into dRec is the same view used on the Receiving form. View v\_Rec\_Po\_Find. The Receiving dates are used to query the data. And the Employee rights are made global for the query.
- Receipts for the last 730 days and any Receipt marked into the future are included.
- \*\*\* Qty On Order is for the Item Number ( SKU) on this Line of the PO. If the same Item Number (SKU) is ordered multiple times on the same PO, and the Item Number (SKU) is being allocated to multiple facilities, this value is not the true statement of on order. It is the value that was on order for this line and this Item Number (SKU) at the beginning of the receipt.

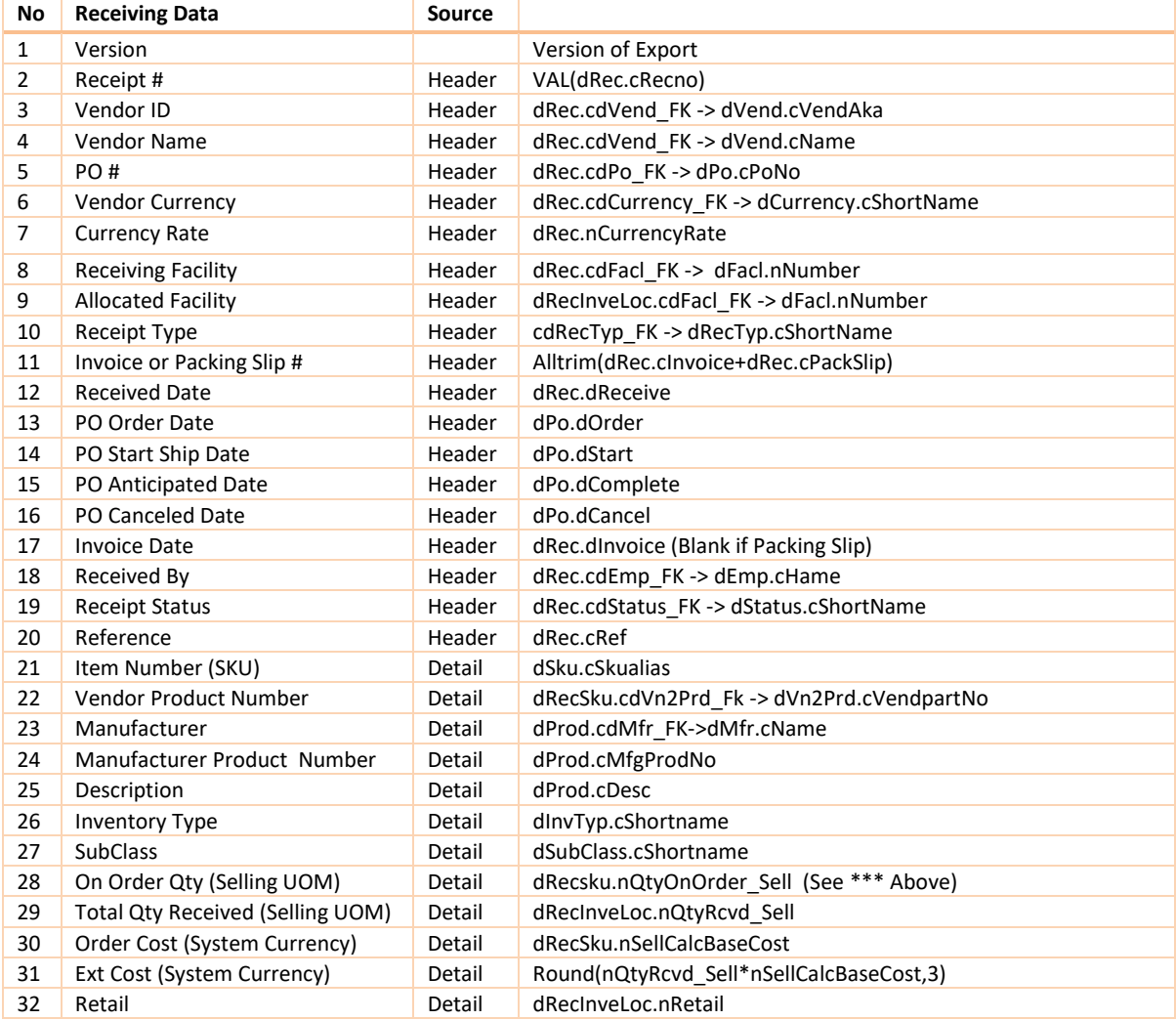

## <span id="page-19-0"></span>RETURN TO VENDOR DETAIL

#### **Legend:**

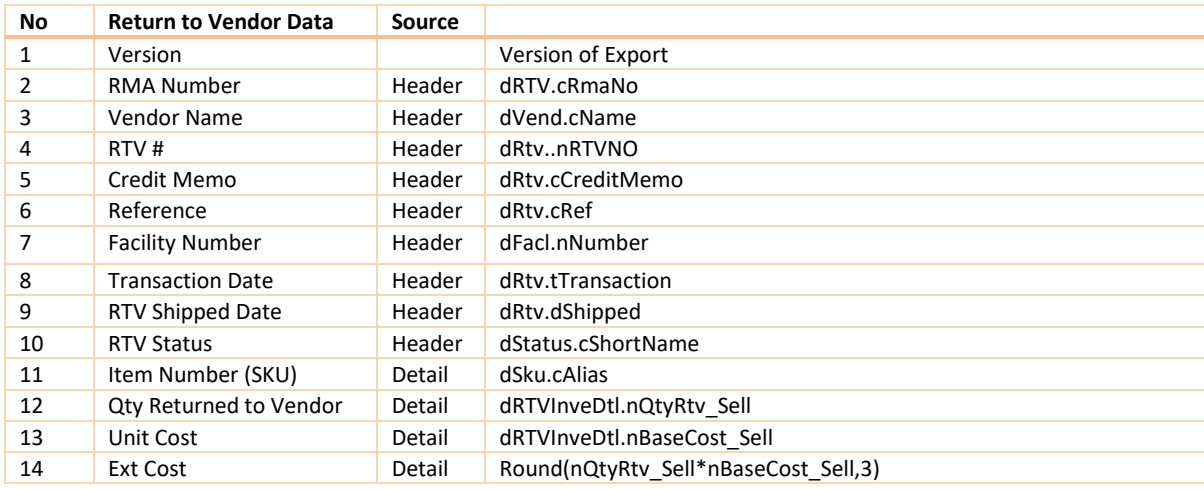

## <span id="page-19-1"></span>TRANSFER OUT DETAIL

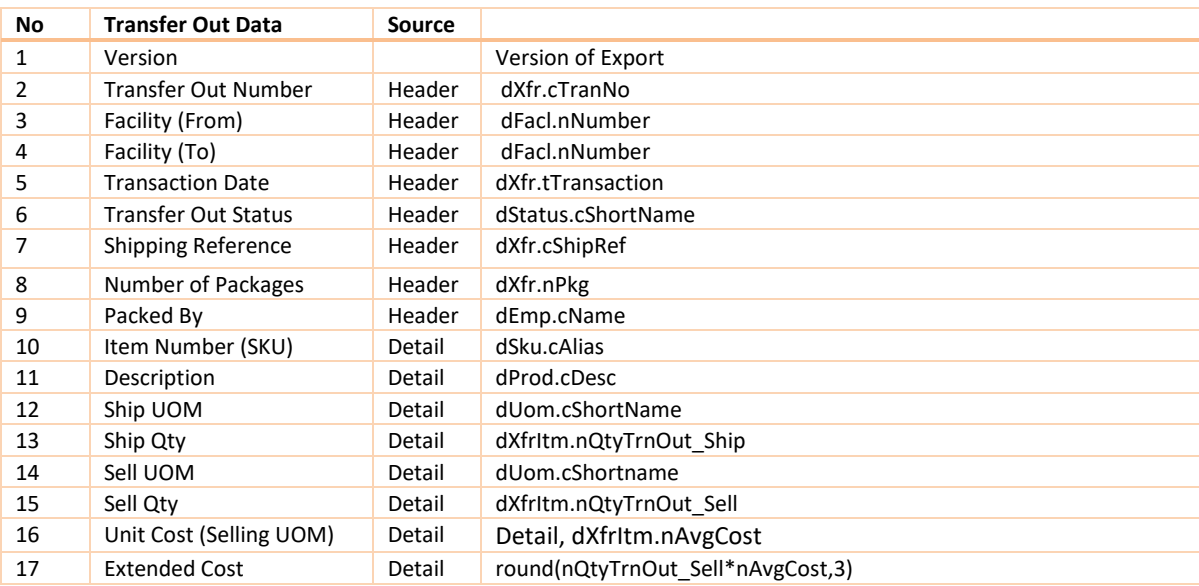

## <span id="page-20-0"></span>TRANSFER IN DETAIL

#### **Legend:**

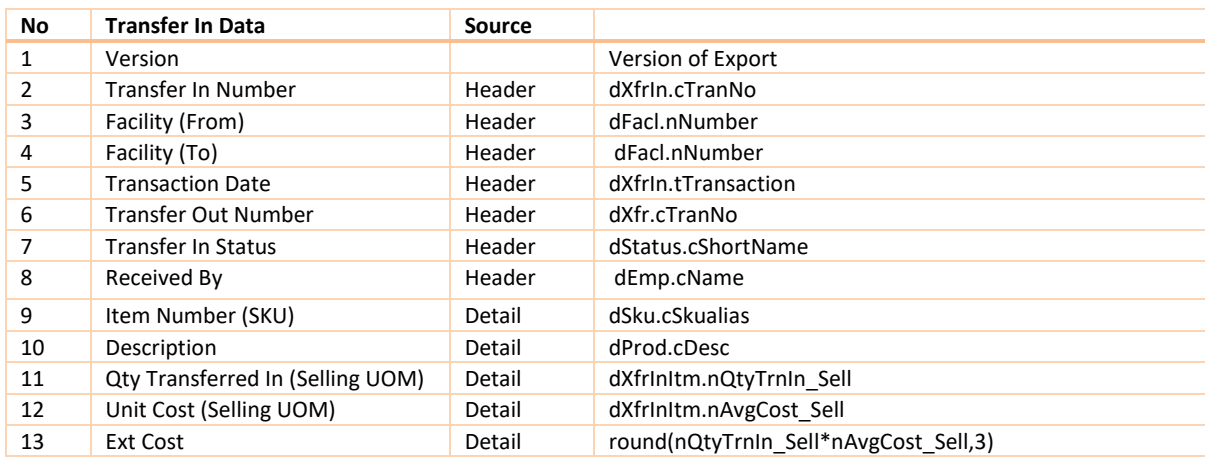

## <span id="page-20-1"></span>SALES DETAIL

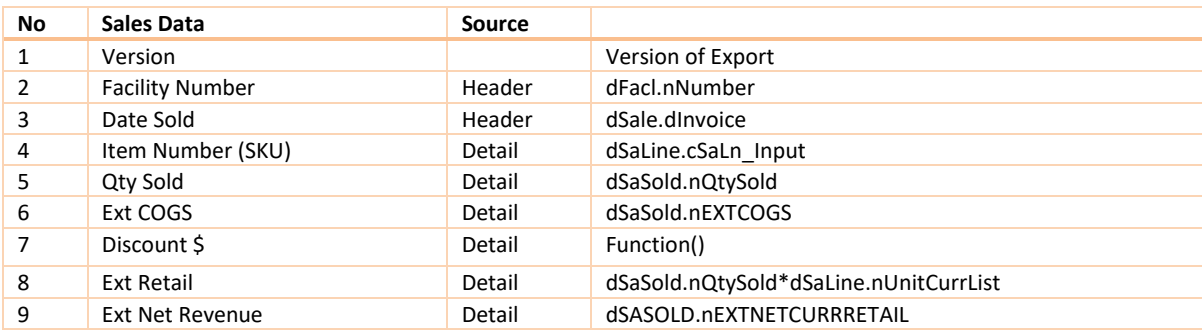

## <span id="page-21-0"></span>**FINANCIAL EXPORTS**

#### <span id="page-21-1"></span>GENERAL LEDGER JOURNAL ENTRY RDPD EXPORT

The GL Export RDPD is a consolidation of the various separate GL journal export files that previous versions created. This Export can be generated with a **[Fixed Name](#page-75-0)** or **[Unique](#page-75-1) Name** including a Batch Number plus a Year, Month, Day suffix. That control is switched on/off in the Company-> Accounting tab.

**File Pattern Format:** GLEXPORT\_<BatchNo>\_<YYYYMMDD>.txt

#### **Transmit File Example: [GLEXPORT.TXT](#page-75-0)**

BatchNumber

<GLHDR1.0>|BatchSeqNo|TransactionID

<H>|CompanyNumber|CompanyName|FaclNumber|FaclName|FinancialPeriod|FinancialYear|TranactionType|Descr iption|Reference|VendorID|VendorName|TransactionDate|BatchDateTime|ExportDateTime||DebitAmount|Credit Amount|TrialExport

<D>|GLAccountNo|GLAccountName|Amount|GLEventType|GLDistType <GLTRL1.0>|BatchSeqNo|TransactionID|RecCnt

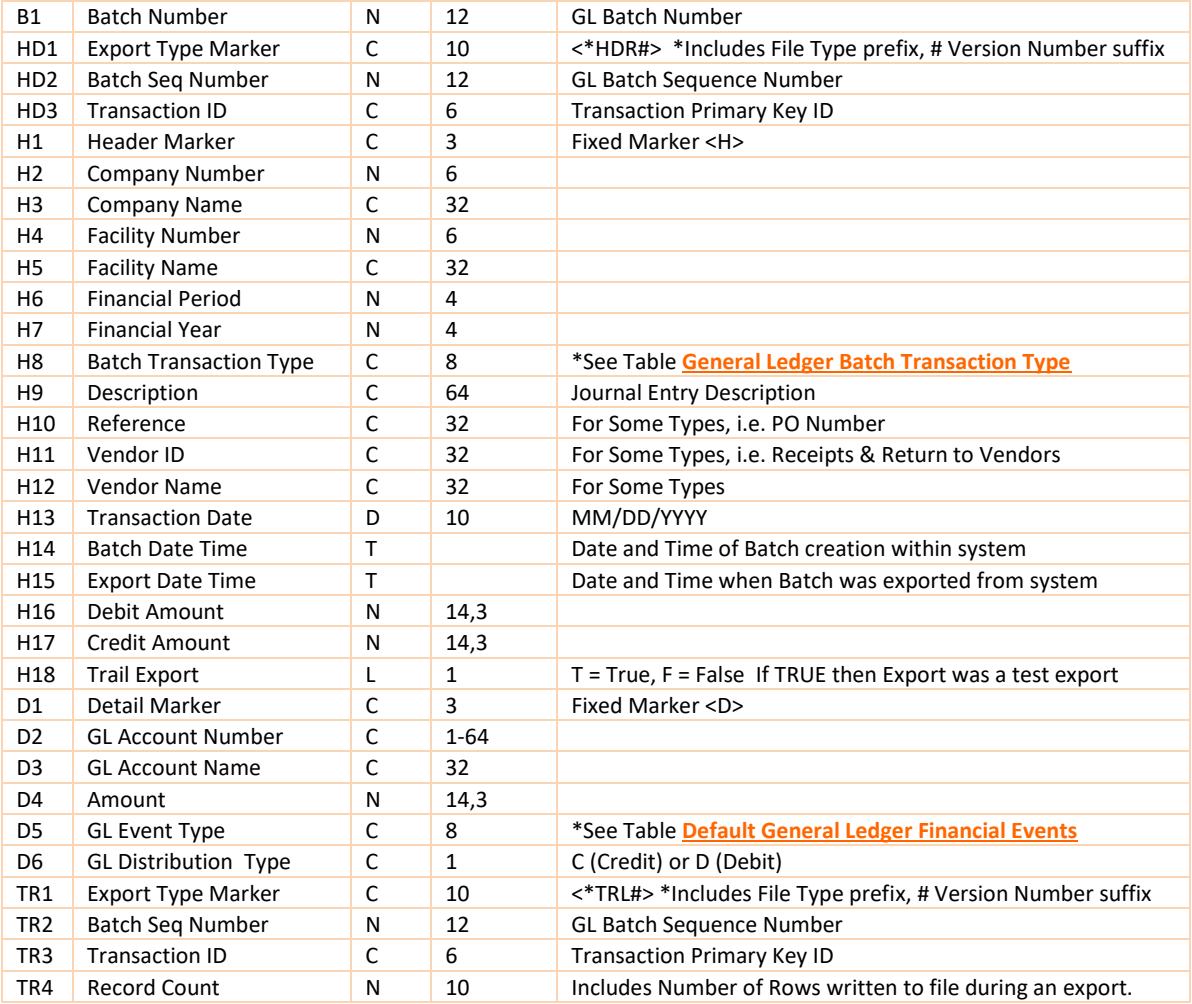

## <span id="page-22-0"></span>GENERAL LEDGER JOURNAL ENTRY TXT EXPORT

#### **Transmit File Examples: [GLHeader.txt](#page-75-2) and [GLDetail.txt](#page-75-3)**

A comma separates each field. Quotes are not used to delimit text information. All character data is cleansed of "stray" commas.

The GLHeader.txt file contains all journal specific data. It is prefixed with a Batch Number and a Transaction Number. The transaction number is a unique system generated primary key.

The GLDetail.txt file contains all account distribution data for the Journal Entry. It is also prefixed with a Batch Number and a Transaction Number. The transaction ID is used as a foreign key to relate the detail records to the appropriate parent record.

#### **GLHeader.Txt**

BatchNumber, BatchSeqNo, TransactionID, CompanyNo, CompanyName, FaclNo, FaclName, FinancialPeriod, FinancialYear, TransactionType, Description, Reference, VendorID, VendorName, TransactionDate, BatchDateTime, ExportDateTime, DebitAmount, CreditAmount, TrialExport

#### **GLDetail.Txt**

BatchNumber, Batch Seq No, Transaction ID, GL Account No, GL Account Name, Amount, GL Event Type, GL Distribution Type

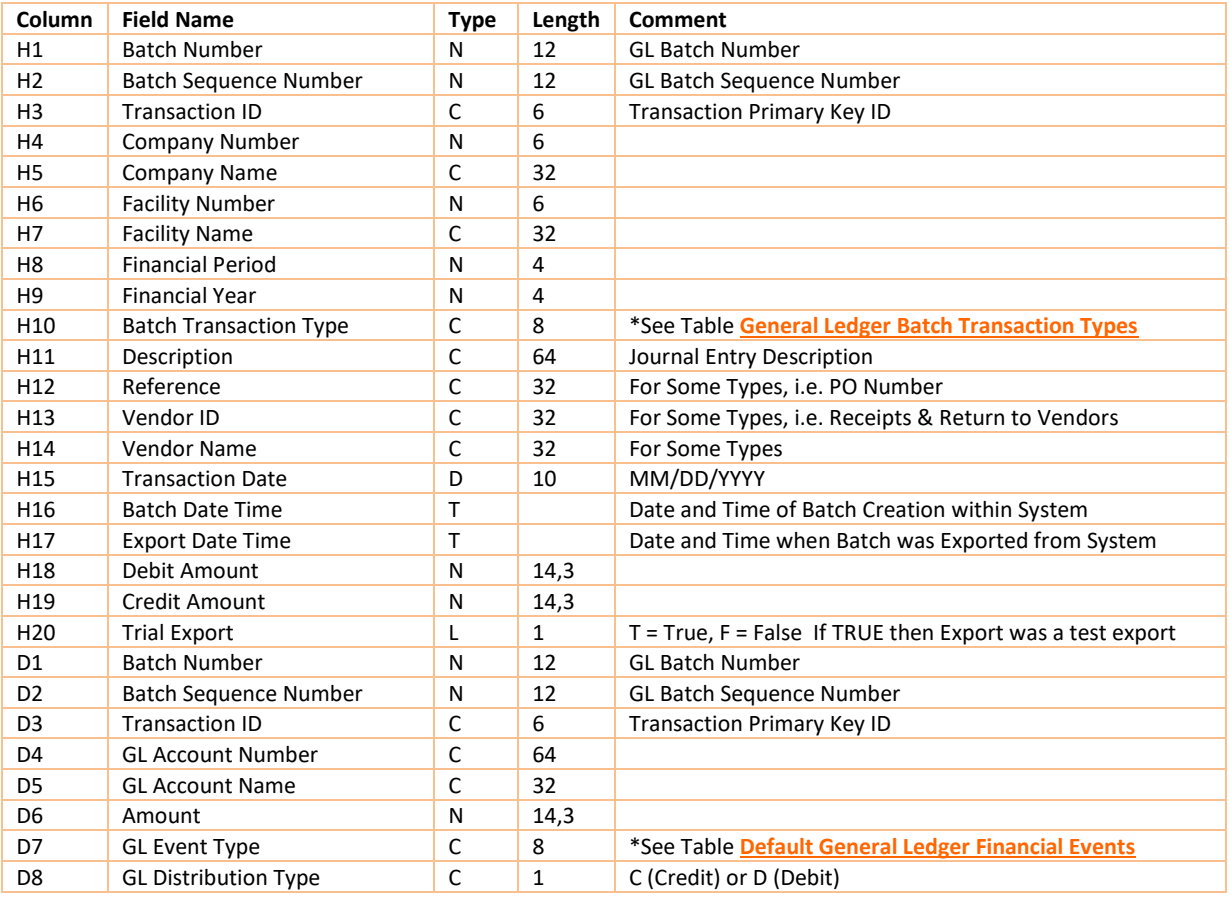

#### <span id="page-23-0"></span>**General Ledger Batch Transaction Types**

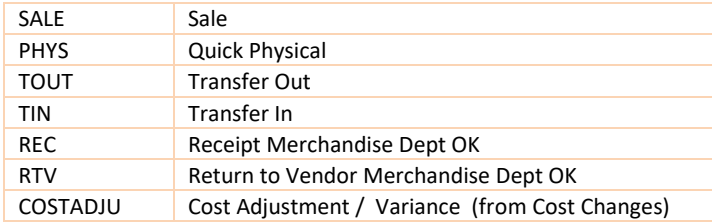

#### <span id="page-23-1"></span>**Default General Ledger Financial Events (Inventory Events)**

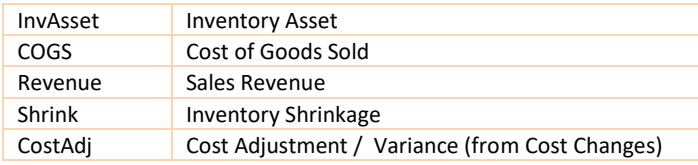

#### **Default Other Charges**

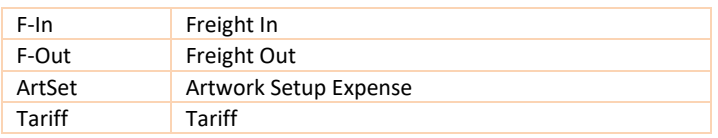

#### **Default Reason Codes**

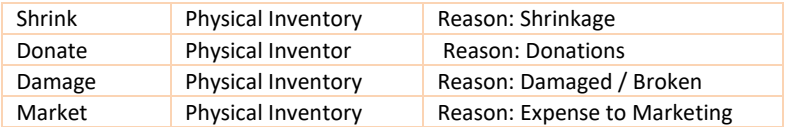

#### <span id="page-24-0"></span>GENERAL LEDGER CSV (CDF) EXPORT VERSION 3.0

CDF Version 3.0 is a single flatten file of the GL Export. Instead of two text files, a single file is exported. The file has a ".csv" extension rather than a ".cdf" extension.

The file can be exported either as a fixed or unique name. A Fixed name is exported as: "glexport.csv". A unique name is generated by adding a suffix to the file name. The suffix is composed of an <Underscore>, the batch number, another <underscore> and finally a date (YYYYMMDD). An example of a unique name would be

"glexport 0017 20110503.csv", where "0017" represents the 17<sup>th</sup> batch and 20110503 means the export was run on May 03, 2011.

This version repeats the Header information on each line. Columns 1 – 20 would be identically repeated for each journal entry. Columns 21 – 25 would be unique for the journal detail.

#### **Transmit File Example: [GLExport.csv](#page-75-4)**

BatchNumber, Batch Seq No, Transaction ID, Company No, Company Name, Facility No, Facility Name, Financial Period, Financial Year, Transaction Type, Description, Reference, Vendor ID, Vendor Name, Transaction Date, Batch Date Time, Export Date Time, Debit Amount, Credit Amount, Trial Export, BatchNumber, Batch Seq No, Transaction ID, GL Account No, GL Account Name, Amount, GL Event Type, GL Distribution Type

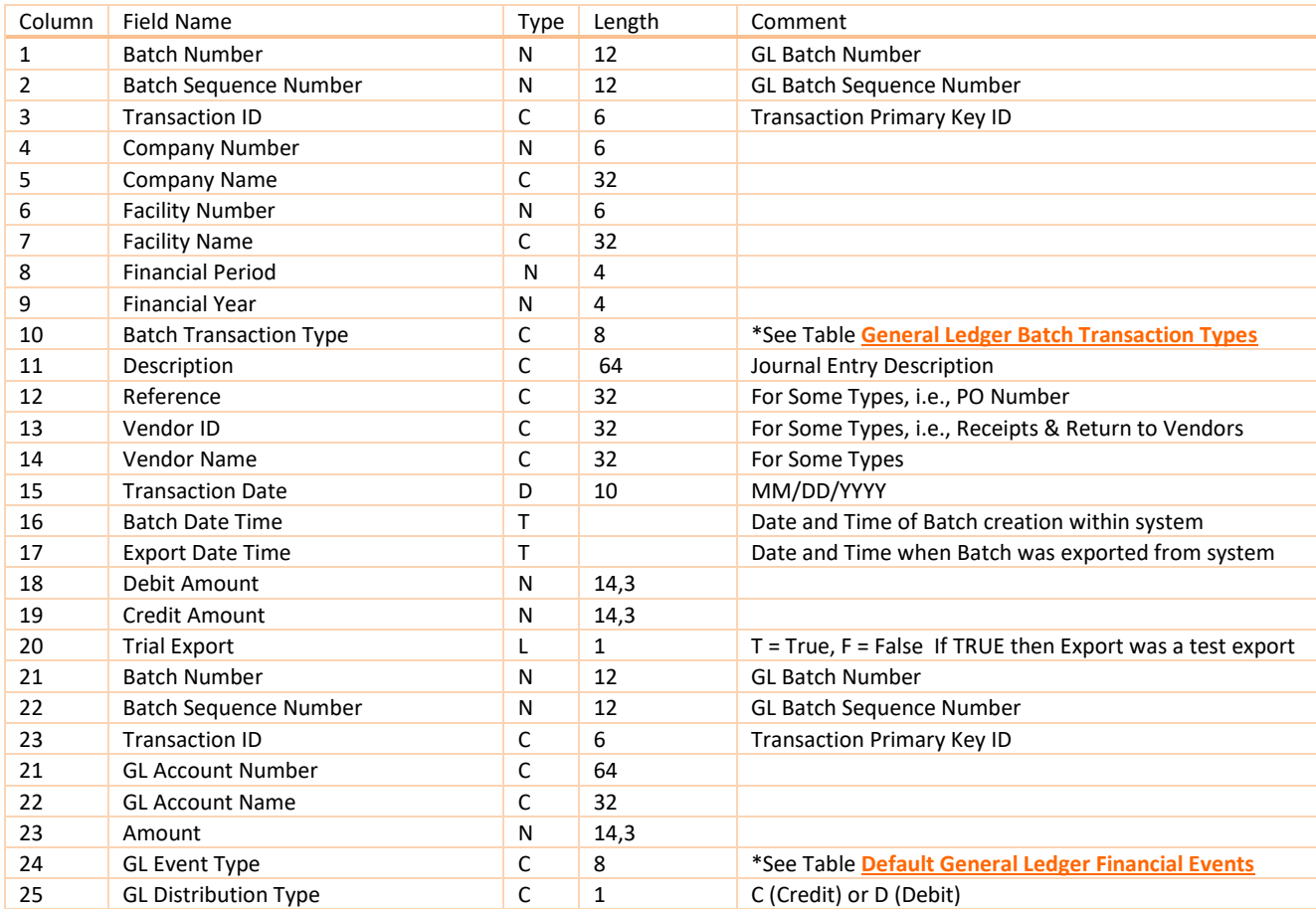

#### <span id="page-25-0"></span>GENERAL LEDGER CSV (CDF) EXPORT VERSION 3.1

CSV Version 3.1 is a single flatten file of the GL Export. It is almost identical to CSV 3.0, with the exception that columns 21,22 and 23 have been removed, since the information they contain was already represented in columns 1,2, and 3.

Like version 3.0, this file can be exported either as a fixed or unique name. See version 3.0 for the full explanation of the file name options.

#### **Transmit File Example: [GLExport.csv](#page-75-5)**

BatchNumber, Batch Seq No, Transaction ID, Company No, Company Name, Facl No, Facl Name, Financial Period, Financial Year, Batch Transaction Type, Description, Reference, Vendor ID, Vendor Name, Transaction Date, Batch Date Time, Export Date Time, Debit Amount, Credit Amount, Trial Export, GL Account No, GL Account Name, Amount, GL Event Type, GL Distribution Type

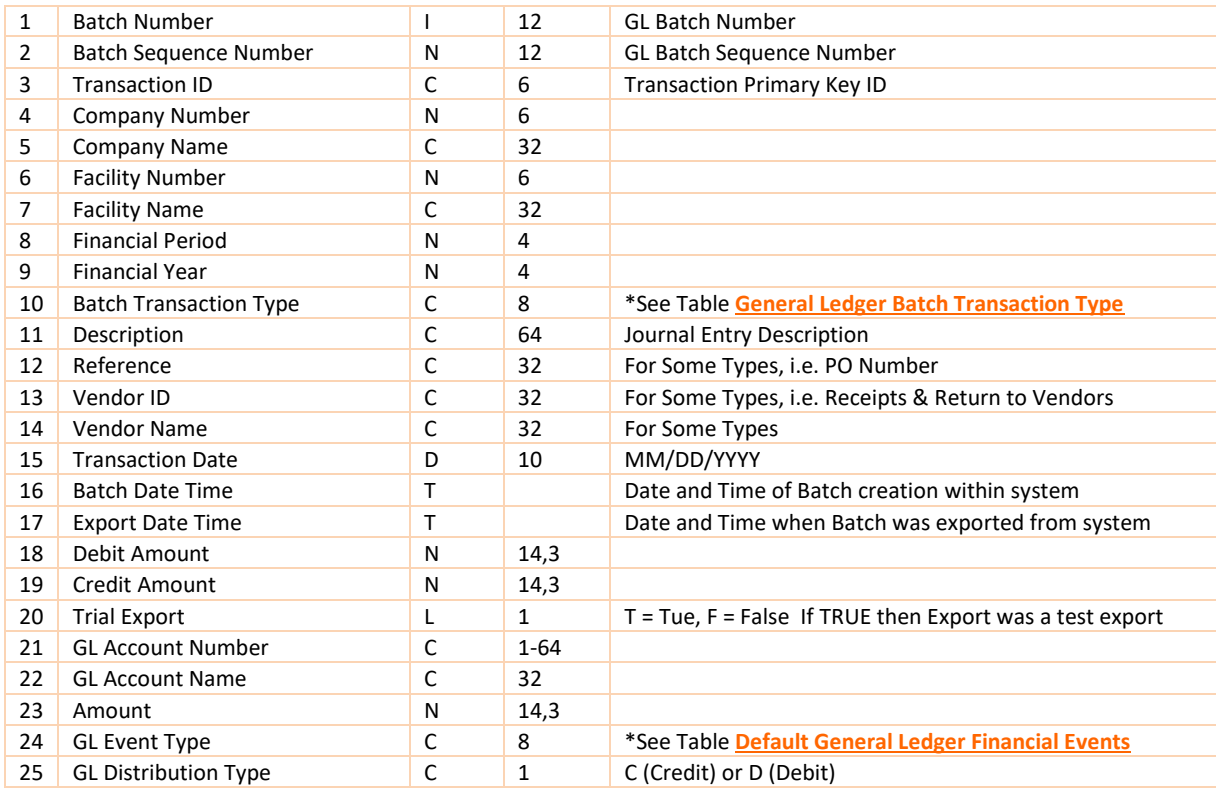

## <span id="page-26-0"></span>**ACCOUNTS PAYABLE EXPORTS**

There are several changes to the AP export for DataWorks. In all cases the field positions have been preserved but several fields have changed type, length, or are no-longer relevant.

To preserve import programs that may have been written with exact field lengths rather than using the delimiters, versions 1.0 of the export will keep the field lengths the same, in some cases data could be truncated. Versions 2.0 and higher use the new field lengths of DataWorks.

DataWorks provides additional parameters that allow limited customization of the exports:

- The liability posting account can be suppressed in the export
- The exports can be transmitted unsigned, that is all values would be positive values rather than negative values for credit memos and positive values for debit memos.
- These controls are turned on and off on the Company form, Accounting tab of DataWorks.

#### <span id="page-26-1"></span>ACCOUNTS PAYABLE RDPD EXPORT

#### <span id="page-26-2"></span>**RDPD EXPORT VERSION 1.0 +**

**File Name Pattern: APEXPORT.TXT** 

#### **Transmit File Example**: **APEXPORT.txt**

BatchNumber

<APHDR1.3>|TNumb

<H>|Debit\_Or\_Credit|Vendnumb|Vendname|VendAka|InvoiceNumber|Reference|FaclNum|FaclName|InvoiceDate |InvoiceAmt|DueDate|LastDiscountDate|TermsDiscountPercent|TermsDiscountAmount|NonDiscountAmt|Approve dtoPay|InvoiceNote|SystemDate|TermsAreVendorDefault|TermsDescription

<D>|GeneralLedgerAccountNumber|GLAmount|GLDistributionType|FinancialItemizerNumber|Faclnum <APTRL1.3>|TNumb|RecCnt

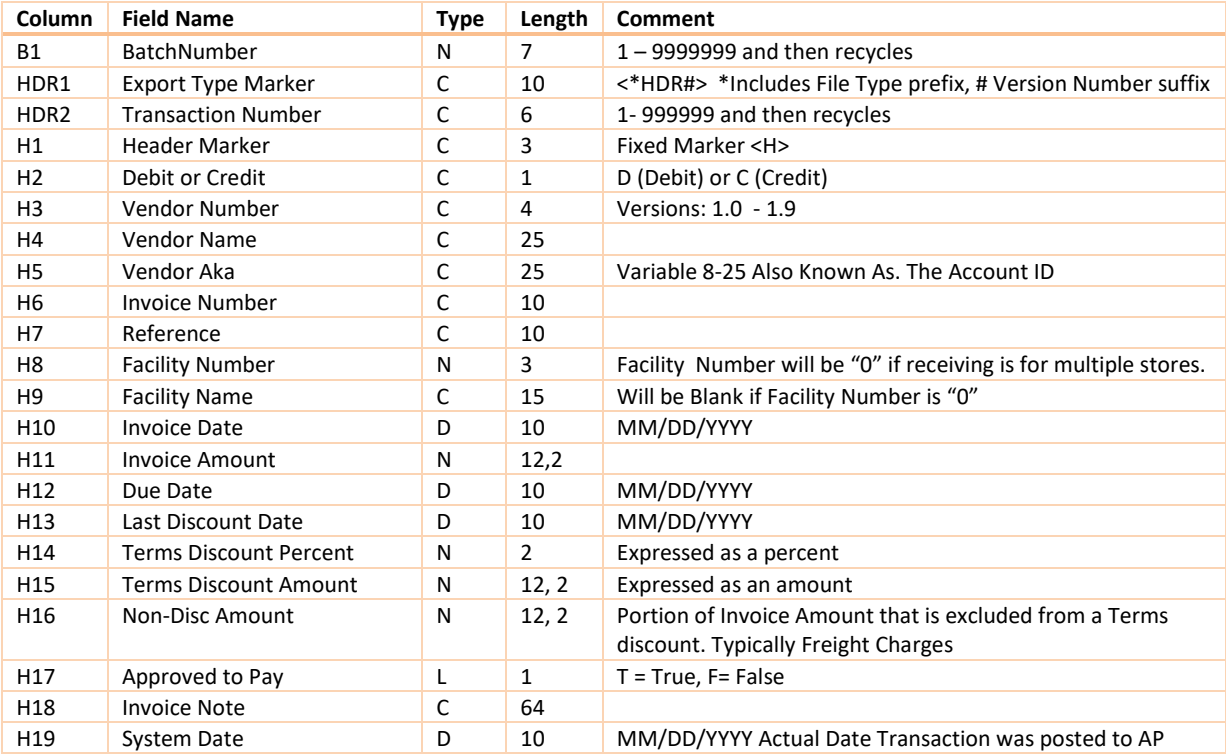

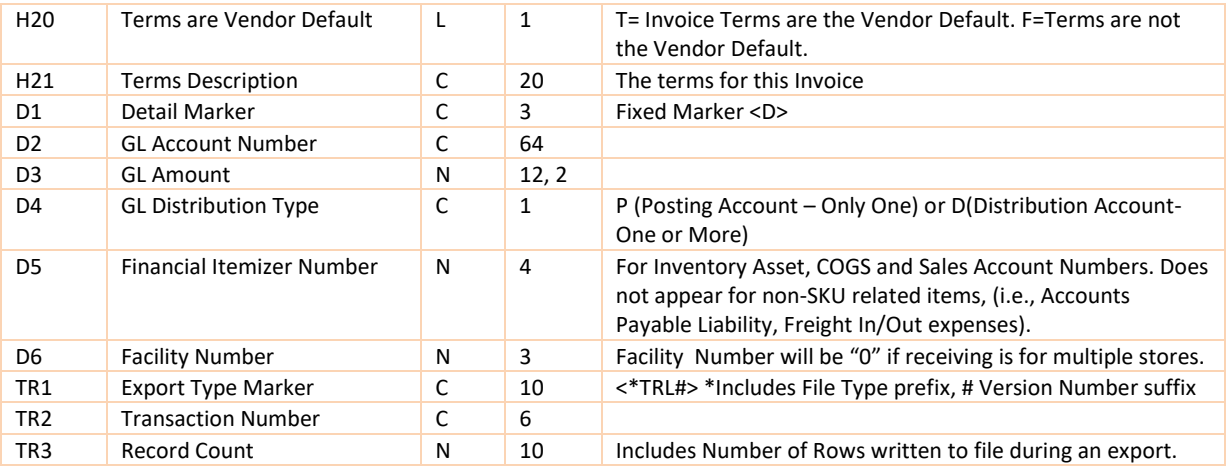

#### <span id="page-27-0"></span>**RDPD EXPORT VERSION 2.0**

#### **File Name Pattern: APEXPORT.TXT**

#### **Transmit File Example[: APEXPORT.TXT](#page-66-1)**

BatchNumber

<APHDR2.0>|TNumb

<H>|DebitOrCredit|ApType|Status|Vendname|VendAka|InvoiceNumber|Reference|SystemDate| InvoiceDate|InvoiceAmt|TermsDescription|TermsDiscountPercent|TermsAreVendorDefault|DueDate| LastDiscountDate|NonDiscountAmt|TermsDiscountAmount|InvoiceNote <D>|GLAccountNumber|GLAccountName|GLAmount|GLDistributionType|GLType <APTRL2.0>|TNumb|RecCnt

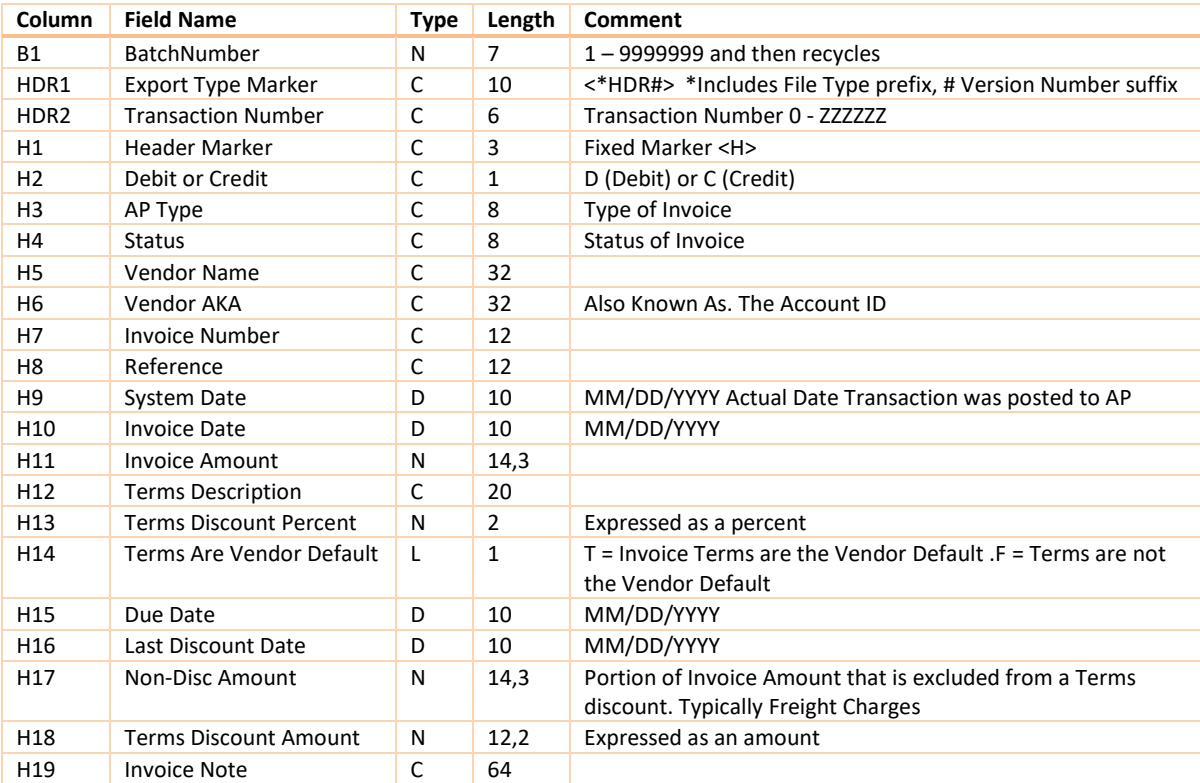

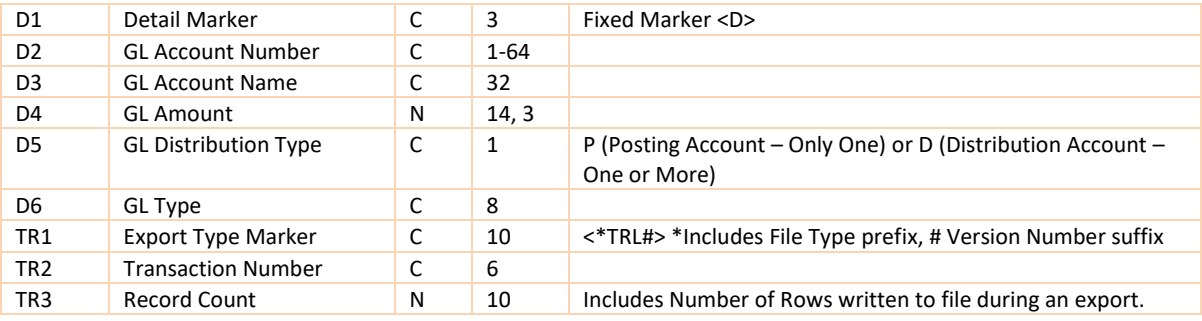

#### <span id="page-28-0"></span>ACCOUNTS PAYABLE CDF EXPORT

#### **Transmit Files: APHeader.Txt and APDetail.Txt.**

The APHeader.txt file contains all Invoice specific data. It is prefixed with a Batch Number and a Transaction Number. The transaction number is a unique system generated primary key.

The APDetail.txt file contains all Account Distribution data for the Invoices. It is also prefixed with a Batch Number and a Transaction Number. The transaction number is used as a foreign key to relate the detail records to the appropriate parent record.

#### <span id="page-28-1"></span>**ACCOUNTS PAYABLE CDF EXPORT VERSION 1.0**

CDF Version 1.0 has field and position backward compatibility with previous versions. There are fields defined that are not used in DataWorks but are reserved for compatibility.

#### **File Name Pattern: APHeader.txt**

#### **Transmit File Example**: **[APEXPORT.TXT](#page-65-2)**

BatchNumber, TNumb, System Date, System Time, DebitorCredit, VendNumb, VendName, VendAka, InvoiceNumber, Reference, Faclnum, FaclName, InvoiceDate, InvoiceAmt, DueDate, LastDiscountDate, TermsDiscountPercent, TermsDiscountAmount, NonDiscountAmt, ApprovedtoPay, InvoiceNote, TermsAreVendorDefault, TermsDescription

#### **APDetail.txt**

BatchNumber, TNumb, GeneralLedgerAccountNumber, GLAmount, GLDistributionType, FinancialItemizerNumber, FaclNum

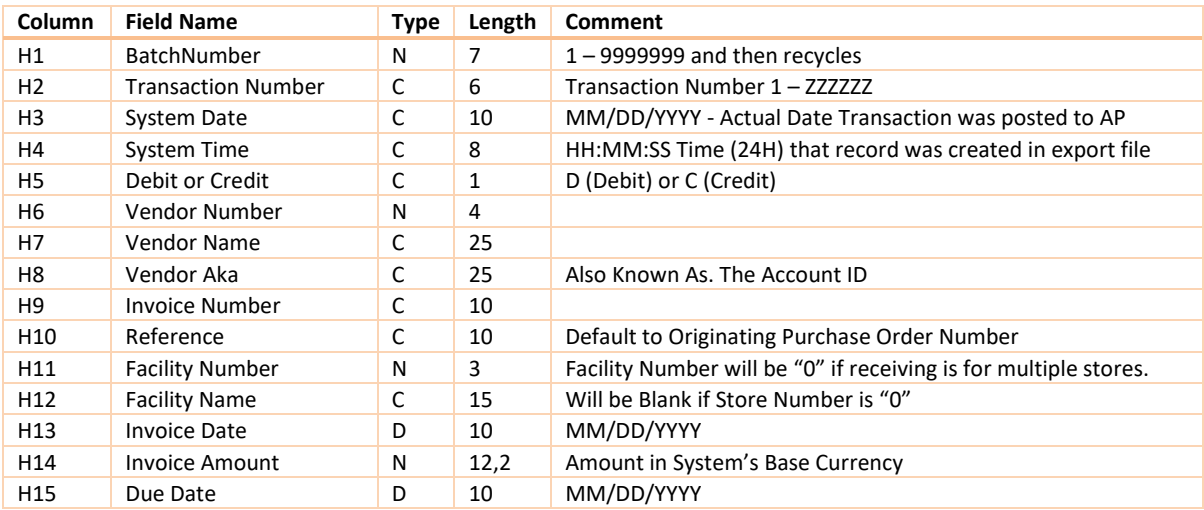

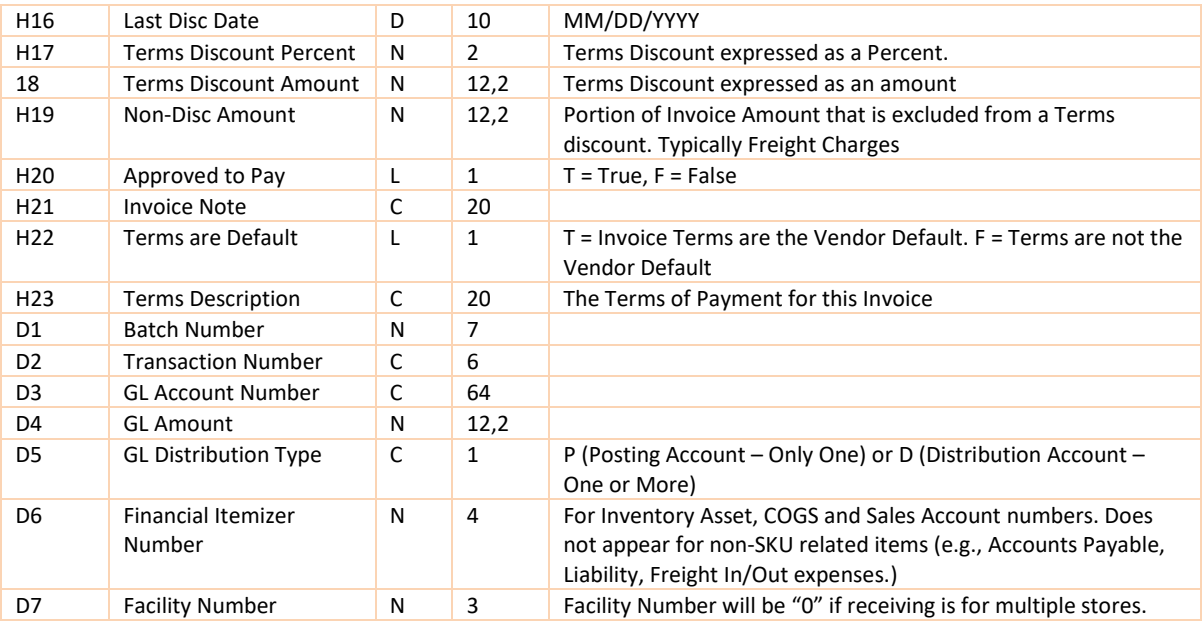

#### <span id="page-29-0"></span>**ACCOUNTS PAYABLE CDF EXPORT VERSION 2.0**

CDF Version 2.0 is almost identical with Version 1.0. The Debit or Credit field is in the third position rather than the fifth position. The Numeric fields are expanded from previous version's default of 12,3 to DataWorks' 14,3 numeric length.

#### **APHeader.txt**

#### **Transmit File Example: [APEXPORT.TXT](#page-65-3)**

BatchNumber, TNumb, DebitorCredit, System Date, System Time, VendNumb, VendName, VendAka, InvoiceNumber, Reference, Faclnum, FaclName, InvoiceDate, InvoiceAmt, DueDate, LastDiscountDate, TermsDiscountPercent, TermsDiscountAmount, NonDiscountAmt, ApprovedtoPay, InvoiceNote, TermsAreVendorDefault, TermsDescription

#### **ApDetail.txt**

BatchNumber, TNumb, GeneralLedgerAccountNumber, GLAmount, GLDistributionType, FinancialItemizerNumber, Facl Num

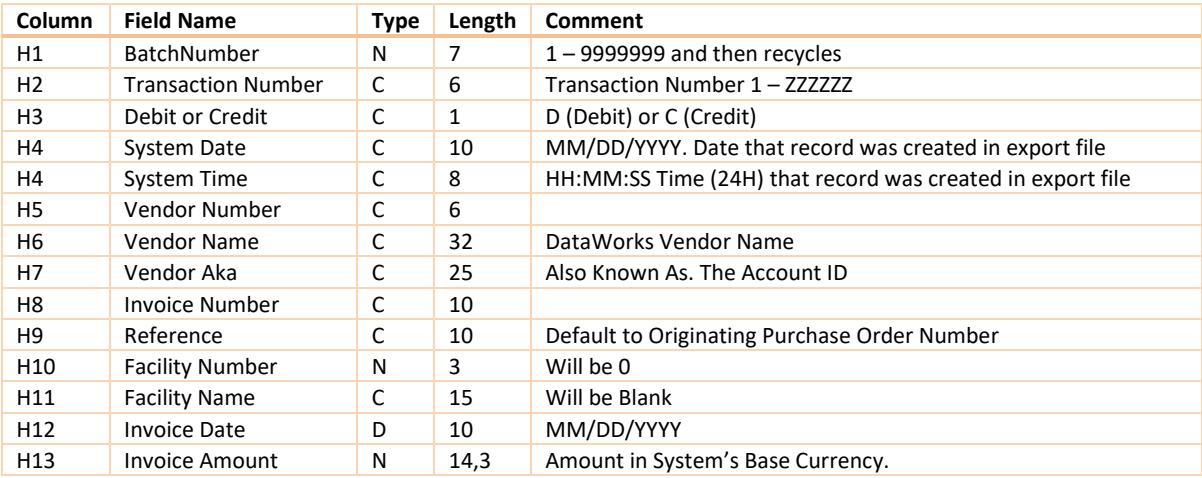

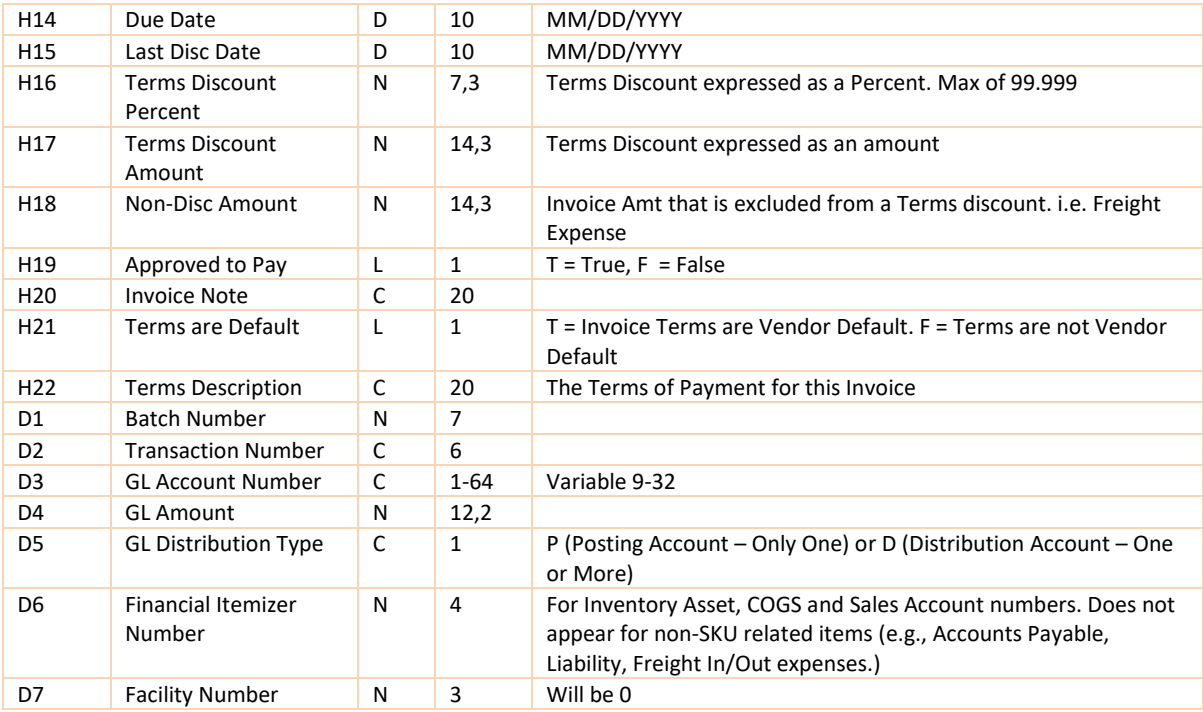

#### <span id="page-30-0"></span>**ACCOUNTS PAYABLE CDF EXPORT VERSION 2.1**

CDF Version 2.1 drops all non-relevant fields left over from previous versions and adds new fields that are supported only in DataWorks. Support for mixed currencies is made available.

#### **APHeader.txt for 2.1**

#### **Transmit File Example: [APEXPORT.TXT](#page-65-4)**

BatchNumber, TNumb, System Date, System Time, Version, DebitorCredit, VendorName, VendAka, InvoiceNumber, Reference, InvoiceDate, InvoiceAmt, Currency, CurrencyRate, SystemAmt, DueDate, LastDiscountDate, TermsDiscountPercent, TermsDiscountAmount, NonDiscountAmt, ApprovedtoPay, InvoiceNote, TermsAreVendorDefault, TermsDescription

#### **APDetail.txt**

BatchNumber, TNumb, GLAccountNumber, GLAccountName, GLType, GLAmount, DistributionType

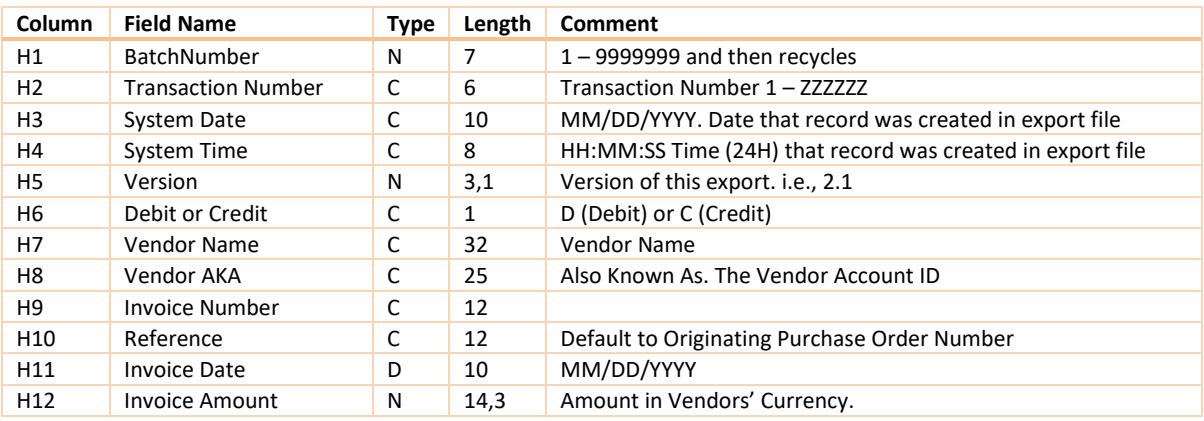

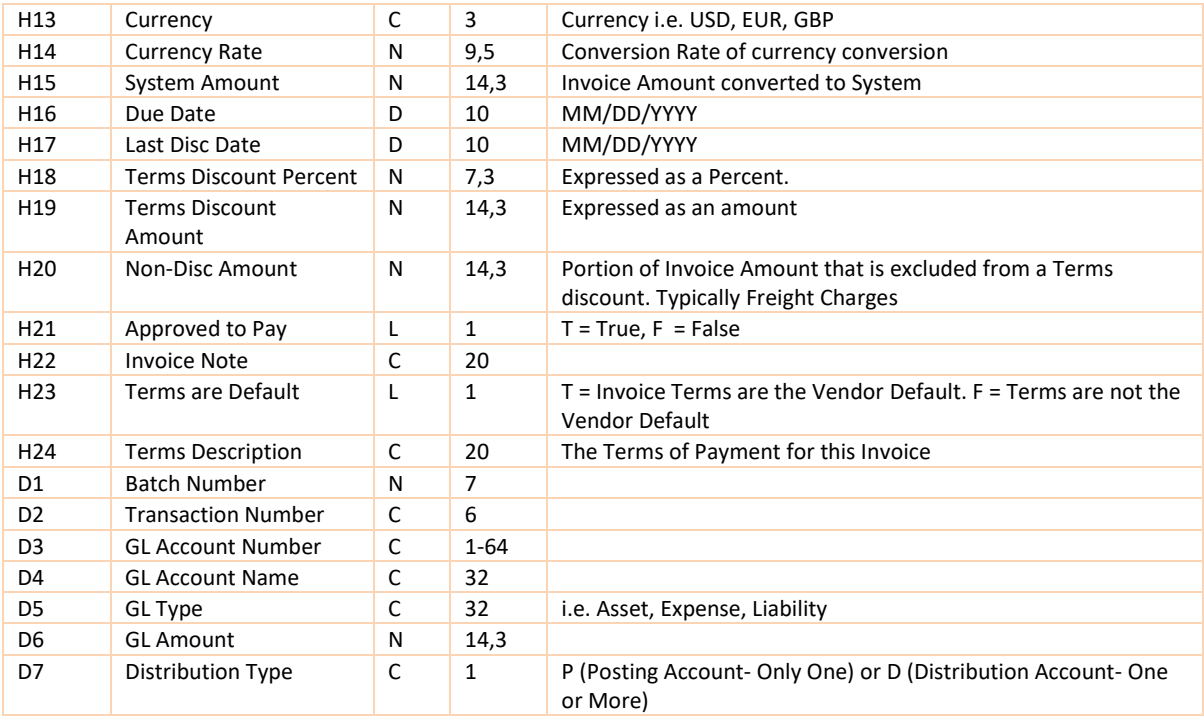

#### <span id="page-31-0"></span>**ACCOUNTS PAYABLE CDF EXPORT VERSION 2.2**

CDF Version 2.2 drops all non-relevant fields left over from previous versions and adds new fields that are supported only in DataWorks. Support for mixed currencies is made available. The 2.2 export differs from 2.1, in that the six optional system defined Purchase Order attributes are exported. These attributes are exported when an invoice is linked to a specific PO. These could be used to define capital projects or job codes. The 9 new fields are listed in **green**  below.

#### **APHeader.txt for 2.2**

#### **Transmit File Example: [APEXPORT.TXT](#page-66-2)**

BatchNumber, Tnumb, System Date, System Time, Version, DebitorCredit, VendorName, VendAka, InvoiceNumber, Reference, InvoiceDate, InvoiceAmt, Currency, CurrencyRate, SystemAmt, DueDate, LastDiscountDate, TermsDiscountPercent, TermsDiscountAmount, NonDiscountAmt, ApprovedtoPay, InvoiceNote, TermsAreVendorDefault, TermsDescription, PoUserDefData1,POUserDefData2, POUserDefData3, POAttr1ShortName, POAttr1LongName, POAttr2ShortName, POAttr2LongName, POAttr3ShortName, POAttr3LongName

#### **APDetail.txt**

BatchNumber, TNumb, GLAccountNumber, GLAccountName, GLType, GLAmount, DistributionType

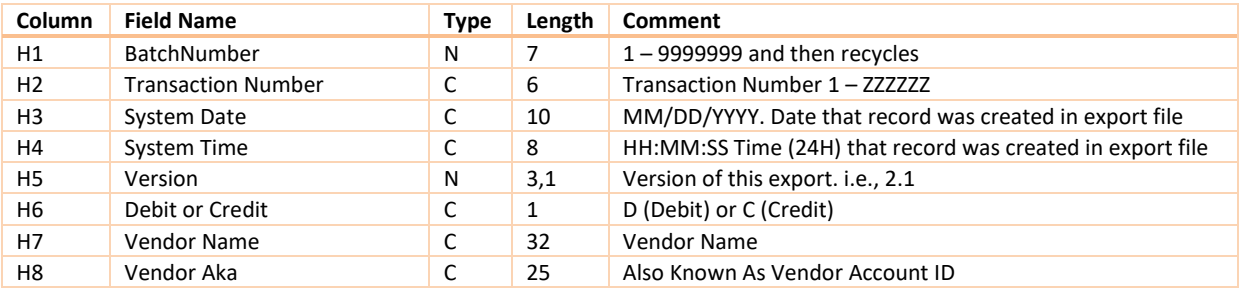

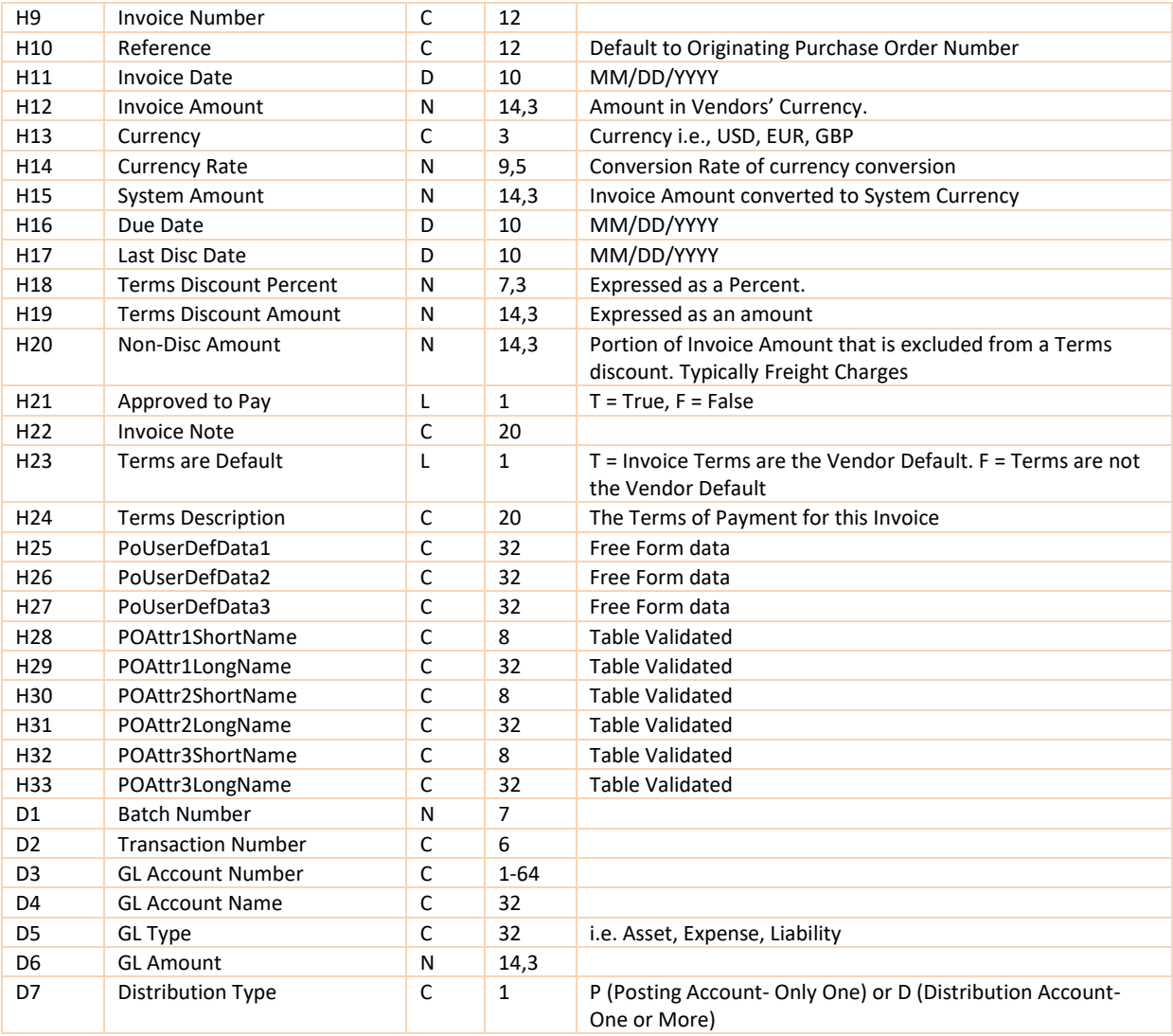

#### <span id="page-32-0"></span>**ACCOUNTS PAYABLE CSV (CDF) EXPORT VERSION 3.0**

CDF Version 3.0 is a **single flattened file** of the AP Export. Instead of two files, a single file is exported. The file has a ".csv" extension rather than a ".cdf" extension. The file name is fixed as: "apexport.csv". This version repeats the Invoice Header information on each line. Columns 1 – 27 would be identically repeated for each invoice. Columns 28 – 34 would be unique for the distribution detail.

Version 3.0 supports three of the PO Attributes. It does not support all six attributes. Version 3.1 is an extension of this format and it is recommended over 3.0 since it supports all of PO attributes. PO Attributes are optional system defined fields that are exported when an invoice is linked to a specific PO. These could be used to define capital projects or job codes. The Attribute fields are listed in **green** below.

#### **APExport.csv for 3.0**

#### **Transmit File Example: [APEXPORT.C](#page-66-3)SV**

BatchNumber, TNumb, System Date, System Time, Version, DebitorCredit, VendorName, VendAka, InvoiceNumber, Reference, InvoiceDate, InvoiceAmt, Currency, CurrencyRate, SystemAmt, DueDate, LastDiscountDate, TermsDiscountPercent, TermsDiscountAmount, NonDiscountAmt, ApprovedtoPay, InvoiceNote, TermsAreVendorDefault, TermsDescription, PoUserDefData1,POUserDefData2, POUserDefData3, BatchNumber, TNumb, GLAccountNumber, GLAccountName, GLType, GLAmount, DistributionType

#### **Legend:**

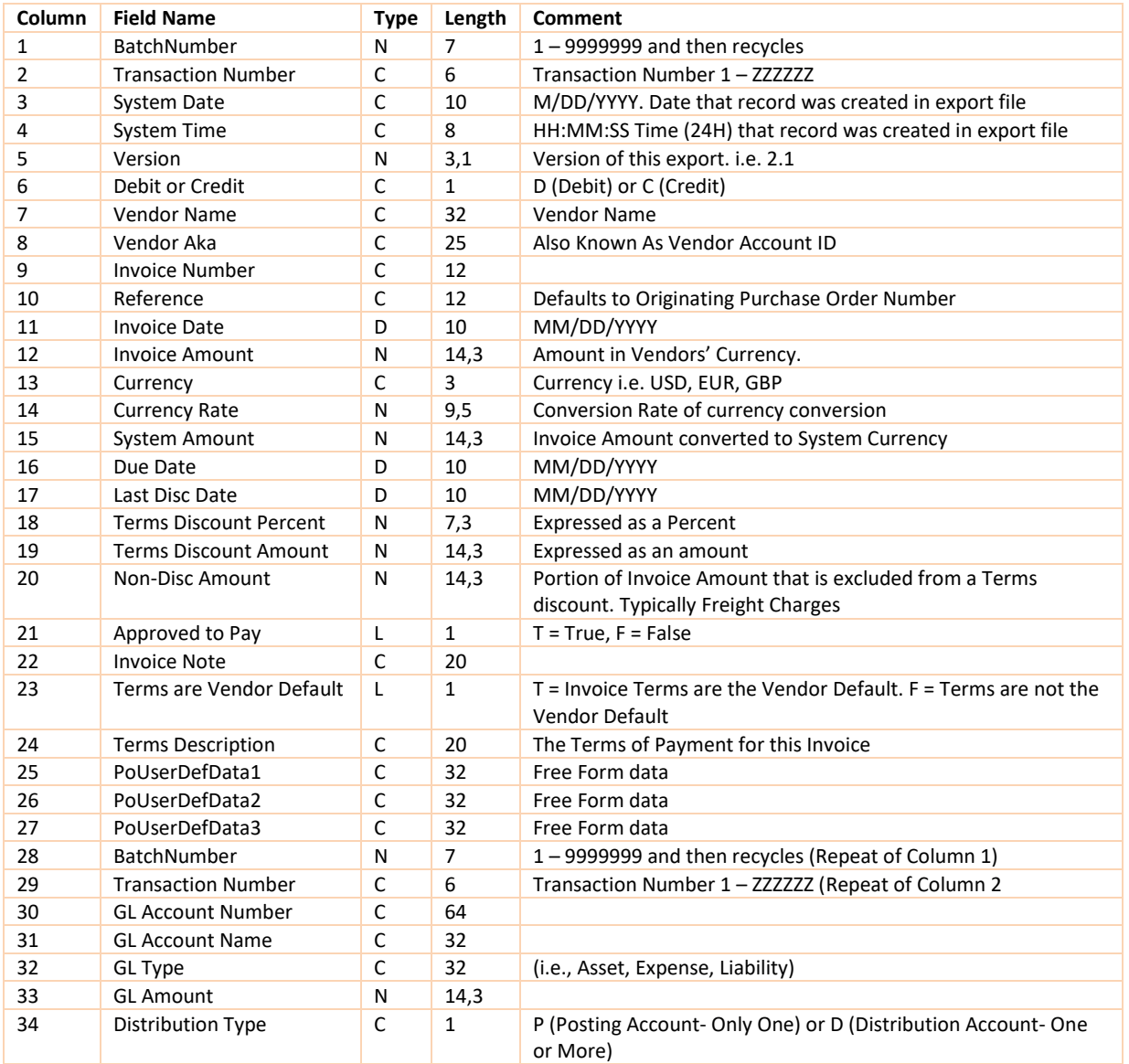

#### <span id="page-33-0"></span>**ACCOUNTS PAYABLE CSV (CDF) EXPORT VERSION 3.1**

CDF Version 3.1 is a single flatten file of the AP Export. Instead of two files, a single file is exported. The file has a ".csv" extension rather than a ".cdf" extension. The file name is fixed as: "apexport.csv"

This version repeats the Invoice Header information on each line. Columns 1 – 33 would be identically repeated for each invoice. Columns 34 – 38 would be unique for the distribution detail.

Version 3.1 supports all Six of the PO Attributes. PO Attributes are optional system defined fields that are exported when an invoice is linked to a specific PO. These could be used to define capital projects or job codes. The Attribute fields are listed in **green** below. Version 3.1 is different from Version 3.0 in one other area – the Batch Number and Transaction Number fields are not repeated at the beginning of the distribution detail section.

#### **APExport.csv for 3.1**

#### **Transmit File Example: [APEXPORT.CSV](#page-66-4)**

BatchNumber, TNumb, System Date, System Time, Version, DebitorCredit, VendorName, VendAka, InvoiceNumber, Reference, InvoiceDate, InvoiceAmt, Currency, CurrencyRate, SystemAmt, DueDate, LastDiscountDate, TermsDiscountPercent, TermsDiscountAmount, NonDiscountAmt, ApprovedtoPay, InvoiceNote, TermsAreVendorDefault, TermsDescription, PoUserDefData1,POUserDefData2, POUserDefData3, POAttr1ShortName, POAttr1LongName, POAttr2ShortName, POAttr2LongName, POAttr3ShortName, POAttr3LongName, GLAccountNumber, GLAccountName, GLType, GLAmount, DistributionType

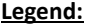

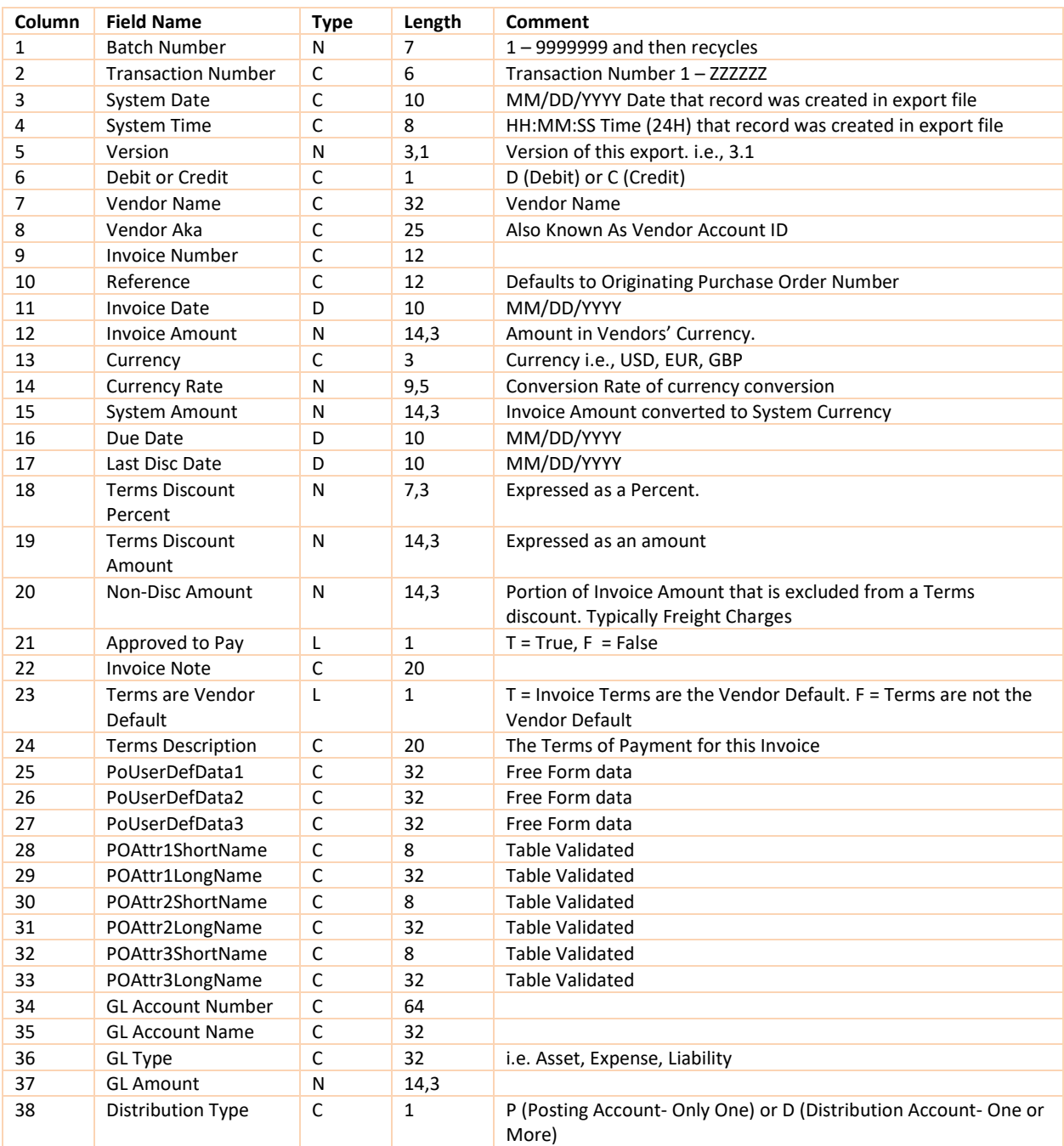

## <span id="page-35-0"></span>ACCOUNTS PAYABLE XML EXPORT FOR DATAWORKS

#### **Transmit Files: APEXPORT\_XML\_<BatchNo>\_<YYYYMMDD>.Zip**

#### **Transmit File Example: [APEXPORT.ZIP](#page-67-0)**

The Zip file contains two XML files: APHeader.xml and APDetail.xml.

#### **APHeader.XML**

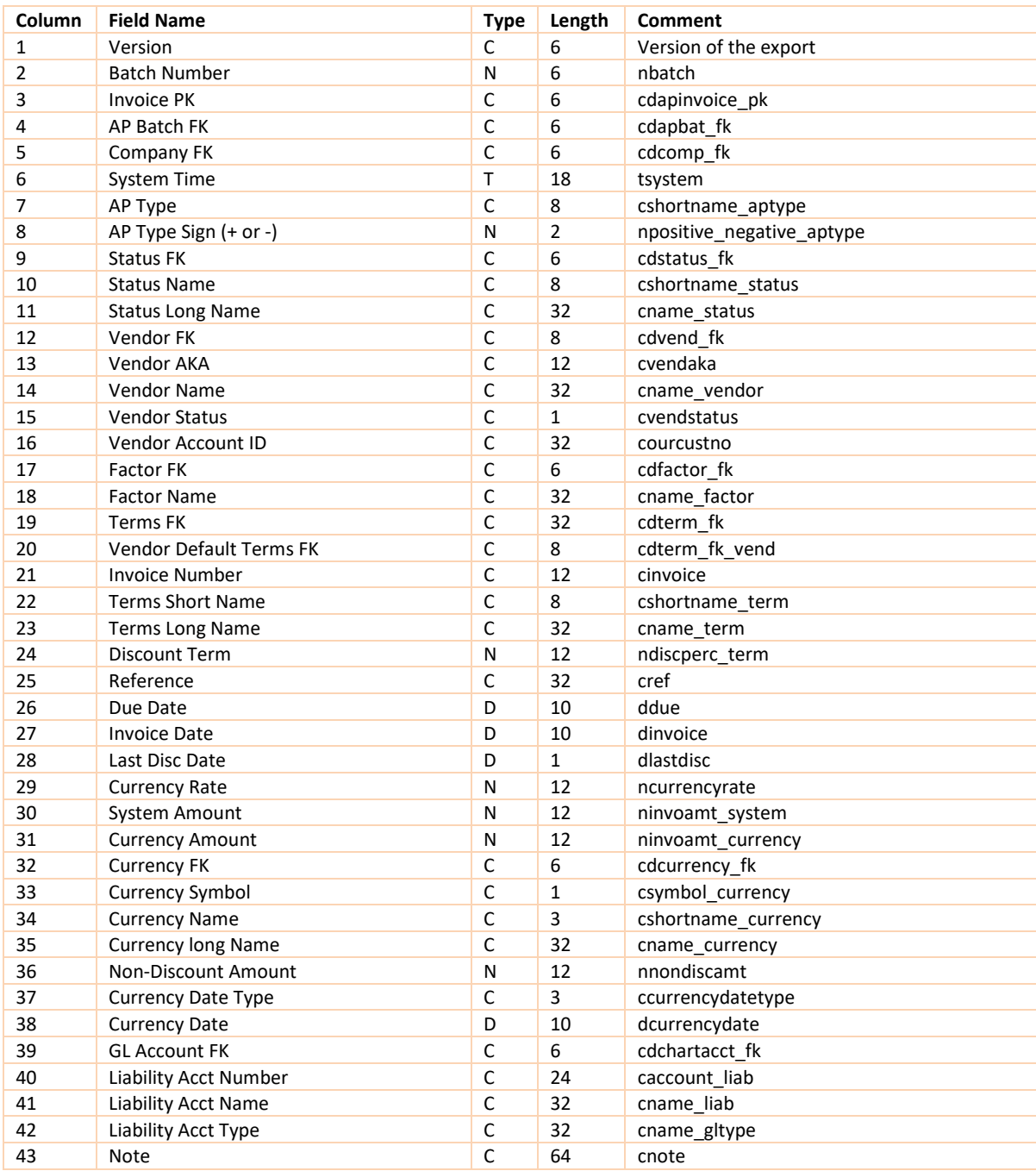
# **APDetail.XML**

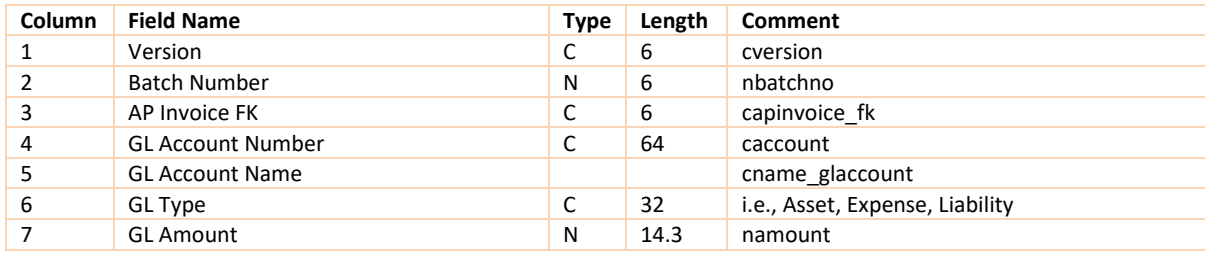

# **PHYSICAL INVENTORY IMPORTS**

Two formats are supported for importing physical counts into the DataWorks physical system. Each Line is terminated with a carriage return:

**File Name:** Any Name. Recommend DWSS-BB.UPL extension. Where SS = Store Number. BB = Batch Number.

#### **Item and Quantity**

The counted quantity is entered using this method.

ItemNumber CountedQty ItemNumber CountedQty

### **Legend:**

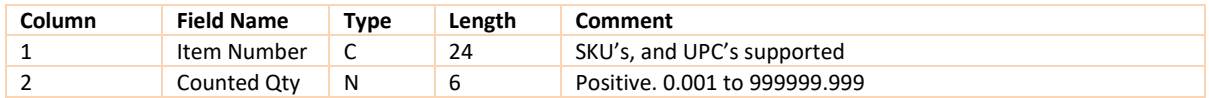

#### **Item Only**

The assumes a county quantity of"1" using this method.

ItemNumber ItemNumber

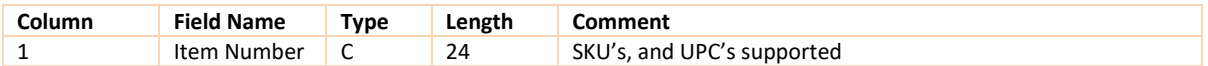

# **SALES IMPORTS**

Sales Imports are broken up into two format methods. One is a Denoted file format that uses pipes as delimiters, and various embedded file markers to identify the import; the other is a Comma Delimited format that does not have any file makers embedded in the file.

# ROW-DENOTED, PIPE-DELIMITED SALES IMPORT FORMATS

There are two types of Sales Imports: One a summary configuration; the other a detail configuration. Each Import Type has two formats: one with the retail price as an actual price, the other with retail price expressed as an extended sum.

The first format, the **Sales Summary Unit Retail**, is a summary of units sold by Store by Business date, with an actual retail.

The second format, the **Sales Summary Extended Retail**, is a summary of units sold by Store by Business date. Its format is the same as the Sales Summary Unit Retail, except the prices are extended prices instead of an individual each price.

The third format, **Sales Detail Unit Retail**, is a transactional detail of Sales. Invoice Number, Time of Sales, Method of Payment, Hour of Sale, etc. are included in the header of each transaction record. The detail record contains the item, the quantity sold, and the individual retail price, and actual price of the item.

The fourth format, **Sales Detail Extended Retail**, is also a Transactional Detail. Its format is the same as the Sales Detail Unit Retail, except that in the Detail record the prices are extended prices instead of an individual each price.

# DATAWORKS POS PARTNER INTERFACE DATA TRANSFER

# **Secure FTP/S or SFTP Will Move Data**

For each customer shared by a POS Partner and DataWorks, each organization will create an FTP/S or SFTP login account and site which will be used to transmit data. All references in this document to "directories" refers to a pathed directory under the / or home directory of the FTP site belonging to that login account.

For the sake of simplicity, the directory structure/name should be identical across all sites on the POS Partner and all sites on DataWorks. There is no necessity to use the "same" names across "common customer" connected sites, although that is an option that seems desirable.

A big advantage of FTP/S or SFTP is the level of built-in logging that is available to troubleshoot, from the client connection, and transmission failures, at least as supplied by certain libraries. We use the Chilkat FTP and SFTP libraries for many reasons. They work on every platform and with every development system (including .Net, Java, etc.) They have excellent logging by default, and a "verbose" flag for extending logging, settable at runtime. A suggestion communication error pattern would be a) get a connection error b) save the error information c) set the verbose flag d) attempt connection again e) get a connection error and f) log the verbose information.

DataWorks will be placing Inventory data files to the POS Partner in the directory specified by the POS Partner for that customer's inventory data. DataWorks suggests this be one directory for all "facilities", again for simplicity. This means less setup on both ends when a new facility comes online, etc. The data sent will include the facility for which the inventory is intended.

The process of these files may be time-sensitive when, for example, product must be received, ticketed, and then run up on the POS on the occasion of a delivery appearing in mid-day. DataWorks will place each Inventory file in a directory on the FTP site for a given client (or clients) as directed by the POS Partner.

DataWorks will also send requests for Sales data to the POS Partner. A request will arrive in a directory specified by the POS Partner for Sales Requests. The format will contain information as to "what facility" and "what day(s)" are requested. Each request file will contain only one request for one facility: this makes tracking request fulfillment one dimension less complex, at little cost in overall processing time/resources.

**Both the POS Partner and DataWorks may (and chance being what it is, will) encounter "exceptions".** For example, a Facility gets setup in DataWorks, and an Inventory item is sent which cannot be inserted/updated in the POS Partner due to a wrong value or whatever. Rather than have a rushed Support call, the POS Partner would then note the relevant information denoting the exception and place it in the **Exceptions directory** of the DataWorks FTP site. Likewise, the other way around, the POS Partner and DataWorks will automate the handling of exceptions to speed their resolution so that our common customer is not inconvenienced.

File naming conventions that uniquely identify each file's contents helps in the case of inevitable errors. <type>\_<facility>\_<UTCTimestamp>.zip is suggested. This eases the problem-solving process in mutual support calls.

If, for example, DataWorks has requested Sales from the POS Partner and that request has not been fulfilled over a given period of time (we will start at an hour, and then make it smaller based on response times we see), an exception would be logged. This prevents our need to a) monitor whether requests have been fulfilled while b) ensuring that issues are addressed before c) the customer notices.

When files are picked up from an Inventory directory or from a Sales Request directory, they should be moved to an archive directory. This archive directory could be cleaned up, but it is desirable to have some history. That's an indication that processing has been initiated. Thus, if DataWorks has pushed inventory to a store and we check a given amount of time later and the file is still present in the directory, we would file an Exception, which would trigger your Support to determine which actions to take. Because the Sales Request or Inventory file will be archived, the POS Partner Support or DataWorks Support will have all they need to investigate the issue.

**Logging is an essential part of successful data transmission for tracking down the cause of missing information.** We may or may not find it useful to make this data continually available to each other by dropping "log entries" into a Logs directory. The exceptions system described above is probably all that is required. This can be revisited as any additional need is uncovered.

### **Summary of Directories**

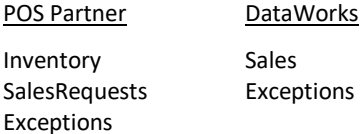

### **Value of Folder Change Event Driven Processing**

The advantage of file-based data transfer is multi-fold. For one, a server that has to stay up 24/7 is no longer a requirement. For another, the gathering of the data and the transmission/receiving of the data are no longer constantly active processes. Additionally, with file-based data transfer, there is no question about whether a complete set of data has been transferred.

To bring data file transfer into the current era, where real-time communication is desirable from the customer and support perspective, we will implement file transfer notifications through directory watching technology. In marketing, this is touted as being desirable. The ability to do so is built into the development systems used by the POS Partner and that used by DataWorks.

When contents of a directory change an event fires that can then be used to process the change that has occurred.

The end result will be real-time communication that is greatly simplified from current web service models with all the advantages and less overhead.

### **Security**

Do we need to encrypt the files? While we have had casinos require a VPN for FTP/S or SFTP data moving, we have encountered no requirement from them to encrypt our files. We have the capacity to do so, although if a requirement to go full KMS is required, that would be an additional and separate development effort.

### **Customer vs Location vs Facility**

DataWorks is an Enterprise-ready Inventory Management System. A single Customer (e.g., a hotel chain like Hilton)

can have multiple Locations (e.g., Hilton Nashville) with multiple facilities. For the purposes of working with the POS Partner, we will be referencing only Location (e.g., Hilton Nashville) and facilities within a location. The mutual Customer can still manage inventory at the Enterprise Level, as we handle all the rest through our software.

### **Data Transfer Action Summary for the POS Partner**

- 1. For each shared customer, the POS Partner will create
	- a. An FTP/S or SFTP (preferred) login with its own / or home directory.
		- i. That information will (for now) be shared via Email with DataWorks Support.
	- b. In that home directory will exist watched folders for
		- i. Inventory
			- 1. Inventory will be processed on delivery into the indicated facilities POS.
			- 2. Each file will be for one facility only.
			- 3. The file will be archived when picked up for processing.
			- 4. When the POS Partner is done with processing they rename the archive file to <existingname>\_done.txt or if it fails <existingname>\_failed.txt
		- ii. SalesRequests
			- 1. A file will contain a request for a single facility only for a given day, or a given range of days (start/end).
		- iii. Exceptions
			- 1. Each exception will note the file in which the exception occurred, the item within the file if relevant, and the field(s) in which the exception occurred.

### **Data Transfer Action Summary for DataWorks**

- 1. For each shared customer DataWorks will create
	- a. An FTP/S or SFTP (preferred) login with its own / or home directory. That information will be (for now) shared via Email with the POS Partner (as directed).
	- b. In that home directory will be watched folders for
		- i. Sales
			- 1. Sales will be processed on delivery into the indicated store's Sales data in the DataWorks system.
			- 2. The file will be moved when picked up for processing.
			- 3. When DataWorks is done with processing they rename the archive file to <existingname>\_done.txt or if it fails <existingname>\_failed.txt
		- ii. Exceptions
			- 1. Each exception will note the file in which the exception occurred, the item within the file if relevant, and the field(s) in which the exception occurred.

### **Sales File Format**

See **[SLSMINEXTHDR4.0](#page-79-0)** in this document.

### **Handling Closed Checks That Are Reopened**

Closed and then Reopened Checks can be handled in two ways that end up with the same required result: the user has an accurate summary of sales as they affect inventory and receipts (money received) against that inventory. DataWorks can work with either method. DataWorks doesn't have to know the method in advance. The POS Partner must use just those two methods, and no other methods --unless we talk together, decide it's workable, and then we code the handling of that additional method.

- 1. Make the changes to the original day's transactions (\***This is the preferred method**)
	- a. The POS Partner makes changes to the original day's charges/payments however they want, just so that the total sold and received for each item is the (new) accurate number. Whether this is by rewriting or adding adjusting entries does not matter, as we are looking at how many of each item

was sold, and how much was received in sum for each item.

- b. The POS Partner creates a new Sales file for the day in question.
- c. The POS Partner transmits the file to DataWorks as they would if a request for that day had been made.
- d. The POS Partner also sends an "Exception" to the exception directory on DataWorks noting that this file has been created, noting the reason is for a closed/reopened check (or checks).
- **e.** This **is the preferred method as it gives accurate sales day per day, which can be helpful in forecasting (e.g., Easter Sunday is likely to look quite different from the Monday after).**
- 2. Add an adjusting entry as if it were a sale
	- a. The POS Partner makes an adjusting entry for the Check in their data that corrects the inventory level/money received for that Check. A decrement in quantity would be a minus (-) entry, etc. in the current day's (whatever day that works out to be) sales entries.
	- b. That data will then be part of the sales file sent for that day.
	- c. This method keeps inventory counts accurate but misrepresents actual sales for a given day. i. The difference is unlikely to be that large, so the harm done to forecasting is likely minimal.

#### **Handling Closed Checks That Are Reopened**

When the check is closed is the day of sale, from the perspective of DataWorks. Thus, regardless of the day the check was opened, the day on which the check was closed will be the day's sales with which the check will be included.

#### **Frequency of Sales Request from DataWorks to the POS Partner**

How often sales are requested is programmable in DataWorks. Most often once-a-day is sufficient for the customer's operational purposes. There are exceptions. Consider a golf tournament where 100+ stores are set up around the grounds. Knowing how morning sales have gone can be useful for restocking purposes.

In all cases where DataWorks requests sales for a given store, the POS Partner should send the entire day's sales information at the time the request is being processed.

#### **Sales Request File Format**

### **File Name Pattern : sr\_revcntr\_MMDDYYYYHHMMSS\_<random8>.txt**

MMDDYYYYHHMMSS is the Date/Time the request was generated.  $<$ random8 $>$  = random C (8) string to guarantee uniqueness.

#### **Transmit File Example : sr\_200\_03102020103200\_47369443.txt**

FaclRevCntNumber|SalesDate

200|20200310

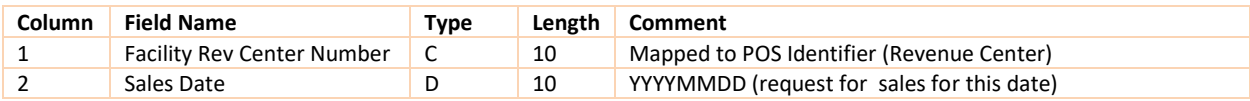

# SL SALES FILE IMPORTS

### **SALES SUMMARY UNIT RETAIL IMPORT**

#### **File Name Pattern : SLYYMMDD.TXT**

### **Transmit File Example : [Version 1.0](#page-79-1)** *This version has been deprecated.*

<SLSMINHDR1.0>|Tnumb <D>| FaclRevCntNumber |SaleDate|ItemNumber|ClassNumber|QntySold|ActualRetail <SLSMINTRL1.0>|Tnumb|RecCnt

# **Transmit File Example : [Version 4.0](#page-79-2)**

<SLSMINHDR4.0>|Tnumb <D>|FaclRevCntNumber|SaleDate|ItemNumber|ClassNumber|Description|QtySold|ActualRetail <SLSMINTRL4.0>|Tnumb|RecCnt

### **Legend:**

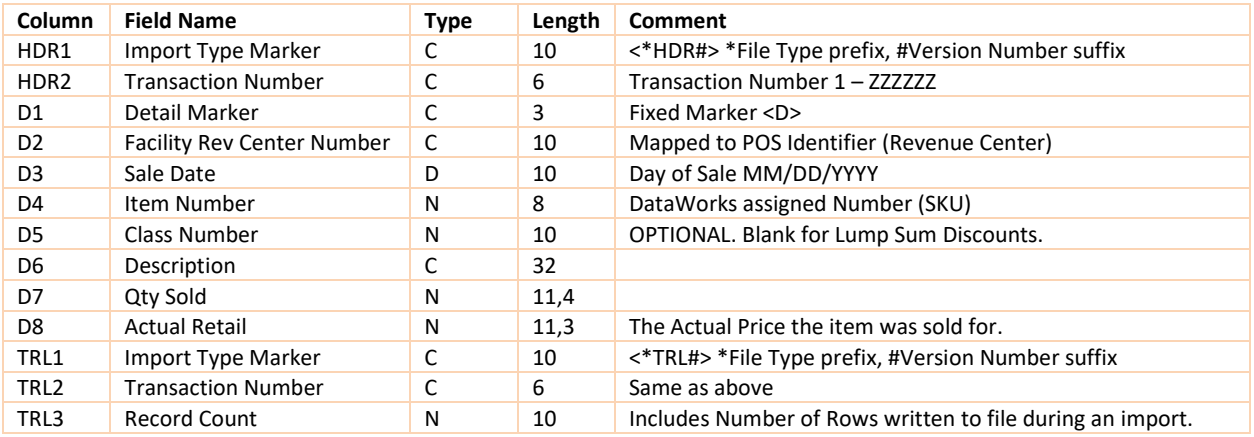

### **SALES SUMMARY EXTENDED RETAIL IMPORT**

### **File Name Pattern : SLYYMMDD.TXT**

# **Transmit File Example [: Version 1.0](#page-79-3)** *This version has been deprecated.*

<SLSMINEXTHDR1.0>|Tnumb <D>| FaclRevCntNumber |SaleDate|ItemNumber|ClassNumber|QntySold|ExtActualRetail <SLSMINEXTTRL1.0>|Tnumb|RecCnt

#### **Transmit File Example : [Version 4.0](#page-79-0)**

<SLSMINEXTHDR4.0>|Tnumb <D>|FaclRevCntNumber|SaleDate|ItemNumber|ClassNumber|Description|QtySold|ExtActualRetail <SLSMINEXTTRL4.0>|Tnumb|RecCnt

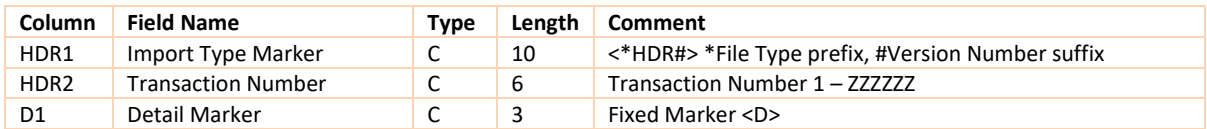

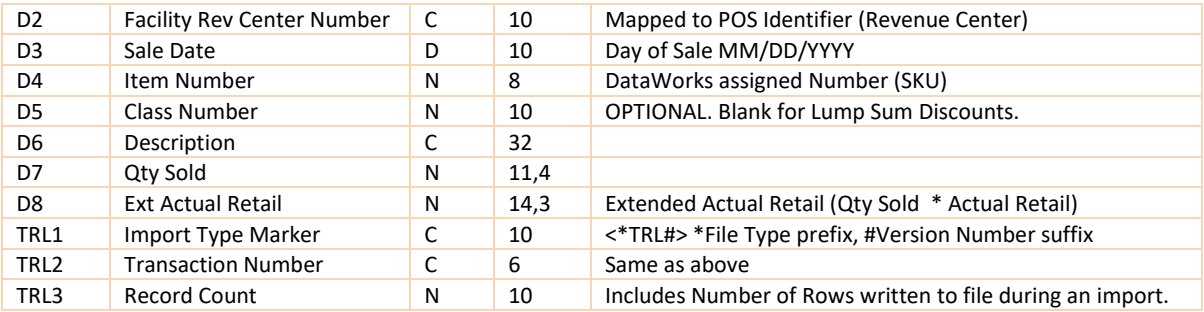

# **SALES DETAIL UNIT RETAIL IMPORT**

#### **File Name Pattern : SLYYMMDD.TXT**

#### **Transmit File Example : [Version 1.1](#page-80-0)** *This version has been deprecated.*

<SLSMAXHDR1.1>|Tnumb

<H>|FaclRevCntNumber|SalesDate|HourofSale|InvoiceNumber|TerminalNumber|SalespersonNumber|Tender Number|Invoice Total|TaxAmount1|TaxAmount2

<D>|Lineno| ItemNumber| ClassNumber| QntySold| ListPrice| ActualRetail|Taxed?

<SLSMAXTRL1.1>|Tnumb|RecCnt

### **File Name Pattern : SLYYMMDD.TXT**

### **Transmit File Example : [Version 4.0](#page-80-1)**

<SLSMAXHDR4.0>|Tnumb

<H>|FaclRevCntNumber|SalesDate|HourofSale|InvoiceNumber|TerminalNumber|SalespersonNumber|TenderNumb er |Invoice Total|TaxAmount1|TaxAmount2

<D>|Lineno| ItemNumber| ClassNumber| Description| QtySold| ListPrice| ActualRetail|Taxed?

<SLSMAXTRL4.0>|Tnumb|RecCnt

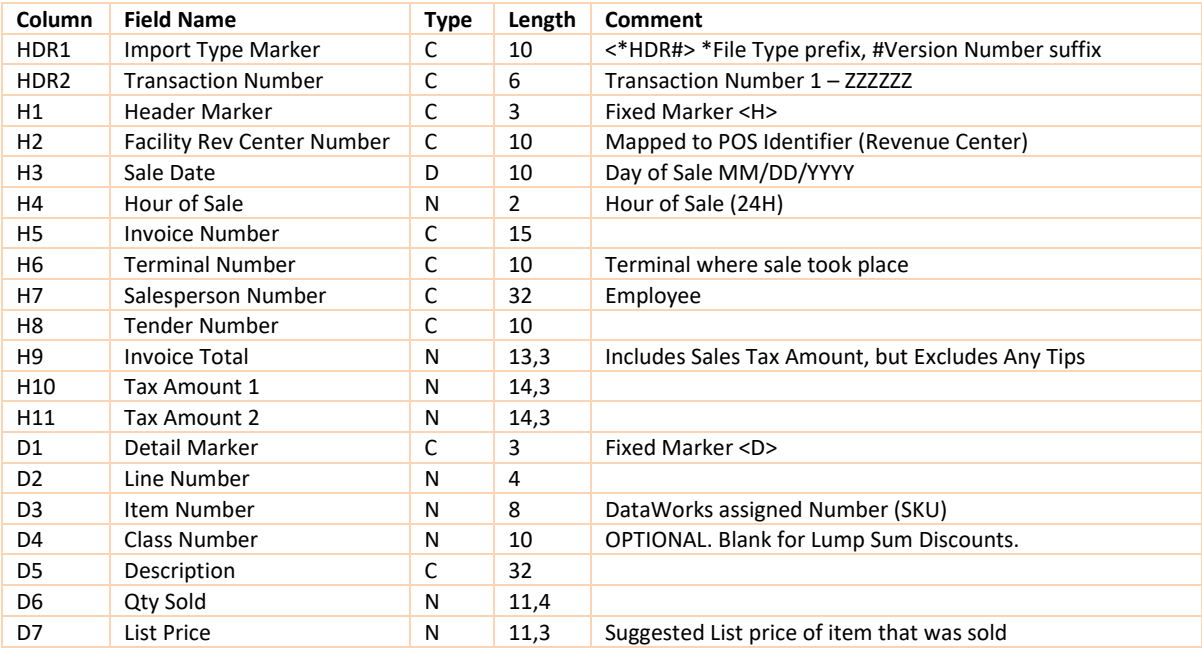

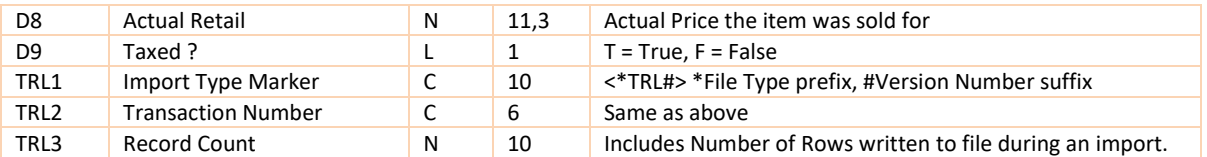

#### **SALES DETAIL EXTENDED RETAIL IMPORT**

#### **File Name Pattern : SLYYMMDD.TXT**

#### **Transmit File Example : [Version 1.0](#page-80-2)** *This version has been deprecated.*

<SLSMAXEXTHDR1.0>|Tnumb <H>|FaclRevCntNumber|SalesDate|HourofSale|InvoiceNumber|TerminalNumber|SalespersonNumber|Tender Number|Invoice Total|TaxAmount1|TaxAmount2 <D>|Lineno| ItemNumber| ClassNumber| QntySold| ExtListPrice| ExtActualRetail|Taxed? <SLSMAXEXTTRL1.0>|Tnumb|RecCnt

#### **File Name Pattern : SLYYMMDD.TXT**

#### **Transmit File Example : [Version 2.0](#page-81-0)** *This version has been deprecated.*

<SLSMAXEXTHDR2.0>|Tnumb <H>|FaclRevCntNumber|SalesDate|HourofSale|InvoiceNumber|TerminalNumber|CustomerAccountNo|Salespers onNumber|TenderNumber|Invoice Total|TaxAmount1|TaxAmount2 <D>|Lineno| ItemNumber| ClassNumber| QntySold| ExtListPrice| ExtActualRetail|Taxed? <SLSMAXEXTTRL2.0>|Tnumb|RecCnt

### **File Name Pattern : SLYYMMDD.TXT**

### **Transmit File Example : [Version 3.0](#page-81-1)** *This version has been deprecated.*

<SLSMAXEXTHDR3.0>|Tnumb <H>|FAclRevCntNumber|SalesDate|TimeofSale|InvoiceNumber|TerminalNumber|CustomerAccount|Salespers onNumber|TenderNumber|Invoice Total|TaxAmount1|TaxAmount2 <D>|Lineno| ItemNumber| ClassNumber| QntySold| ExtListPrice| ExtActualRetail|Taxed? <SLSMAXEXTTRL3.0>|Tnumb|RecCnt

### **File Name Pattern : SLYYMMDD.TXT**

### **Transmit File Example : [Version 4.0](#page-82-0)**

<SLSMAXEXTHDR4.0>|Tnumb <H>|FaclRevCntNumber|SalesDate|HourofSale|InvoiceNumber|TerminalNumber|CustomerAccount|SalespersonNu

mber|TenderNumber|Invoice Total|TaxAmount1|TaxAmount2

<D>|Lineno| ItemNumber| ClassNumber|Description| QtySold| ExtListPrice| ExtActualRetail|Taxed? <SLSMAXEXTTRL4.0>|Tnumb|RecCnt

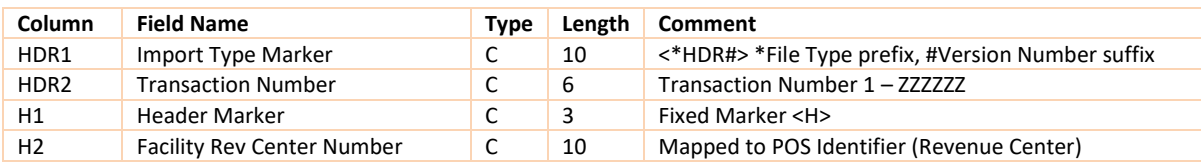

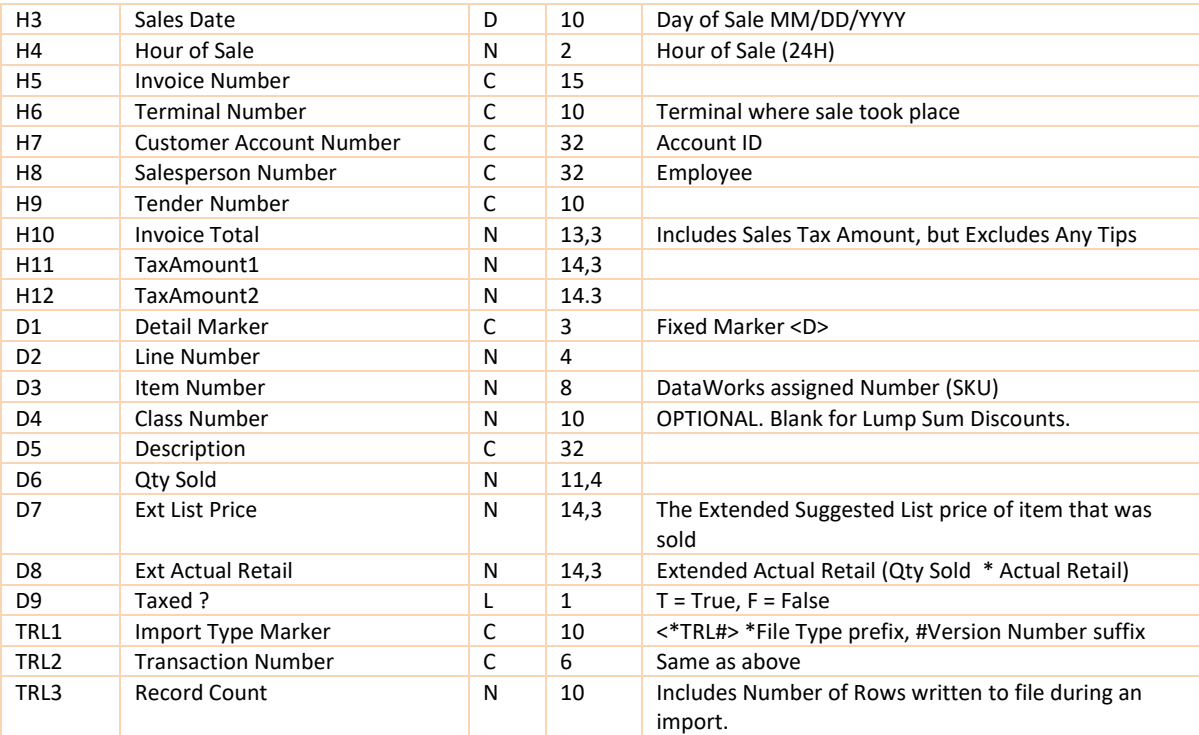

# CDF SALES IMPORT

This format is for use with DataWorks Systems only. It is not supported in previous versions. This file has no internal record count validation or record markers. Note that this file is delimited by commas and not by pipes. Quotes are not used to delimit character fields. Field lengths are not important for a successful import. Field positions are extremely important and are established by the Version of the Import. It is imperative that no "stray" or extra commas are included in the import. Note that quantity sold does not have to be an integer. DataWorks allows for fractional quantities.

# **CDF MIN IMPORT (DAILY SUMMARY)**

This format is a summary of units sold by Store by Business date, with net quantity and net revenue values. The Quantity Sold is the Net Quantity Sold, meaning the sum of Items Sold subtracted by the Quantity Returned. Typically, the Net Quantity Sold for a SKU is a positive number. In Summaries like this the Net Quantity Sold could be zero if an equal amount of the same SKU were sold and returned. When more returns occur than sales for an item, the Net Quantity Sold will be a negative number.

It is particularly important to note that the Extended Actual Retail field is the sum of an item's selling price multiplied by the quantity sold less discounts. Here is a simple example: An item's retail selling price is 5 dollars. During a business day 10 are sold and 2 are returned. Each time the item is sold or returned there were no discounts. At the end of the day the quantity sold value would be 8 and the extended actual retail value would be 40.00. For review, here is the math:  $(10 \times 5.00 - 2 \times 5.00)$ 

Here is a more complex example that includes discounts. Again, the item's retail selling price is 5 dollars and again 10 are sold and 2 are returned. What is different is this - on two of the sales that day a 10% discount was given to the customer. So, on two occasions the item sold for 4.50 instead of 5.00. In this case the quantity sold value is again 8, but this time the extended actual retail value would be 39.00. Here is the math:  $(8 \times 5.00 + 2 \times 4.50 - 2 \times 5.00)$ . It is critical that the discounts be netted into the value.

#### **File Name Pattern : S\_YYMMDDHHMMSS.CDF**

**Transmit File Example : [Version1.0](#page-82-1)** *This version has been deprecated.*

#### **Version, RVC, SaleDate, ItemNumber, QtySold, ExtActualRetail**

#### **CDF MAX IMPORT (INVOICE DETAIL)**

This format is a transactional record of items sold by Store by Business date by Invoice, with net quantity and net revenue values. The Quantity Sold is the Net Quantity Sold, meaning the Net of Items Sold and Returned. The Extended Actual Retail field is the value sold less any line item or lump sum sale discounts.

**Transmit File Example : [Version 2.0](#page-82-2)** *This version has been deprecated.*

**Version, RVC, SaleDate, Invoice, Terminal, SalesPerson, ItemNumber, QtySold, ExtActualRetail** 

**Transmit File Example : [Version 3.0](#page-82-3)**

### **Version, FaclRevCntNumber, SaleDate, Invoice, HourMin, Terminal, SalesPerson, ItemNumber, Description, ClassNo, QtySold, ExtActualRetail**

3.0,102,09/14/2020,2030,10:09,,,701533,,,1,64.0 3.0,102,09/14/2020,2031,10:32,,,700108,,,2,111.0 3.0,102,09/14/2020,2032,11:03,,,700109,,,1,55.5 3.0,102,09/14/2020,2033,14:08,,,700110,,,1,55.5 3.0,102,09/14/2020,2033,14:09,,,700113,,,1,55.5

#### **Legend:**

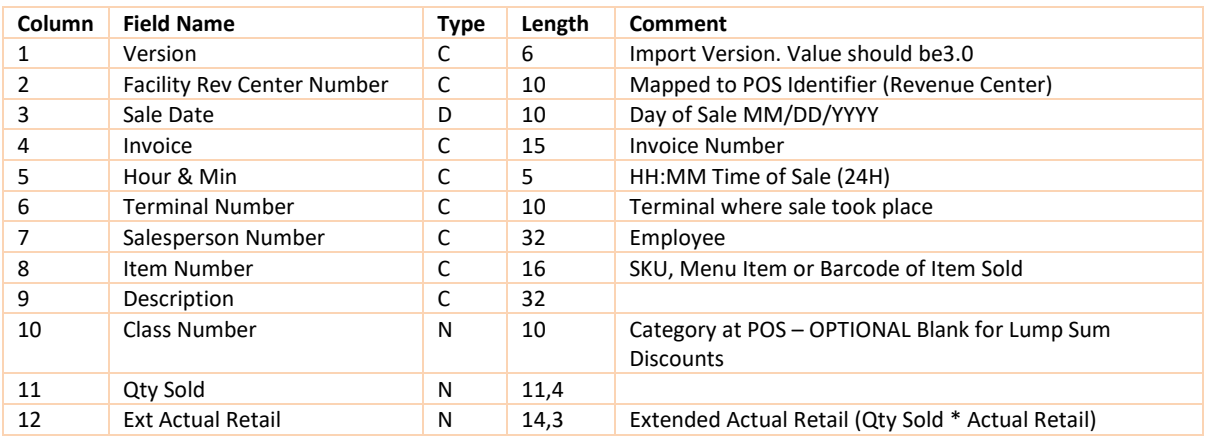

# POS PARTNER SALES IMPORTS

DataWorks provides two other sales imports. DW-3700 and DW-IG.

#### **DW-3700**

This format does not contain a version control number or validation for number of lines.

#### **File Name Pattern : d\_FaclRevCntNo\_YYYYMMDD.txt**

**Transmit File Example : [d\\_102\\_20200825.TXT](#page-83-0)**

**'Date Time',, FaclRevCntNumber, ItemNumber, QtySold, ,, ExtActualRetail**

'2020-08-25 10:09:00',,102,701533,2,,,128.00 '2020-08-25 11:30:00',,102,700108,1,,,55.50 '2020-08-25 14:21:00',,102,700109,1,,,55.50 '2020-08-25 00:00:00',,102,700113,1,,,55.50

#### **Legend:**

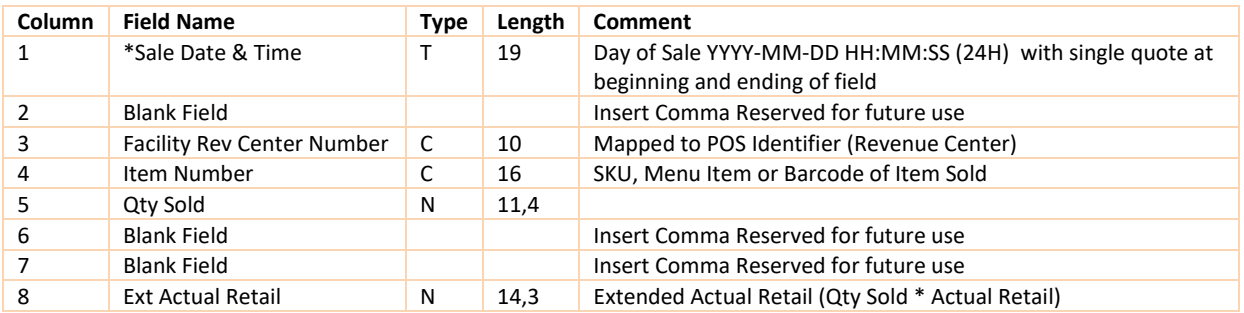

#### **DW-IG**

This format contains a marker at the beginning of the file.

# **File Name Pattern :** igYYYYMMDD.TXT

#### **Transmit File Example : [ig20200828.txt](#page-83-1)**

# **Marker, YYYYMMDD, FaclRevCntNumber, , ItemNumber, ListPrice, QtySold, ExtRetail**

"M","20200828",102,0,701533,64.000,1, 64.00 "M","20200828",102,0,700108,55.500,1, 55.50 "M","20200828",102,0,700109,55.500,2,110.00 "M","20200828",102,0,700110,55.500,1, 55.50

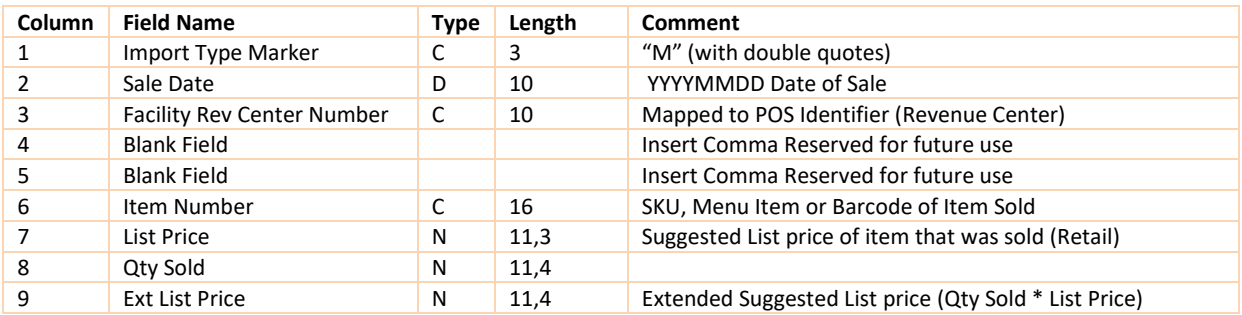

# **CHART OF ACCOUNTS IMPORT**

Chart of Account imports are a way to create or update accounts within DataWorks via an import process from a text file. These files are formatted by a delimiter that is user defined with various optional embedded file markers to identify the import. Common extensions used for text files are .txt, .csv, .dat.

The delimiter embedded file marker <DELIMITER> is used to define what delimiter your import file is using. Often, we have seen vendors who only export comma separated files. Therefore, we have setup support for this. **The default**, if no delimiter is found, **is a comma separated file**. DataWorks recommends using pipes as delimiters as they are a character not normally found within data.

### **File Name Pattern : COA\_YYYYMMDDHHMMSS**

Should be defined with a prefix, then a unique identifier. Naming conventions are defined by site on the Import Config form within DataWorks in the "Import File Mask" field.

DataWorks supports many fields for Chart of Accounts imports. Below is a legend of supported fields and whether or not they are required. The inclusion of non-required fields and the **order of the fields in your import file are defined per site on DataWorks' Import Config and Import Map forms**. A site can have multiple configurations of import files and they do not all have to be the same.

Where you see Column = "User Position", this means the user defines the column position in the configuration files.

Field lengths are supplied as a max width used; actual data in file is variable width.

# **Example:**

#### <DELIMITER>|

Company No|GLAccountNumber|GLAccountName|GLAccountType|Status|GLAccountImportID

### <DELIMITER>|

2|4050-20-300|Donations - Pub 21|Expense|T||

2|4060-20-000|Comp - Canadian Resorts|Expense|T||

2|4010-20-000|Freight Out - Canadian Resorts|Expense|T||

### **Legend:**

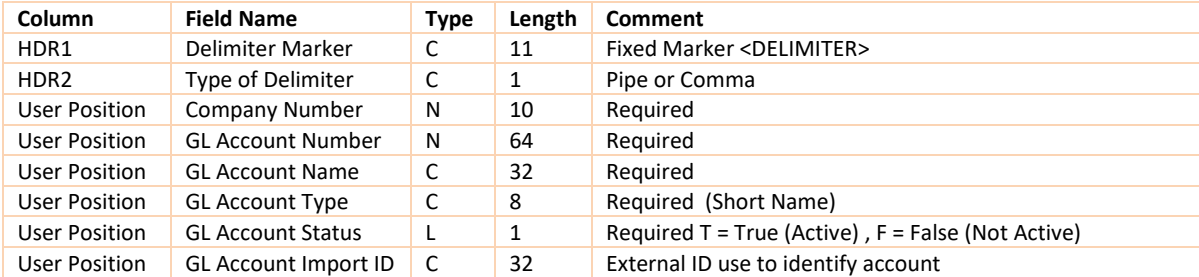

If an <Import Directory>\Archive directory is present the processed file will be stored there. If the archive directory is not present the system will attempt to create it.

If the file name is not unique, a unique file name will be created in the archive directory. A maximum of 100 files will be archived.

The import process is manually processed by clicking the Import button on the Chart of Accounts form.

Accounts inserted into the system via an import will have the following fields disabled for editing on the Chart of Accounts form : the GL Account Number, GL Account Name and GL Account Type. Accounts not imported will be editable.

# **PURCHASE ORDER IMPORT**

PO Imports are a way to create purchase orders within DataWorks via an import process from a text file. These files are formatted by a delimiter that is user defined with various embedded file markers to identify the import. Common extensions used for text files are .txt, .csv, .dat.

The delimiter embedded file marker <DELIMITER> is used to define what delimiter your import file is using. Often, we have seen vendors who only export comma separated files. Therefore, we have setup support for this. The default, if no delimiter is found, is a comma separated file. DataWorks recommends using pipes as delimiters as they are a character not normally found within data.

The delimiter embedded file marker for the file header is completely user defined and optional. This is used to add validation to the PO import file, as the import will check for header, footer, and a total line number. The header string is defined per site on the Import Config form within DataWorks in the "Import Header" field. It must have HDR somewhere in the string as well as be encased in < >. The footer string should match the header string, with the substitution of HDR with TRL.

### **File Name Pattern : PO\_YYYYMMDDHHMMSS**

Should be defined with a prefix, then a unique identifier. Naming conventions are defined by site on the Import Config form within DataWorks in the "Import File Mask" field. DataWorks recommends using PO\_YYYYMMDDHHMMSS.txt format.

DataWorks supports many fields for PO imports, some are required to exist in the import, and some are optional. Import data is defined within the file with tags to identify PO Header, Other Charges and Detail information. Below is a legend of supported fields for each of these types of data. The inclusion of non-required fields and **the order of the fields in your import file are defined per site within DataWorks on the Import Config and Import Map forms**. A site can have multiple configurations of import files and they do not have to all be the same.

#### **Example:**

<POMAXHDR1.0> <DELIMITER>| <H>|VendName|POType ShortName|ShipTo FacilityName|BuyerName|Order Date|Anticipate Date|Cancel Date| |Carrier Name|Internal Note|External Note <O>|Financial Event|Amount|Internal Note|ExternalNote <D>|SKU/Barcode|Order Qty|Allocation Facility Name|Ticket|Vendor Product Number <POMAXTRL1.0>|RecCnt <POMAXHDR1.0> <DELIMITER>|

<H>|Ralph Lauren|Basic|Warehouse - South Pacific|Sandy Woods|2021-02-01|2021-02-01|2021-04-01|United Parcel Service|Re-stock|

<O>|Freight In|15.95|Re-stock|

<D>|700143|12|Warehouse - South Pacific|T|345-MP

<D>|700144|12|Warehouse - South Pacific|T|345-MP

<D>|700145|24|Warehouse - South Pacific|T|345-MP

<D>|700146|24|Warehouse - South Pacific|T|345-MP

<POMAXTRL1.0>|9

# **PO Header**

The start of the line of data must begin with <H> and delimiter. Only one PO and <H> line is supported per file for import. Field lengths are supplied as a max width used, actual data in file is variable width.

# **Other Charges**

The start of the line of data must begin with <O> and delimiter. Multiple lines for other charges are supported per file for import. Field lengths are supplied as a max width used, actual data in file is variable width.

# **PO Detail**

The start of the line of data must begin with <D> and delimiter. Multiple detail lines are supported per file for import. Field lengths are supplied as a max width used, actual data in file is variable width.

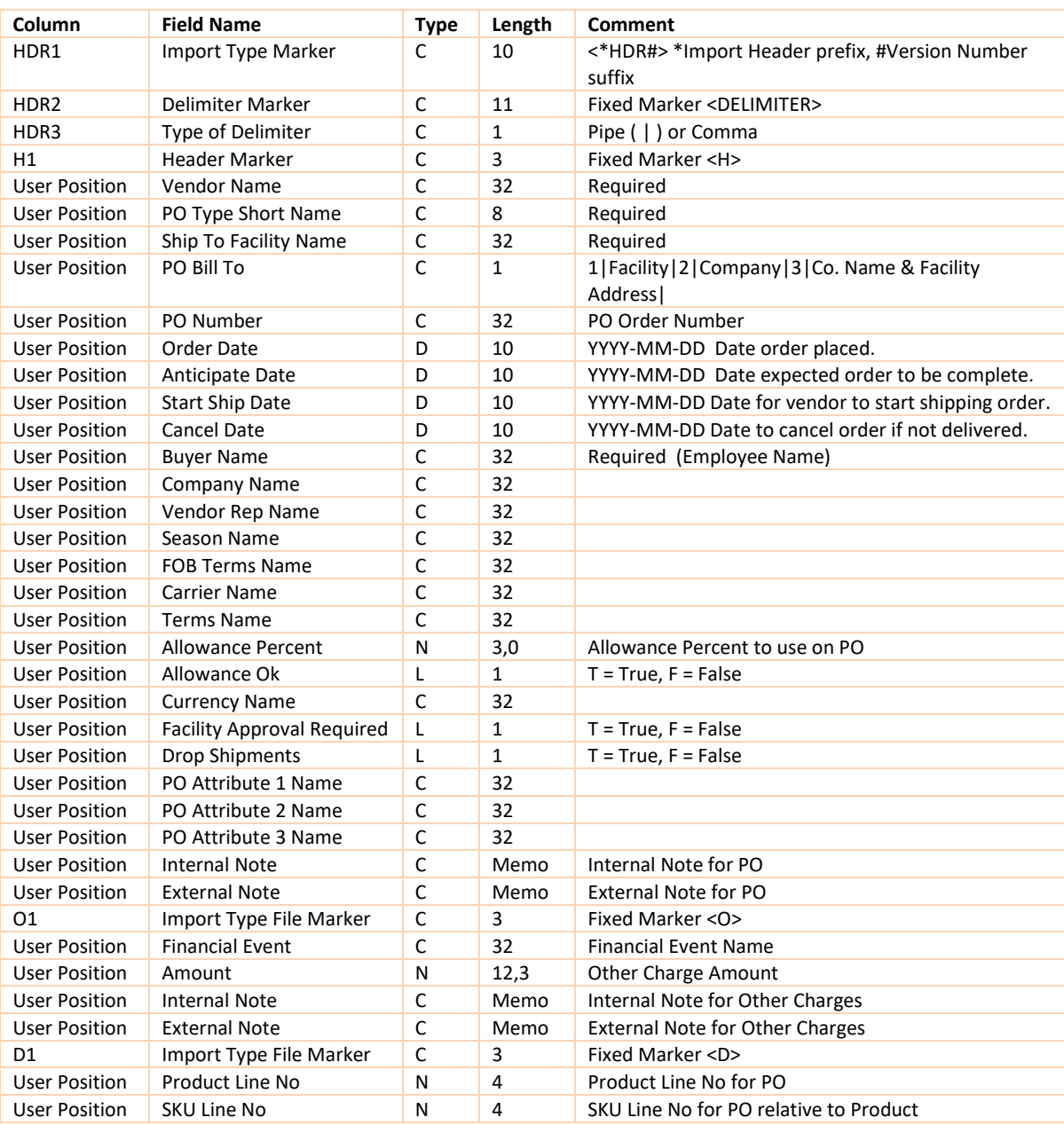

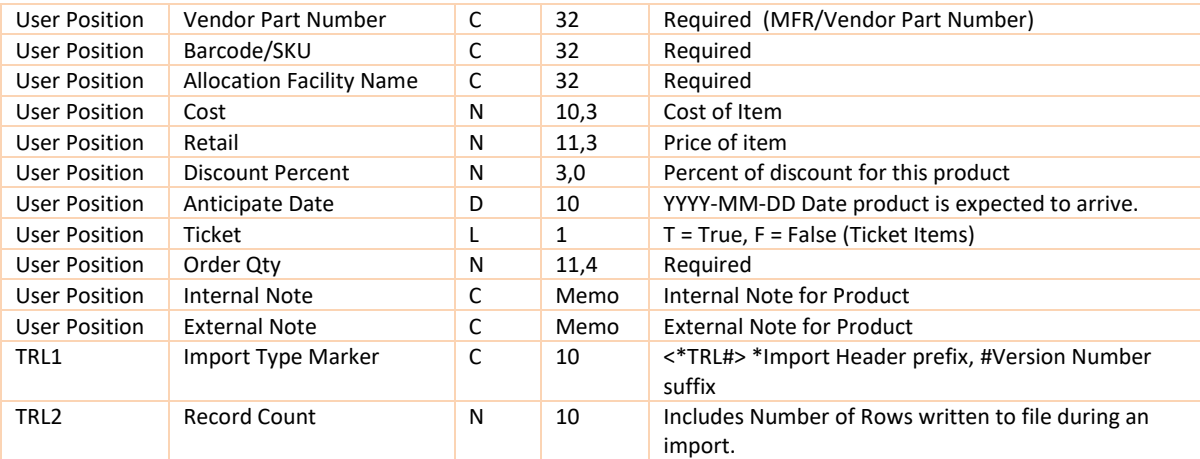

# **VENDOR IMPORT**

Vendor imports are a way to create Vendors and Manufacturers. If the optional field "Vendor Is MFR" is true it will create a matching Manufacturer record for the Vendor. These files are formatted by a delimiter that is user defined with various embedded file markers to identify the import. Common extensions used for text files are .txt, .csv, .dat.

The delimiter embedded file marker <DELIMITER> is used to define what delimiter your import file is using. Often, we have seen vendors who only export comma separated files. Therefore, we have setup support for this. **The default**, if no delimiter is found, **is a comma separated file**. DataWorks recommends using pipes as delimiters as they are a character not normally found within data.

### **File Name Pattern : VEND\_YYYYMMDDHHMMSS**

Should be defined with a prefix, then a unique identifier. Naming conventions are defined by site on the Import Config form within DataWorks in the "Import File Mask" field.

DataWorks supports many fields for Vendor imports, some are required to exist in the import, and some are optional. Below is a legend of supported fields. The inclusion of non-required fields **and the order of the fields in your import file are defined per site** within DataWorks on the Import Config and Import Map forms. A site can have multiple configurations of import files and they do not have to all be the same.

Where you see Column = "User Position", this means the user defines the column position in the configuration files. Field lengths are supplied as a max width used; actual data is variable width.

Vendors can be imported via Actions -> Inventory -> Utilities

### **Example:**

<DELIMITER>|

VendName|VendorAKA|AddressLine1|City|State|ZipPostCode|CountryName|ReturnVendOK|Terms

### <DELIMITER>|

Culture Diva|CD:214|1701 West Broadway|New York|NY|11007|United States|T|Net 30|

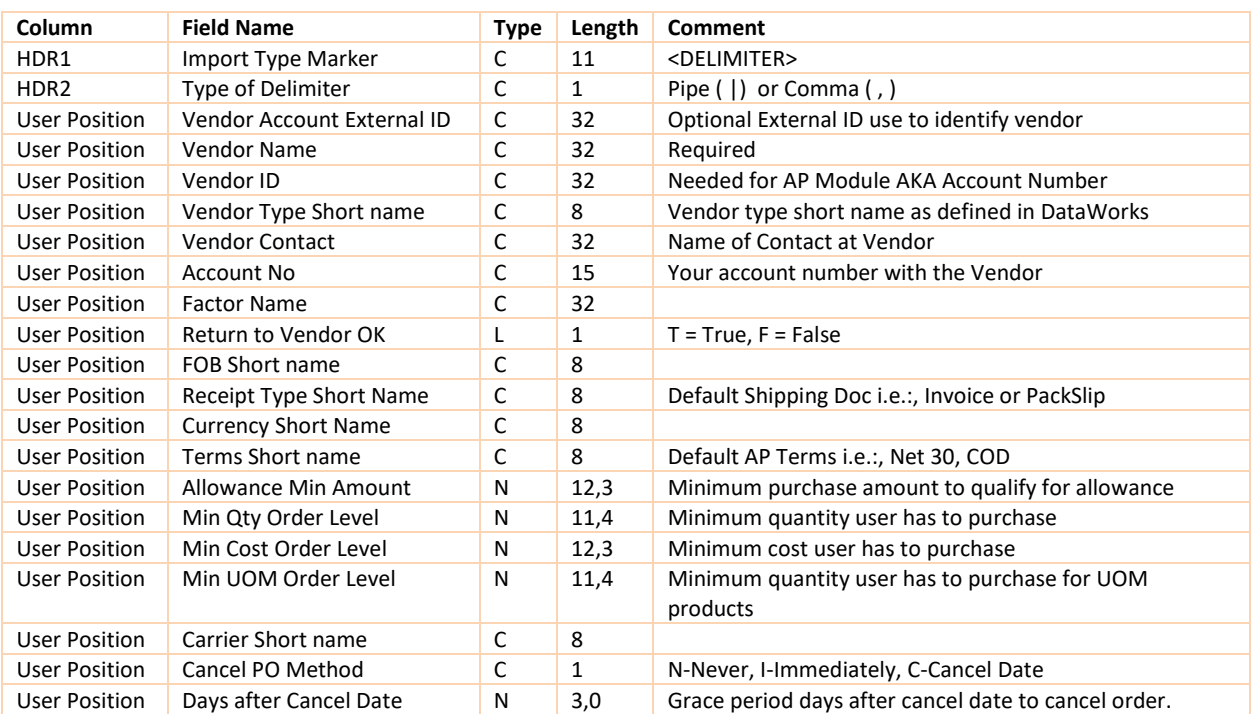

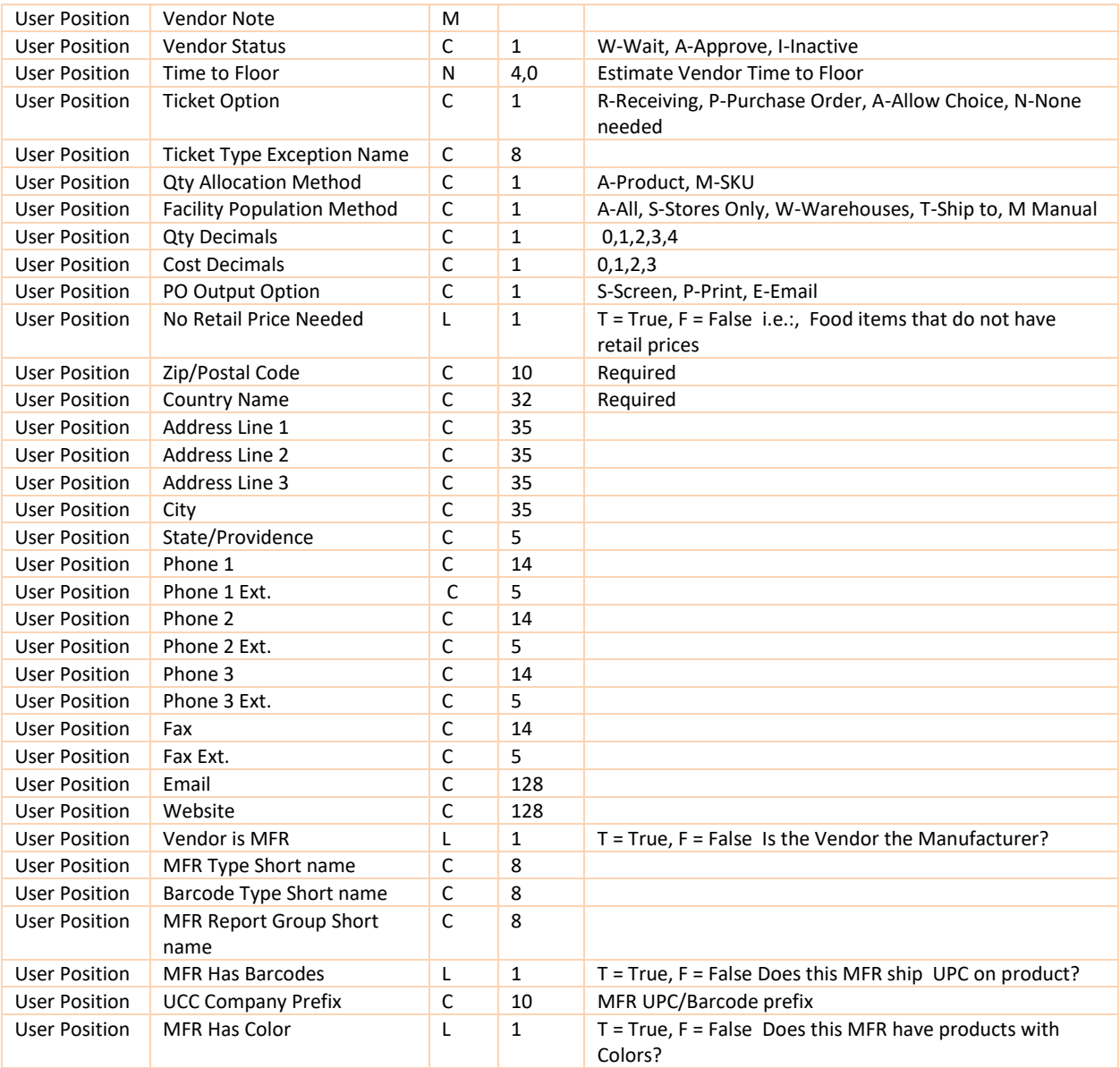

# **VENDOR PRODUCT (VENDOR CATALOG) IMPORT**

Vendor Product imports are a way to create and update the vendor product information in DataWorks for products via an import process from a text file. These files are formatted by a delimiter that is user defined with various embedded file markers to identify the import. Common extensions used for text files are .txt, .csv, .dat.

The delimiter embedded file marker <DELIMITER> is used to define what delimiter your import file is using.

Often, we have seen vendors who only export comma separated files. Therefore, we have setup support for this. The **default**, if no delimiter is found, **is a comma separated file**. DataWorks recommends using pipes as delimiters as they are a character not normally found within data.

### **File Name Pattern: VNPRD\_YYYYMMDDHHMMSS**

Should be defined with a prefix, then a unique identifier. Naming conventions are defined by site on the Import Config form within DataWorks in the "Import File Mask" field.

DataWorks supports many fields for Vendor Product imports. Some are required to exist in the import, and some are optional. Below is a legend of supported fields. The inclusion of non-required fields **and the order of the fields in your import file are defined per site** within DataWorks on the Import Config and Import Map forms. A site can have multiple configurations of import files and they do not have to all be the same.

Where you see Column = "User Position", this means the user defines the column position in the configuration files. Field lengths are supplied as a max width used; actual data is variable width.

Vendor Products can be imported via Actions -> Purchase Order -> Utilities -> Import Vendor Pricing

# **Example:**

### <DELIMITER>|

VendName|VendPartNo|Level1Qty|Level1Cost|MFRProdNo|MFRName|SubClassShortName|ProdAttribute1ShortN ame|OrderUOM|AllocateUOM|Level1ReplaceCost|EffectiveReplaceDate|OrderUOMMultiplier

### <DELIMITER>|

Acme|345-09Y|1.0|23.50|345-09Y|Acme|WSSlv|COLOGO|EA|EA|23.75|2021-02-01|1 Costco|DST:421|1.0|54.00|STP:9809|Office Depot|OffSupp|None|Case24|Dz||24

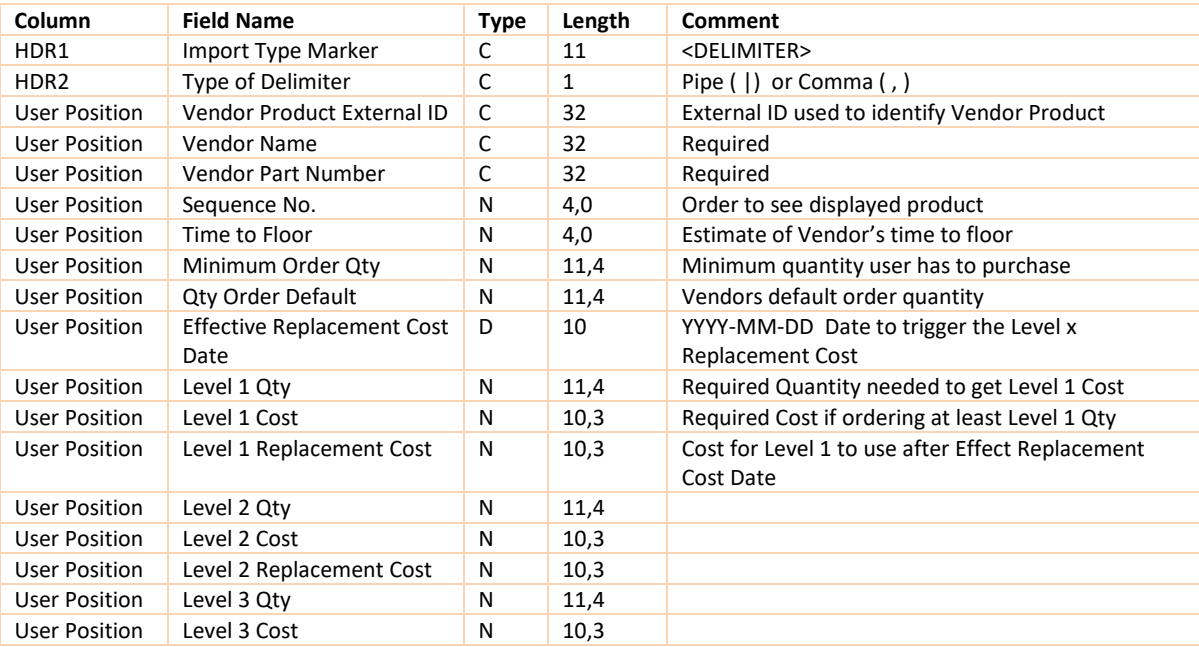

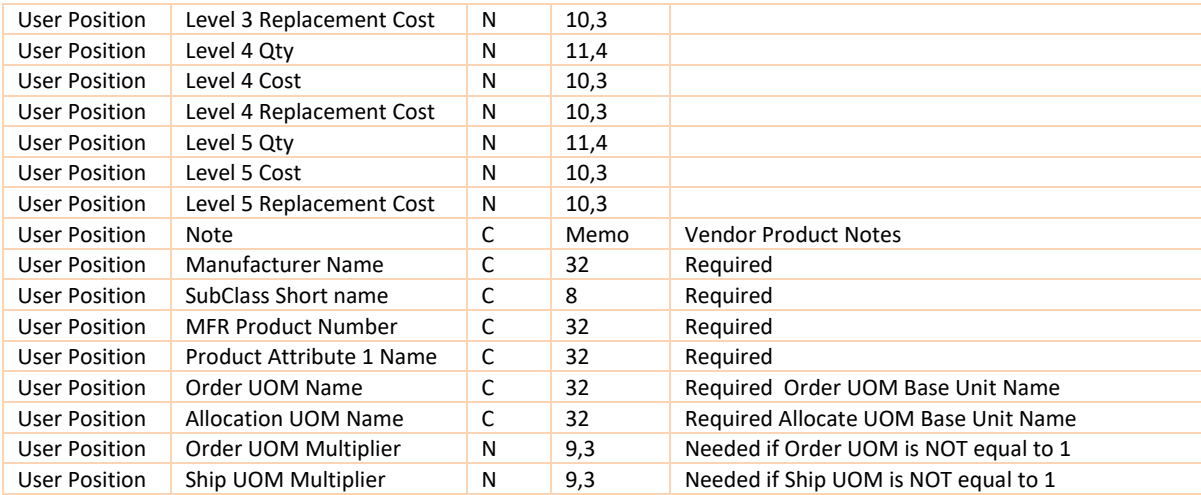

# **VENDOR PRODUCT (VENDOR CATALOG) IMPORT EDI-832 FORMAT**

DataWorks supports a version of the Price/Sales Catalog Transaction Set (832) for use within the context of an Electronic Data Interchange (EDI) environment. Please contact us for more details of what we support within this transaction set. Below is a list of fields in Dataworks that we update from data in the 832 files. See Reference link for 832 specification. **Ref: <http://www.x12.org/x12org/Subcommittees/X12J/ts/832.htm>**

### **File Name Pattern : Vend###\_Account\_YYYYMMDDHHMMSS.832**

Should be defined with a prefix, then a unique identifier. Naming conventions are defined by the Vendor and DataWorks fills in the pattern on the Import Config form in the "Import File Mask" field.

Vendor Products can be imported via Actions -> Purchase Order -> Utilities -> Import Vendor Pricing

### **Example Partial Data:**

ST\*832\*0001~BCT\*PC~REF\*BC\*9999999\*Description~DTM\*007\*20010101~N1\*OB\*\*ZZ\*9999999999~ .... LIN\*814\*VC\*1234567\*\*\*\*\*MG\*1473\*BL\*EDYDREY~DTM\*007\*20010101~PID\*F\*\*\*\*ICE CREAM COOKIE DOUGH~PO4\*1\*3\*CA\*\*U\*8.95\*CA~CTP\*\*CAT\*12.15\*1\*CA~

LIN\*815\*VC\*1234568\*\*\*\*\*MG\*STK03324\*BL\*BBRLCLS~DTM\*007\*20010101~PID\*F\*\*\*\*CHEESE AMER 120 DELI SLI YEL~PO4\*4\*5\*CA\*\*U\*12\*CA~CTP\*\*CAT\*20.32\*1\*CA~

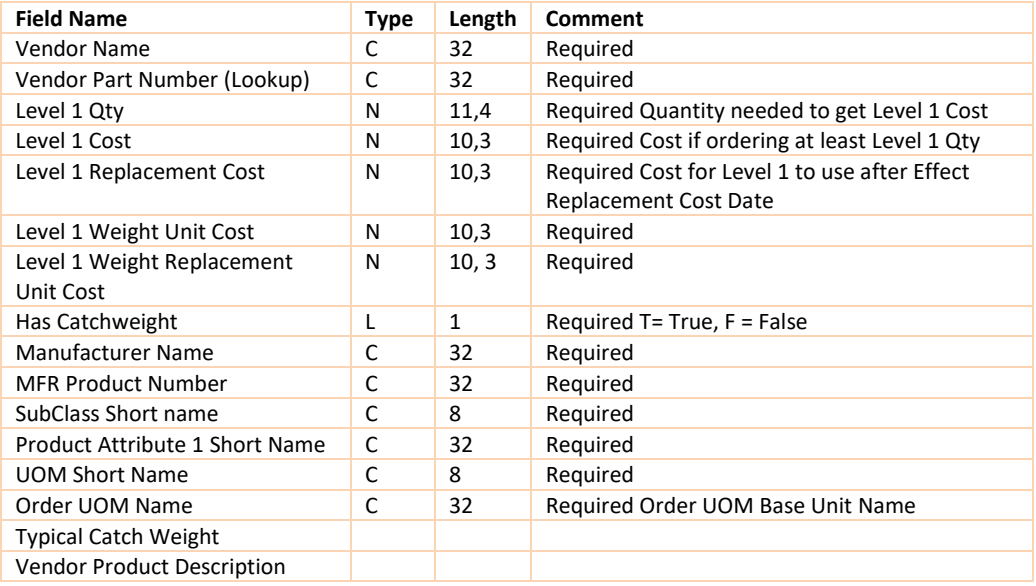

# **PRODUCT AND SKU IMPORT**

Product and SKU imports are a way to create and update (using the External ID field) the product and SKU records in DataWorks. This is done via an import process from a text file. These files are formatted by a delimiter that is user defined with various embedded file markers to identify the import. Common extensions used for text files are .txt, .csv, .dat.

The delimiter embedded file marker <DELIMITER> is used to define what delimiter your import file is using. Often, we have seen vendors who only export comma separated files. Therefore, we have setup support for this. **The default**, if no delimiter is found, **is a comma separated file**. DataWorks recommends using pipes as delimiters as they are a character not normally found within data.

### **File Name Pattern : SKU\_YYYYMMDDHHMMSS**

Should be defined with a prefix, then a unique identifier. Naming conventions are defined by site on the Import Config form within DataWorks in the "Import File Mask" field.

DataWorks supports many fields for Product and SKU imports, some are required to exist in the import, and some are optional. Below is a legend of supported fields. The inclusion of non-required fields and **the order of the fields in your import file are defined per site within DataWorks on the Import Config and Import Map forms**. A site can have multiple configurations of import files and they do not have to all be the same.

Where you see Column = "User Position", this means the user defines the column position in the configuration files. Field lengths are supplied as a max width used; actual data is variable width.

Product & SKUs can be imported via Actions -> Inventory -> Utilities -> Import Product & SKU

# **Example:**

### <DELIMITER>|

MFR|SubClassShortName|MFRProdNo|Description|Attribute1ShortName|SizeGridShortName|ColorPaletteShortNa me|UOMTypeShortName|SKUMethod|Color|Size|UOMShortName

### <DELIMITER>|

Thread|WSSlv|TH:0729|Love Today|None|XS-XXXL|Basic|EA Only|S|Blue|XS|Ea Thread|WSSlv|TH:0729|Love Today|None|XS-XXXL|Basic|EA Only|S|Blue|S|Ea Thread|WSSlv|TH:0729|Love Today|None|XS-XXXL|Basic|EA Only|S|Blue|M|Ea Thread|WSSlv|TH:0729|Love Today|None|XS-XXXL|Basic|EA Only|S|Blue|L|Ea

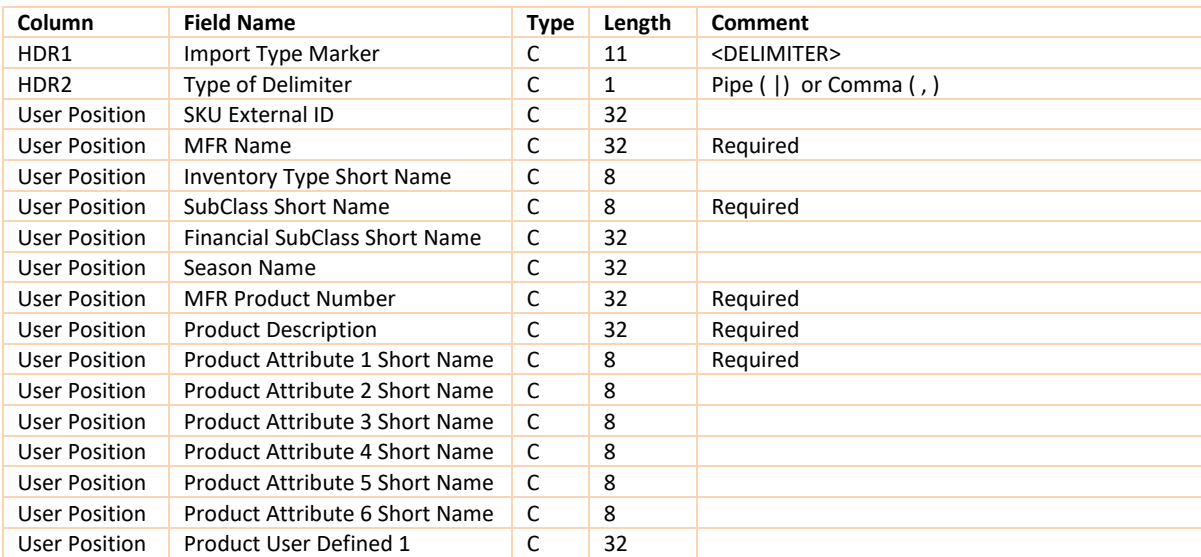

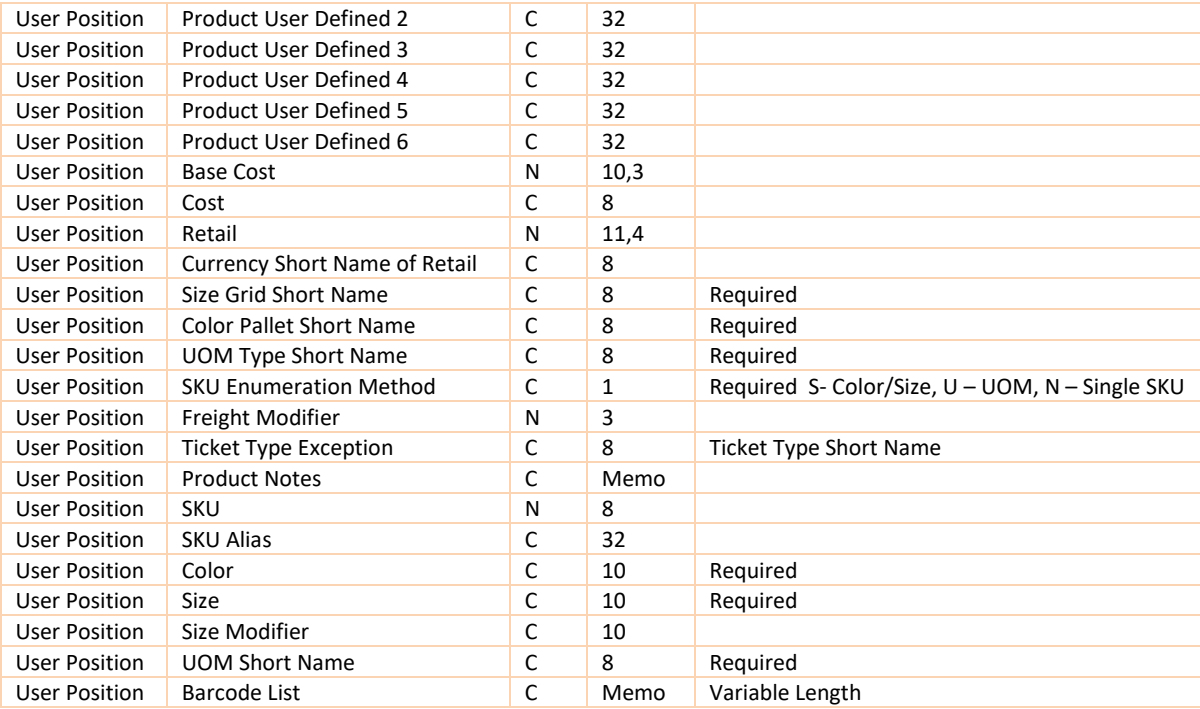

# **CUSTOMER IMPORT**

Customer imports are a way to create and update the customer records in DataWorks via an import process.

We currently support an XML format with Microsoft RMS systems.

# **File Name Pattern : CUSTOMER\_YYYYMMDDHHMMSS.XML**

Naming convention is defined by site on the Import Config record in DataWorks in the Import File Mask field.

DataWorks supports many fields for customer imports. Below is a legend of supported fields. The order of the fields in your import file are defined per site within DataWorks on the Import Config and Import Map forms. A site can have multiple configurations of import files and they do not have to all be the same.

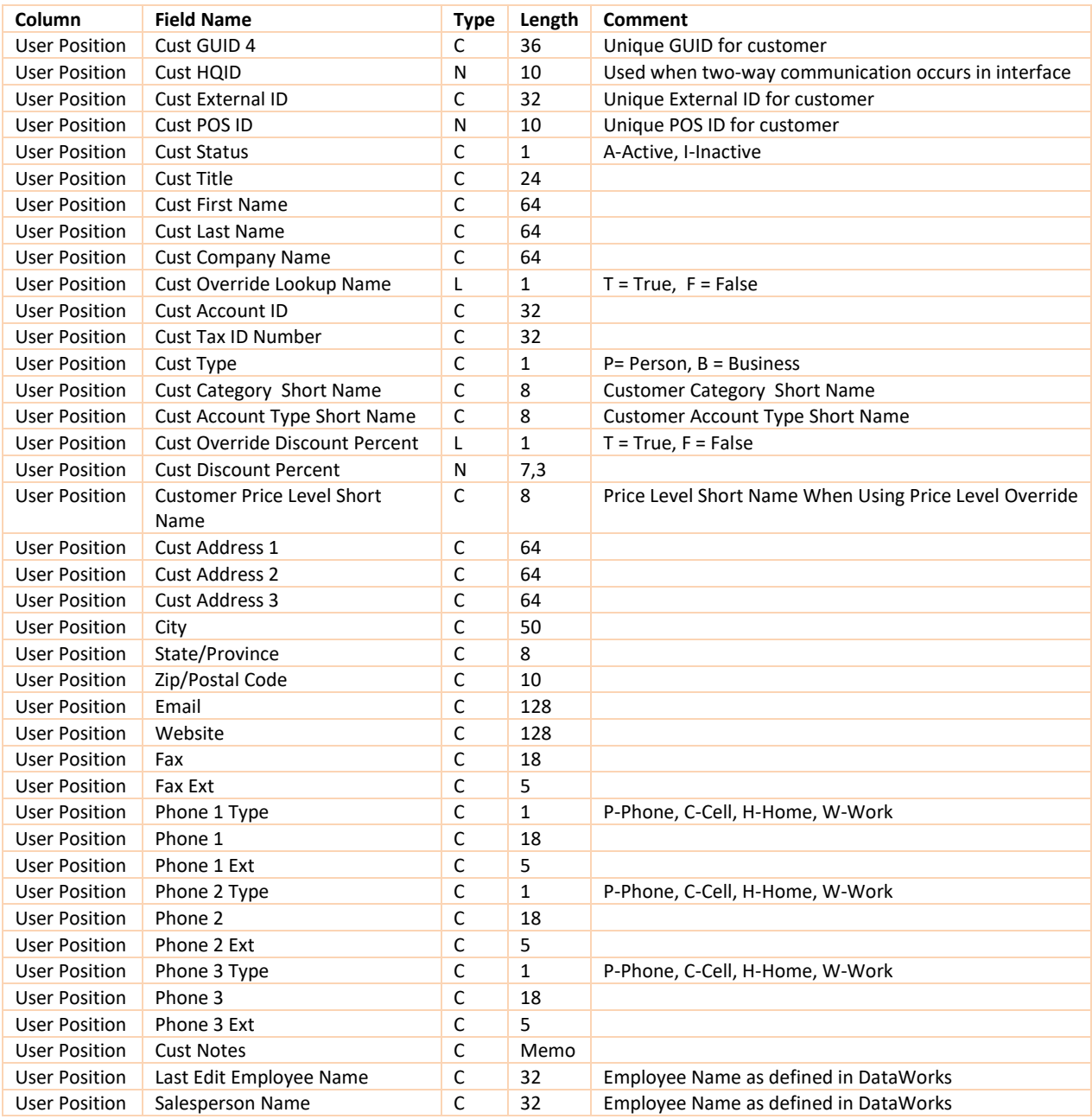

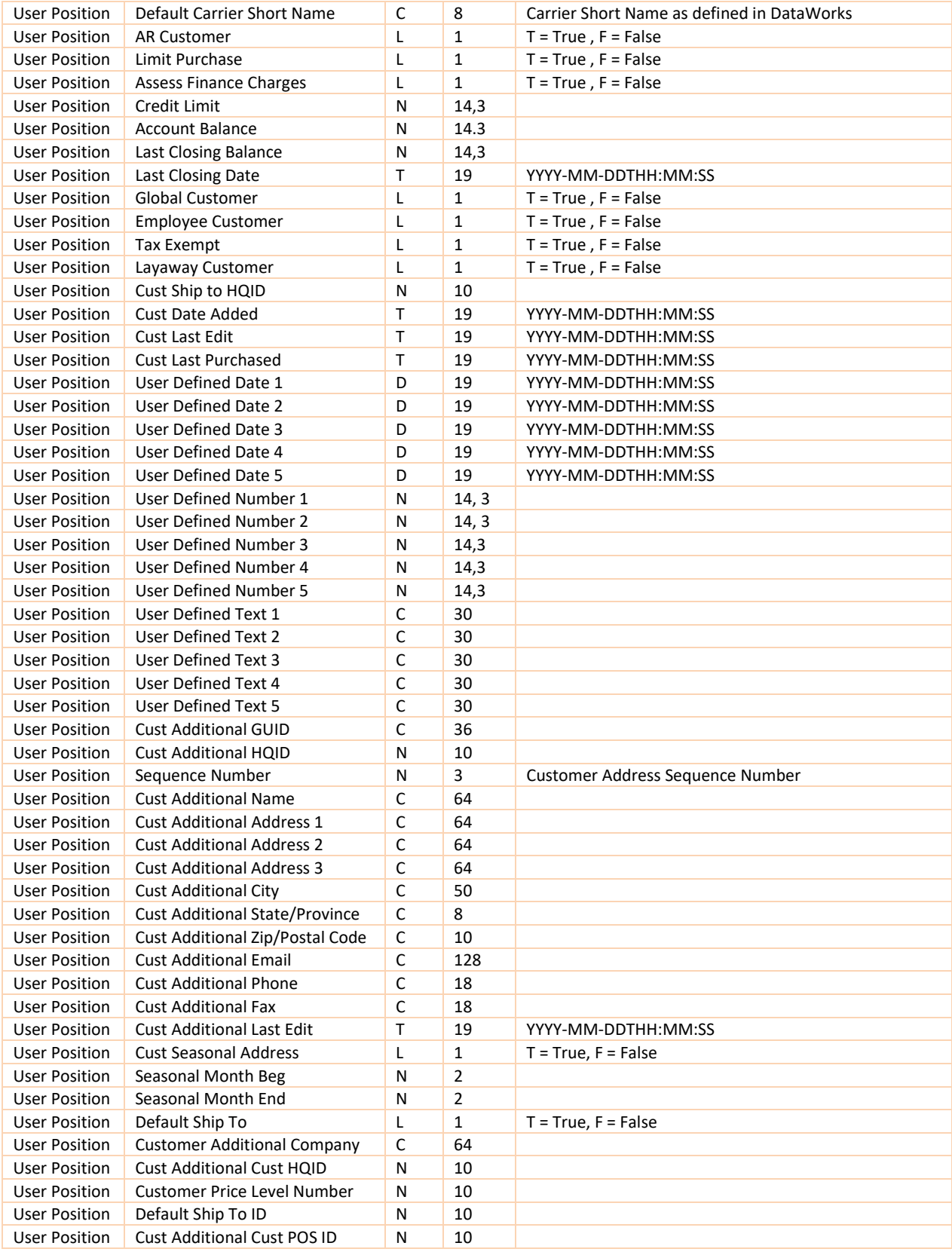

# **DATAWORKS INVENTORY CONVERSION IMPORT FORMATS**

The following tables contain pertinent information on our fields list necessary for importing data to DataWorks. These are fixed width files. The starting position is an absolute requirement. The following legend exists:

- Field Name = Field list name
- Type = Data Type
- Length = Length of field, with decimals length
- Start = Starting Position
- Required = Allow a Null value or not
- Notes = Any special notes that need clarification for the conversion

**Warning:** File formatsupported is Fixed Width for conversions.

We assume that the data is normalized and unique. Imports can run during production mode and are not exclusive to startups. Imports are meant for Inserts only. They are not intended for use as a batch update tool.

### **Before an Import is Run These Steps Must Be Taken Inside the DataWorks Application:**

- Company and Facility information **must be** entered. The Facility Number in the Facility Table will be matched with the Facility Number in the Inventory Import.
- Merchandise Hierarchy **must be** setup for all SubClasses defined in Product import (and **at least one record** in the Division, SubDivision, Department, SubDepartment, and Classtables). The SubClass Short Name will be matched with the Product File Import.
- A Season called 'BASIC' **must be** defined.
- A Color called 'NONE' **must be** defined
- System Administrative Default settings **must be** configured. These Defaults will be used in the creation of many records.
- Default Barcode Type
- Default Unit of Measure

### **During the Import Run:**

Many additional tables will be created automatically from the import of some tables.

- A test for uniqueness on Product import will be performed. A combination of Manufacturer/Vendor + SubClass + Manufacturer Product Number+ Attribute 1 will be conducted.
- Descriptions of problems with the Import will be written to a file in the following files:
- inve\_errors.txt
- vend\_errors.txt
- subclass\_errors.txt
- On subsequent runs of the import the error file will be overwritten.
- After the initial and subsequent import(s), the <import filename> errors.txt will be written to contain only records of data that has had a problem during the import.
- The correct sequence of imports is mandatory.

# **VENDOR**

The tables and values required to be defined in DataWorks prior to a Vendor import are: Vendor Type, Country, Terms, FOB and Currency. This is needed so the values used in the import file as defined below will be found during conversion.

# **Legend:**

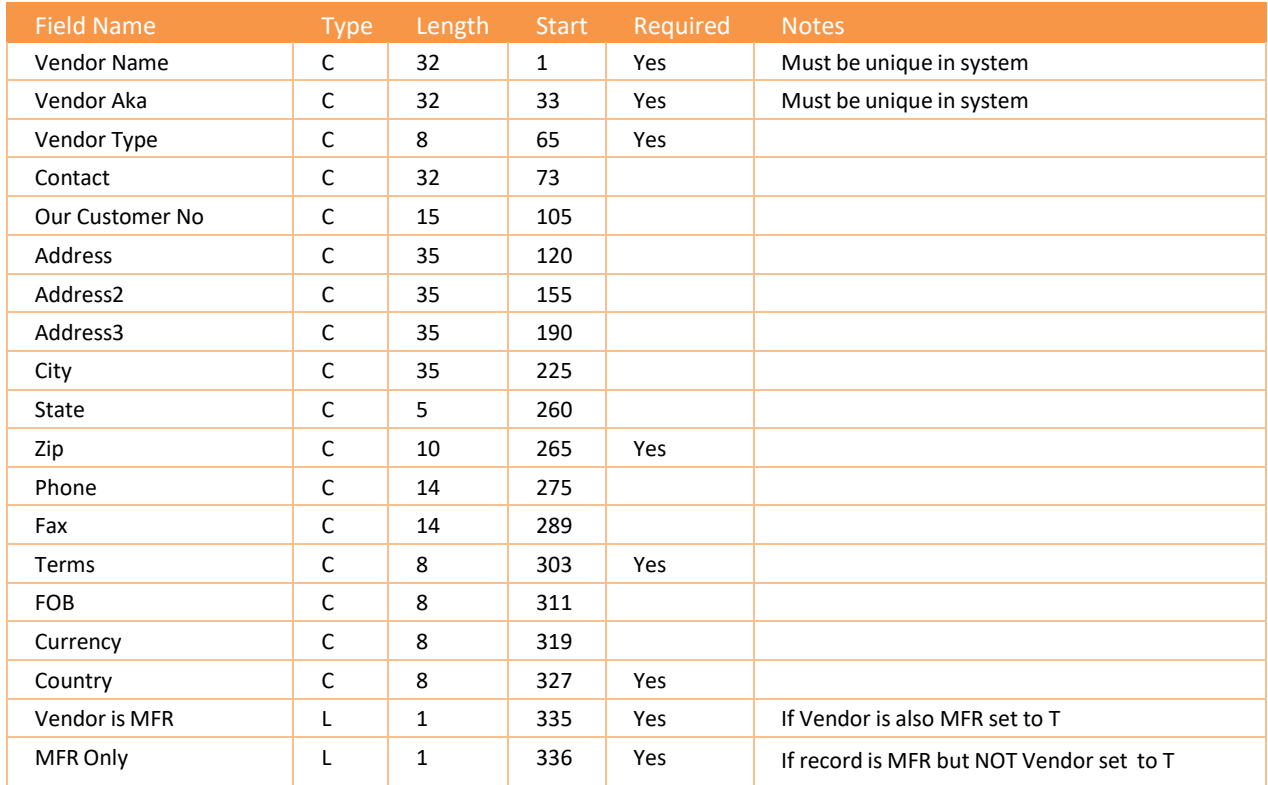

# **SUBCLASS**

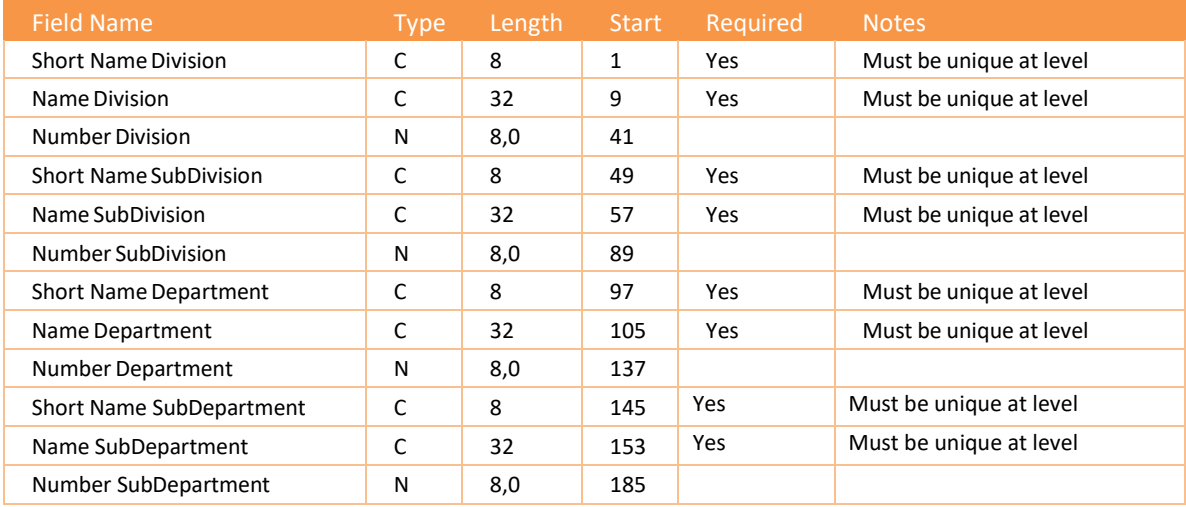

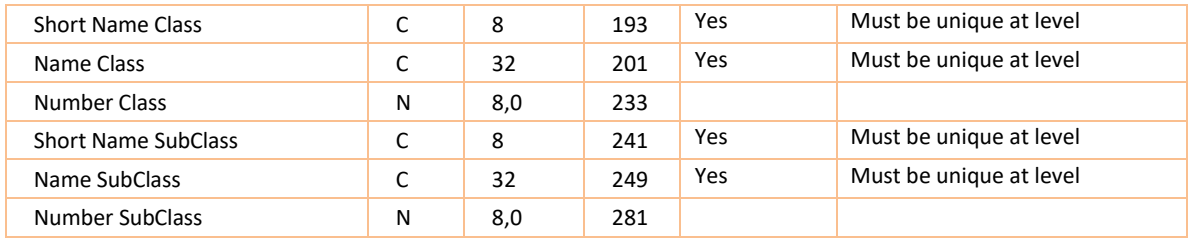

# **INVENTORY**

The Tables and values required to be defined in DataWorks prior to import are: Manufacturer, SubClass, Season, Inventory Type, UOM Type, UOM, Vendor and Facility. This is needed so the values used in the import file as defined below will be found during conversion.

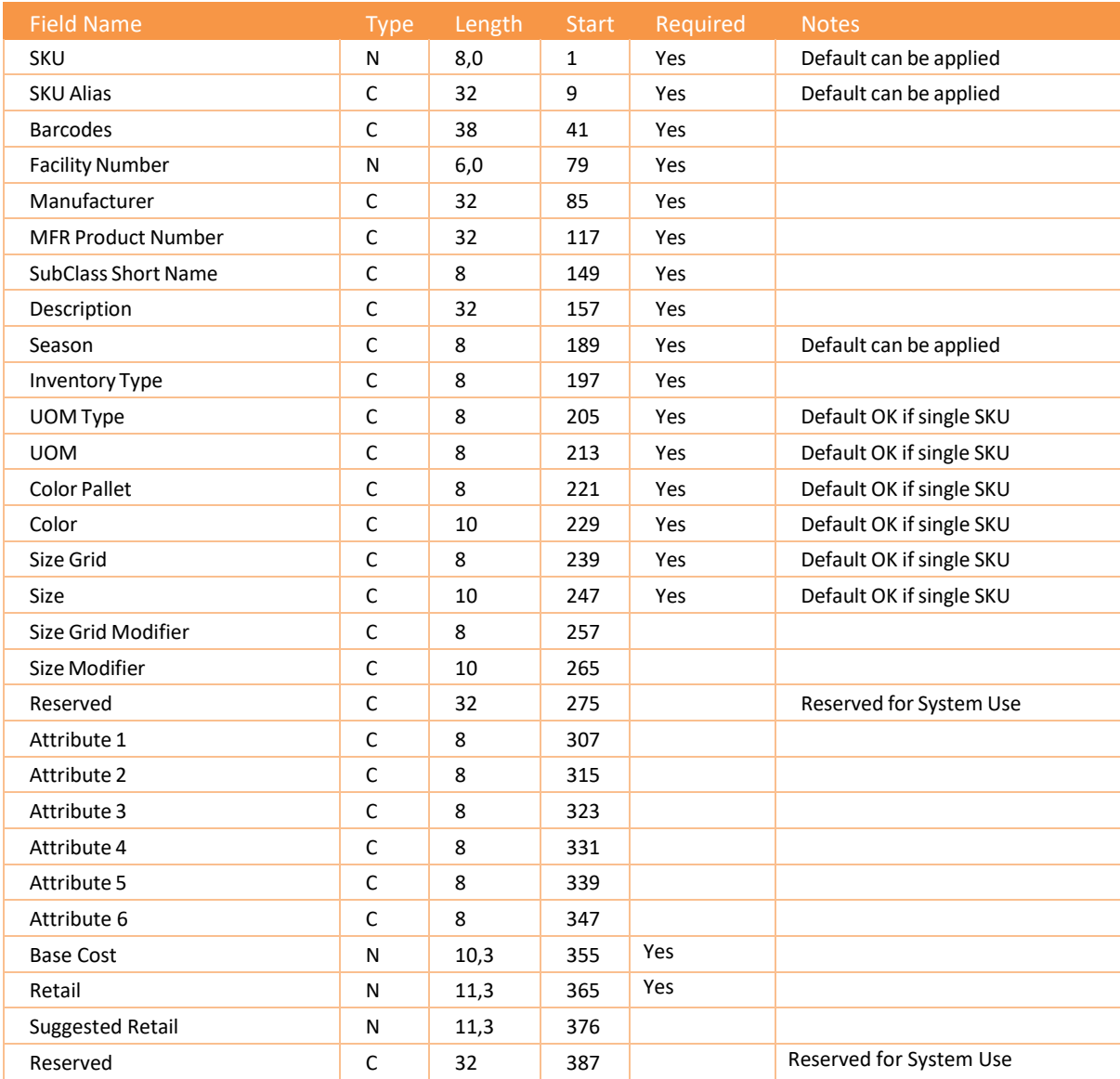

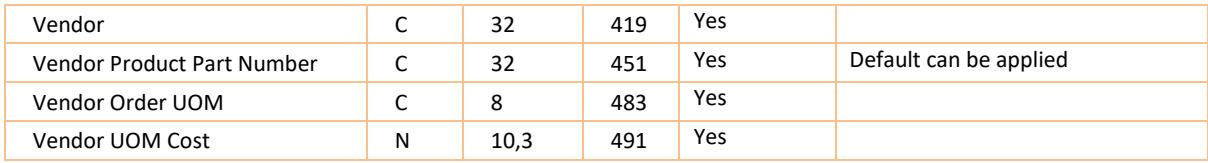

# **FACILITY**

# **Legend:**

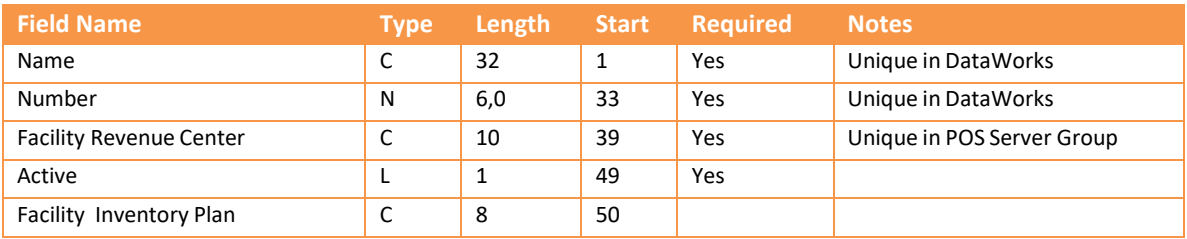

# **WAREHOUSE LOCATIONS**

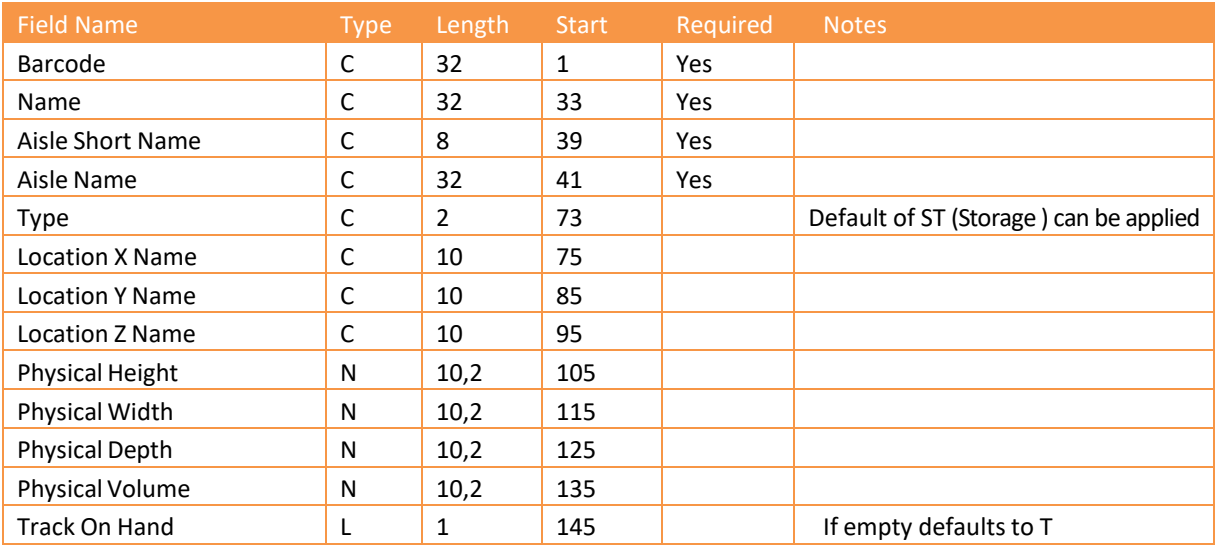

# **AP EXPORT SAMPLES** [Back](#page-26-0)

#### **CDF SAMPLES**

# **CDF 1.0 Example**

### **APHEADER.TXT**

2, 4,10/14/2008,08:29:35,D, 48,Oxford Golf, Oxford Golf,mc-42208,GPI - 1, 0, ,04/23/2008, 1400.00,05/23/2008,04/23/2008, 0,0.00,0.00,T,,T,NET 30 DAYS

#### **APDETAIL.TXT**

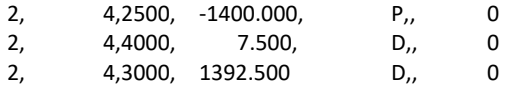

# **CDF 2.0 Example**

#### **APHEADER.TXT**

3, 4,D,10/14/2008,08:35:59, 48,Oxford Golf, Oxford Golf,mc-42208,GPI - 1, 0, ,04/23/2008, 1400.000,05/23/2008,04/23/2008, 0.000,0.000,0.000,T,,T,NET 30 DAYS

#### **APDETAIL.TXT**

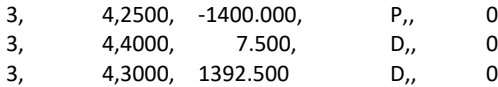

### **CDF 2.1 Example**

#### **APHEADER.TXT**

5, 4,10/14/2008,08:57:47,2.1,D,OxfordGolf, Oxford Golf,mc-42208,GPI - 1,04/23/2008, 1400.000,USD,1.000000,1400.000,05/23/2008,04/23/2008, 0.000,0.000, 0.000,T,,T,NET 30 DAYS

#### **APDETAIL.TXT**

- 5, 4,2500, Accounts Payable, Liability, -1400.000, P
- 5, 4,4000, Freight In, Expenses, 7.500,D
- 5, 4,3000, Inventory Asset, Assets, 1392.500,D

#### **CDF 2.2 Example**

#### **APHEADER.TXT**

**APDETAIL.TXT**

**APEXPORT.CSV**

**APEXPORT.CSV**

**APEXPORT.TXT Ver 1.0 +**

<D>|2000-000 | -254.30|P| 0| 0 <D>|02104010 | 254.30|D| 19| 51

<D>|2000-000 | -144.00|P| 0| 0 <D>|02104010 | 144.00|D| 19| 52

0|0.00|0.00|T||01/15/2000|T|NET 30

<APHDR1.3>|22250

<APTRL1.3>|22250|5 <APHDR1.3>|22258

<APTRL1.3>|22258|5 <APHDR1.3>|22268

<APTRL1.3>|22268|6

**CDF 3.0 Example**

**CDF 3.1 Example**

**RDPD SAMPLES**

240

5,24,2600-00-000,POClearing,Short TermLiabilities,2268.000,D

18,402,01/03/2012,16:05:47,3.1,D,Thread,TH-01,INV3033,1-308-

18,402,01/03/2012,16:05:47,3.1,D,Thread,TH-01,INV3033,1-308-

2268.000,USD,1.000000,2268.000,01/15/2012,12/16/2011,0.000, 0.000,0.000,T,For Holiday Open House Event,T,NET 30 DAYS,,,,Event,Event,Holiday,Holiday,,,

5,24,12/16/2011,12:22:12,2.2,D,Thread,TH-001,INV9210-01,2011-92-10,12/16/2011,

7,27,12/16/2011,16:37:33,3.0,D,Prince,Prince,INV1050100-1,10-50-100,12/16/2011,

230705.000,USD,1.000000,230705.000,01/15/2012,12/16/2011,0.000,0.000,0.000,T,For Tennis Tournament,T,NET 30 DAYS,,,,7, 27,2600-00-000,PO Clearing, Short TermLiabilities,230705.000,D

2012,01/03/2012,598.800,USD,1.000000,598.800,02/02/2012,01/03/2012,0.000,0.000,0.000,T,,

2012,01/03/2012,598.800,USD,1.000000,598.800,02/02/2012,01/03/2012,0.000,0.000,0.000,T,, T,NET 30 DAYS,,7044,,,,JobCst,Job Costing,,,21150-000,PO Clearing, Short Term Liabilities, 598.00, D

T,NET 30DAYS,,7044,,,,JobCst,JobCosting,,,20220-000,APLiabilities,Liability,-598.800,P

<H>|D|1110|QUALITYDISCOUNT ICE CREA|IC1|27000-175|1006054| 51|THE MARKET|07/02/1999|254.30| / / | / / | 0|0.00|0.00|T||01/15/2000|T|NET 30

<H>|D|1110|QUALITYDISCOUNT ICE CREA|IC1|27000-456|1015276| 52|COOL CAFE|01/08/2000|144.00| / / | / / | 0|0.00|0.00|T||01/15/2000|T|NET 30

<D>|2000-000 | -78.00|P| 0| 0<D>|02104010 | 78.00|D| 19| 42

<H>|D|1107|UNCLE BIFF'S|UB1|1015266|1015266| 42|BRICKOLINI|10/07/2000|78.00| / / | / / |

**APEXPORT.TXT Ver 2.0**

<APHDR2.0>|17

<H>|D|Receipts|Approved|AHEAD HEADGEAR|AHEHEA|INV2222|2222|07/11/2008|07/11/2008| 239.000|NET 30<br>DAYS| 0.000|T|08/10/2008|07/11/2008| 35.500| 0.000| DAYS| 0.000|T|08/10/2008|07/11/2008| 35.500| 0.000| <D>|20110-000|Accounts Payable|-239.00|P|Liability <D>|21150-000|PO Clearing|239.00|D|Short Term Liabilities <APTRL2.0>|43|5 APHDR2.0>|15 <H>|D|Receipts|Approved|CATHERINE BLOUNT|ANNCAT|22222||07/09/2008|07/09/2008| 89.000|NET 30 DAYS| 0.000|T|08/08/2008|07/09/2008| 9.000| 0.000| <D>|20110-000 | Accounts Payable | -89.000 | P| Liability <D>|21150-000 |PO Clearing | 89.000|D|Short TermLiabilites <APTRL2.0>| 41|5 <APHDR2.0>| 16 <H>|D|Receipts|Approved|NIKE GOLF|NIKE|1111|1111|07/10/2008|07/10/2008| 2310.000|NET 30 DAYS| 0.000|T|08/09/2008|07/10/2008| 35.000| 0.000| <D>|20110-000 | Accounts Payable | -2310.000 | P| Liability <D>|21150-000 |PO Clearing | 2310.000|D|Short TermLiabilites <APTRL2.0>| 42|5 <APHDR2.0>| 18 <H>|D|Receipts|Approved|95ANDSUNNY INC.|95SUNN|INV2323|7|07/15/2008|07/15/2008| 320.000|NET 30 DAYS| 0.000|T|08/14/2008|07/15/2008| 0.000| 0.000| <D>|20110-000 |Accounts Payable | -320.000|P|Liability <D>|21150-000 |PO Clearing | 320.000|D|Short TermLiabilites <APTRL2.0>| 44|5

#### **AP XML SAMPLES**

#### **APHEADER.XML**

<?xml version = "1.0" encoding="Windows-1252" standalone="yes"?> <VFPDataxml:space="preserve"> <xsd:schema id="VFPData" xmlns:xsd=["http://www.w3.org/2001/XMLSchema"](http://www.w3.org/2001/XMLSchema) xmlns:msdata="urn:schemasmicrosoft-com:xml-msdata"> <xsd:element name="VFPData" msdata:IsDataSet="true"> <xsd:complexType> <xsd:choice maxOccurs="unbounded"> <xsd:elementname="curxmlheader"minOccurs="0"maxOccurs="unbounded"> <xsd:complexType> <xsd:sequence> <xsd:element name="cexportversion"> <xsd:simpleType> <xsd:restrictionbase="xsd:string"> <xsd:maxLength value="3"></xsd:maxLength> </xsd:restriction> </xsd:simpleType> </xsd:element> <xsd:elementname="nbatch"> <xsd:simpleType> <xsd:restrictionbase="xsd:decimal"> <xsd:totalDigits value="6"></xsd:totalDigits> <xsd:fractionDigits value="0"></xsd:fractionDigits> </xsd:restriction> </xsd:simpleType> </xsd:element> <xsd:element name="cdapinvoice\_pk"> <xsd:simpleType> <xsd:restrictionbase="xsd:string"> <xsd:maxLength value="6"></xsd:maxLength> </xsd:restriction> </xsd:simpleType> </xsd:element>

<xsd:elementname="cdapbat\_fk"> <xsd:simpleType> <xsd:restrictionbase="xsd:string"> <xsd:maxLength value="6"></xsd:maxLength> </xsd:restriction> </xsd:simpleType> </xsd:element> <xsd:elementname="cdcomp\_fk"> <xsd:simpleType> <xsd:restrictionbase="xsd:string"> <xsd:maxLength value="6"></xsd:maxLength> </xsd:restriction> </xsd:simpleType> </xsd:element> <xsd:elementname="tsystem"type="xsd:dateTime"></xsd:element> <xsd:element name="cshortname\_aptype"> <xsd:simpleType> <xsd:restrictionbase="xsd:string"> <xsd:maxLength value="8"></xsd:maxLength> </xsd:restriction> </xsd:simpleType> </xsd:element> <xsd:element name="npositive\_negative\_aptype"> <xsd:simpleType> <xsd:restrictionbase="xsd:decimal"> <xsd:totalDigits value="2"></xsd:totalDigits> <xsd:fractionDigits value="0"></xsd:fractionDigits> </xsd:restriction> </xsd:simpleType> </xsd:element> <xsd:elementname="cdstatus\_fk"> <xsd:simpleType> <xsd:restrictionbase="xsd:string"> <xsd:maxLength value="6"></xsd:maxLength> </xsd:restriction> </xsd:simpleType></xsd:element> <xsd:element name="cshortname\_status"> <xsd:simpleType> <xsd:restrictionbase="xsd:string"> <xsd:maxLength value="8"></xsd:maxLength> </xsd:restriction> </xsd:simpleType> </xsd:element> <xsd:element name="cname\_status"> <xsd:simpleType> <xsd:restrictionbase="xsd:string"> <xsd:maxLength value="32"></xsd:maxLength> </xsd:restriction> </xsd:simpleType> </xsd:element> <xsd:elementname="cdvend\_fk"> <xsd:simpleType> <xsd:restrictionbase="xsd:string"> <xsd:maxLength value="8"></xsd:maxLength> </xsd:restriction> </xsd:simpleType> </xsd:element> <xsd:elementname="cvendaka">

<xsd:simpleType> <xsd:restrictionbase="xsd:string"> <xsd:maxLength value="32"></xsd:maxLength> </xsd:restriction> </xsd:simpleType> </xsd:element> <xsd:element name="cname\_vendor"> <xsd:simpleType> <xsd:restrictionbase="xsd:string"> <xsd:maxLength value="32"></xsd:maxLength> </xsd:restriction> </xsd:simpleType> </xsd:element> <xsd:elemen tname="cvendstatus"> <xsd:simpleType> <xsd:restrictionbase="xsd:string"> <xsd:maxLength value="1"></xsd:maxLength> </xsd:restriction> </xsd:simpleType> </xsd:element> <xsd:elementname="courcustno"> <xsd:simpleType> <xsd:restrictionbase="xsd:string"> <xsd:maxLength value="15"></xsd:maxLength> </xsd:restriction> </xsd:simpleType> </xsd:element> <xsd:elementname="cdfactor\_fk"> <xsd:simpleType> <xsd:restrictionbase="xsd:string"> <xsd:maxLength value="6"></xsd:maxLength> </xsd:restriction> </xsd:simpleType> </xsd:element> <xsd:elementname="cname\_factor"minOccurs="0"> <xsd:simpleType> <xsd:restrictionbase="xsd:string"> <xsd:maxLength value="32"></xsd:maxLength> </xsd:restriction> </xsd:simpleType> </xsd:element> <xsd:elementname="cdterm\_fk"> <xsd:simpleType> <xsd:restrictionbase="xsd:string"> <xsd:maxLength value="6"></xsd:maxLength> </xsd:restriction> </xsd:simpleType> </xsd:element> <xsd:element name="cdterm\_fk\_vend"> <xsd:simpleType> <xsd:restrictionbase="xsd:string"> <xsd:maxLength value="6"></xsd:maxLength> </xsd:restriction> </xsd:simpleType> </xsd:element> <xsd:elementname="cinvoice"> <xsd:simpleType> <xsd:restrictionbase="xsd:string">

<xsd:maxLength value="12"></xsd:maxLength> </xsd:restriction> </xsd:simpleType> </xsd:element> <xsd:element name="cshortname\_term"> <xsd:simpleType> <xsd:restrictionbase="xsd:string"> <xsd:maxLength value="8"></xsd:maxLength> </xsd:restriction> </xsd:simpleType> </xsd:element> <xsd:elementname="cname\_term"> <xsd:simpleType> <xsd:restrictionbase="xsd:string"> <xsd:maxLength value="32"></xsd:maxLength> </xsd:restriction> </xsd:simpleType> </xsd:element> <xsd:element name="ndiscperc\_term"> <xsd:simpleType> <xsd:restrictionbase="xsd:decimal"> <xsd:totalDigits value="6"></xsd:totalDigits> <xsd:fractionDigits value="3"></xsd:fractionDigits> </xsd:restriction> </xsd:simpleType> </xsd:element> <xsd:element name="cref"> <xsd:simpleType> <xsd:restrictionbase="xsd:string"> <xsd:maxLength value="12"></xsd:maxLength> </xsd:restriction> </xsd:simpleType> </xsd:element> <xsd:elementname="ddue"type="xsd:dateTime"></xsd:element> <xsd:elementname="dinvoice"type="xsd:dateTime"></xsd:element> <xsd:elementname="dlastdisc"type="xsd:dateTime"></xsd:element> <xsd:element name="ncurrencyrate"> <xsd:simpleType> <xsd:restrictionbase="xsd:decimal"> <xsd:totalDigits value="6"></xsd:totalDigits> <xsd:fractionDigits value="3"></xsd:fractionDigits> </xsd:restriction> </xsd:simpleType> </xsd:element> <xsd:element name="ninvoamt\_system"> <xsd:simpleType> <xsd:restrictionbase="xsd:decimal"> <xsd:totalDigits value="13"></xsd:totalDigits> <xsd:fractionDigits value="3"></xsd:fractionDigits> </xsd:restriction> </xsd:simpleType> </xsd:element> <xsd:element name="ninvoamt\_currency"> <xsd:simpleType> <xsd:restrictionbase="xsd:decimal"> <xsd:totalDigits value="13"></xsd:totalDigits> <xsd:fractionDigits value="3"></xsd:fractionDigits> </xsd:restriction>

</xsd:simpleType> </xsd:element> <xsd:element name="cdcurrency\_fk"> <xsd:simpleType> <xsd:restrictionbase="xsd:string"> <xsd:maxLength value="6"></xsd:maxLength> </xsd:restriction> </xsd:simpleType> </xsd:element> <xsd:element name="csymbol\_currency"> <xsd:simpleType> <xsd:restrictionbase="xsd:string"> <xsd:maxLength value="1"></xsd:maxLength> </xsd:restriction> </xsd:simpleType> </xsd:element> <xsd:element name="cshortname\_currency"> <xsd:simpleType> <xsd:restrictionbase="xsd:string"> <xsd:maxLength value="3"></xsd:maxLength> </xsd:restriction> </xsd:simpleType> </xsd:element> <xsd:element name="cname\_currency"> <xsd:simpleType> <xsd:restrictionbase="xsd:string"> <xsd:maxLength value="32"></xsd:maxLength> </xsd:restriction> </xsd:simpleType> </xsd:element> <xsd:elementname="nnondiscamt"> <xsd:simpleType> <xsd:restrictionbase="xsd:decimal"> <xsd:totalDigits value="13"></xsd:totalDigits> <xsd:fractionDigits value="3"></xsd:fractionDigits> </xsd:restriction> </xsd:simpleType> </xsd:element> <xsd:element name="ccurrencydatetype"> <xsd:simpleType> <xsd:restrictionbase="xsd:string"> <xsd:maxLength value="1"></xsd:maxLength> </xsd:restriction> </xsd:simpleType> </xsd:element> <xsd:element name="dcurrencydate" type="xsd:dateTime"></xsd:element> <xsd:element name="cdchartacct\_fk"> <xsd:simpleType> <xsd:restrictionbase="xsd:string"> <xsd:maxLength value="6"></xsd:maxLength> </xsd:restriction> </xsd:simpleType> </xsd:element> <xsd:element name="caccount\_liab" minOccurs="0"> <xsd:simpleType> <xsd:restrictionbase="xsd:string"> <xsd:maxLength value="32"></xsd:maxLength> </xsd:restriction>
</xsd:simpleType> </xsd:element> <xsd:element name="cname\_liab" minOccurs="0"> <xsd:simpleType> <xsd:restrictionbase="xsd:string"> <xsd:maxLength value="32"></xsd:maxLength> </xsd:restriction> </xsd:simpleType> </xsd:element> <xsd:element name="cname\_gltype"> <xsd:simpleType> <xsd:restrictionbase="xsd:string"> <xsd:maxLength value="32"></xsd:maxLength> </xsd:restriction> </xsd:simpleType> </xsd:element> <xsd:element name="cnote"> <xsd:simpleType> <xsd:restrictionbase="xsd:string"> <xsd:maxLength value="64"></xsd:maxLength> </xsd:restriction> </xsd:simpleType> </xsd:element> </xsd:sequence> </xsd:complexType> </xsd:element> </xsd:choice> <xsd:anyAttribute namespace=["http://www.w3.org/XML/1998/namespace](http://www.w3.org/XML/1998/namespace) " processContents="lax"></xsd:anyAttribute> </xsd:complexType> </xsd:element> </xsd:schema> <curxmlheader> <cexportversion>1.0</cexportversion> <nbatch>0</nbatch> <cdapinvoice\_pk> 4</cdapinvoice\_pk> <cdapbat\_fk> </cdapbat\_fk> <cdcomp\_fk> 3</cdcomp\_fk> <tsystem>2005 -04 -25T11:05:15</tsystem> <cshortname\_aptype>Receipts</cshortname\_aptype> <npositive\_negative\_aptype>1</npositive\_negative\_aptype> <cdstatus\_fk>APAPRV</cdstatus\_fk> <cshortname\_status>Approved</cshortname\_status> <cname\_status>Approved for Posting </cname\_status> <cdvend\_fk>00000FJE</cdvend\_fk> <cvendaka>ACME </cvendaka> <cname\_vendor>ACME </cname\_vendor> <cvendstatus>A</cvendstatus> <courcustno> </courcustno> <cdfactor fk> 7</cdfactor fk> <cname\_factor>CLIENTDISTRIBUTIONSERVICE </cname\_factor> <cdterm fk> 1</cdterm fk> <cdterm\_fk\_vend> 1</cdterm\_fk\_vend> <cinvoice>IN - 425 </cinvoice> <cshortname\_term>NET30 </cshortname\_term> <cname\_term>NET 30 DAYS </cname\_term> <ndiscperc\_term>0.000</ndiscperc\_term> <cref>PO 425 </cref>

<ddue>2005-04-25T00:00:00</ddue> <dinvoice>2005-04-25T00:00:00</dinvoice> <dlastdisc>2005-04-25T00:00:00</dlastdisc> <ncurrencyrate>1.000</ncurrencyrate> <ninvoamt\_system>204.850</ninvoamt\_system> <ninvoamt\_currency>204.850</ninvoamt\_currency> <cdcurrency\_fk> 2</cdcurrency\_fk> <csymbol\_currency>\$</csymbol\_currency> <cshortname\_currency>USD</cshortname\_currency> <cname\_currency>USDollars </cname\_currency> <nnondiscamt>15.850</nnondiscamt> <ccurrencydatetype>M</ccurrencydatetype> <dcurrencydate>2005-04-25T11:05:15</dcurrencydate> <cdchartacct\_fk> 20</cdchartacct\_fk> <caccount\_liab>2500 </caccount\_liab> <cname\_liab>AccountsPayable </cname\_liab> <cname\_gltype>Short TermLiabilites </cname\_gltype> <cnote> </cnote> </curxmlheader> </VFPData>

#### **APDETAIL.XML**

<?xml version = "1.0" encoding="Windows-1252" standalone="yes"?> <VFPDataxml:space="preserve"> <xsd:schema id="VFPData" xmlns:xsd=["http://www.w3.org/2001/XMLSchema"](http://www.w3.org/2001/XMLSchema) xmlns:msdata="urn:schemasmicrosoft-com:xml-msdata"> <xsd:elementname="VFPData"msdata:IsDataSet="true"> <xsd:complexType> <xsd:choice maxOccurs="unbounded"> <xsd:element name="curxmldetail" minOccurs="0" maxOccurs="unbounded"> <xsd:complexType> <xsd:sequence> <xsd:elementname="cversion"> <xsd:simpleType> <xsd:restrictionbase="xsd:string"> <xsd:maxLength value="3"></xsd:maxLength> </xsd:restriction> </xsd:simpleType> </xsd:element> <xsd:elementname="nbatchno"> <xsd:simpleType> <xsd:restrictionbase="xsd:decimal"> <xsd:totalDigits value="6"></xsd:totalDigits> <xsd:fractionDigits value="0"></xsd:fractionDigits> </xsd:restriction> </xsd:simpleType> </xsd:element> <xsd:element name="cdapinvoice\_fk"> <xsd:simpleType> <xsd:restrictionbase="xsd:string"> <xsd:maxLength value="6"></xsd:maxLength> </xsd:restriction> </xsd:simpleType> </xsd:element> <xsd:elementname="caccount"> <xsd:simpleType> <xsd:restrictionbase="xsd:string"> <xsd:maxLength value="32"></xsd:maxLength>

</xsd:restriction> </xsd:simpleType> </xsd:element> <xsd:element name="cname\_glaccount"> <xsd:simpleType> <xsd:restrictionbase="xsd:string"> <xsd:maxLength value="32"></xsd:maxLength> </xsd:restriction></xsd:simpleType> </xsd:element> <xsd:element name="cname\_gltype"> <xsd:simpleType> <xsd:restrictionbase="xsd:string"> <xsd:maxLength value="32"></xsd:maxLength> </xsd:restriction> </xsd:simpleType> </xsd:element> <xsd:elementname="namount"> <xsd:simpleType> <xsd:restrictionbase="xsd:decimal"> <xsd:totalDigits value="13"></xsd:totalDigits> <xsd:fractionDigits value="3"></xsd:fractionDigits> </xsd:restriction> </xsd:simpleType> </xsd:element> </xsd:sequence> </xsd:complexType> </xsd:element> </xsd:choice> <xsd:anyAttribute namespace=["http://www.w3.org/XML/1998/namespace"](http://www.w3.org/XML/1998/namespace) processContents="lax"></xsd:anyAttribute> </xsd:complexType> </xsd:element> </xsd:schema> <curxmldetail> <cversion>1.0</cversion> <nbatchno>0</nbatchno> <cdapinvoice\_fk> 4</cdapinvoice\_fk> <caccount>999999 </caccount> <cname\_glaccount>Suspense </cname\_glaccount> <cname\_gltype>FixedAssets </cname\_gltype> <namount>204.850</namount> </curxmldetail> </VFPData>

# **GL EXPORT SAMPLES** [Back](#page-21-0)

#### **GLHEADER.TXT**

1,1,2,1,Grove Park Inn,100,Grove Park Inn,5,2008,Receipt,Receipt DocNo- 654654321RecNo-9Date-05/29/2008,1009/ ID:9,AROMA,AROMATHERAPY ASSOCIATESINC,05/29/2008,05/29/200811:01:04,05/29/2008 15:24:08,46.490,46.490,F

1,2,1,1,GrovePark Inn,1,Golf Shop,5,2008,Receipt,ReceiptDocNo-mwc-02 RecNo-8Date-05/28/2008,407 /ID:8,101 ACQUISITIONINC,101 ACQUISITION INC,05/28/2008,05/28/200823:04:54,05/29/200815:24:18,352.080,352.080,F

#### **GLDETAIL.TXT**

1,1,2,12260-000,Inventory - Storeroom,46.490,InvAsset,D 1,1,2,21150-000,POClearing,46.490,InvAsset,C

1,2,1,55000-550,Freight In - Golf,12.000,F-In,D

1,2,1,12200-000,Inventory - Golf,340.080,InvAsset,D 1,2,1,21150-000,POClearing,352.080,InvAsset,C

### **GLEXPORT.TXT (Fixed Name, Signed)**

#### 4

<GLHDR1>|1| AY <H>|1|Primary Company (1)|7|Signature LRP|1|2008||Receipt DocNo-3029425 RecNo-6304Date-03/23/2008|3957-08A/ID:4V4|Gear|Gear|03/23/2008|05/25/200813:43:37|05/25/2008 14:02:02|3594.750|-3594.750|F <D>|2501|PO Clearing Account|-3594.750|InvAsset|C <D>|3000|InventoryAsset|3594.750|InvAsset|D <GLTRL1>|1| AY|5

#### **GLEXPORT\_2\_20080525.TXT (Unique Name, Unsigned)**

## 2

<GLHDR1>|1| 63 <H>|1|Primary Company (1)|12|The Resort Shop PB|1|2008||Receipt-Lacoste / Devanlay US Inc. DocNo-123 RecNo-6294 Date-03|3988-08 /ID:4UU|Lacoste / Devanlay US Inc.|Lacoste / Devanlay US Inc.| / / |05/25/2008 12:06:14|05/25/2008 12:51:26|1622.750|1622.750|F <D>|2501|PO Clearing Account|1622.750|InvAsset|C <D>|3000|InventoryAsset| 1622.750|InvAsset|D <GLTRL1>|1| 63|5

### **GLEXPORT\_v3.0 CSV**

5437,1, 2ZD,1000,The Holding Corp,156,Main Warehouse,1,2014,T-Out,T-Out Main Warehouse -> New Cowboy Store For Testing TranNo-1342,/ID:11D,,,04/10/2014,04/10/2014 12:40:14,11/07/2016 13:24:59,1280.000,- 1280.000,F,5437,1, 2ZD,1000-100-200,Inventory - Main Warehouse, 1280.000,InvAsset,C 5437,1, 2ZD,1000,The Holding Corp,156,Main Warehouse,1,2014,T-Out,T-Out Main Warehouse -> New Cowboy Store For Testing TranNo-1342,/ID:11D,,,04/10/2014,04/10/2014 12:40:14,11/07/2016 13:24:59,1280.000,- 1280.000,F,5437,1, 2ZD,1000-000-200,Inventory - Holding Corp,1280.000,InvAsset,D

#### **GLEXPORT\_v3.1 CSV**

5423,1, 4O5,1000,The Holding Corp,156,Main Warehouse,1,2016,T-Out,T-Out Main Warehouse -> Shops ofthe Park TranNo-3682 Date-11/04,/ID:2UD,,,11/04/2016,11/04/2016 12:11:58,11/04/2016 12:11:59,27919.990,- 27919.990,F,1000-000-200,Inventory - Holding Corp, -27919.990,InvAsset,C 5423,1, 4O5,1000,The Holding Corp,156,Main Warehouse,1,2016,T-Out,T-Out Main Warehouse -> Shops ofthe Park TranNo-3682 Date-11/04,/ID:2UD,,,11/04/2016,11/04/2016 12:11:58,11/04/2016 12:11:59,27919.990,- 27919.990,F,1000-000-200,Inventory -HoldingCorp, 27919.990,InvAsset,D 5423,2, 4O6,1000,The Holding Corp,156,Main Warehouse,1,2016,Receipt,PackSlip DocNo-11042016-3 RecNo-2760 Date-11/04/2016,Main War-117 /ID:24P,New Designs For The Ages,New Designs For The Ages,11/04/2016,11/04/2016 12:12:30,11/04/2016 12:12:31,83287.750,-83287.750,F,1000-000- 200,Inventory - Holding Corp, 83287.750,InvAsset,D

5423,2, 4O6,1000,The Holding Corp,156,Main Warehouse,1,2016,Receipt,PackSlip DocNo-11042016-3 RecNo-2760 Date-11/04/2016,Main War-117 /ID:24P,New Designs For The Ages,New Designs For The Ages,11/04/2016,11/04/2016 12:12:30,11/04/2016 12:12:31,83287.750,-83287.750,F,1000-000-

200,Inventory - Holding Corp, 0.000,InvAsset,D

5423,2, 4O6,1000,The Holding Corp,156,Main Warehouse,1,2016,Receipt,PackSlip DocNo-11042016-3 RecNo-2760 Date-11/04/2016,Main War-117 /ID:24P,New Designs For The Ages,New Designs For The Ages,11/04/2016,11/04/2016 12:12:30,11/04/2016 12:12:31,83287.750,-83287.750,F,1000-000-150,PO

Clearing - Holding Corp, -83287.750,InvAsset,C

5446,7, 4OO,1000,The Holding Corp,156,Main Warehouse,1,2016,Receipt,PackSlip DocNo-gl 3.1 fixpd RecNo-2768 Date-11/07/2016,Main War-117 /ID:24X,NDFA-1288,New Designs For The Ages,11/07/2016,11/07/2016 14:14:51,11/07/2016 14:18:27,9000.000,-9000.000,F,1000-000-

200,Inventory - Holding Corp, 9000.000,InvAsset,D

5446,7, 400,1000, The Holding Corp, 156, Main Warehouse, 1, 2016, Receipt, PackSlip DocNo-gl 3.1 fixpd RecNo-2768 Date-11/07/2016,Main War-117 /ID:24X,NDFA-1288,New Designs For The Ages,11/07/2016,11/07/2016 14:14:51,11/07/2016 14:18:27,9000.000,-9000.000,F,1000-000-150,PO Clearing - Holding Corp, - 9000.000,InvAsset,C

# **INVENTORY EXPORT EXAMPLES**

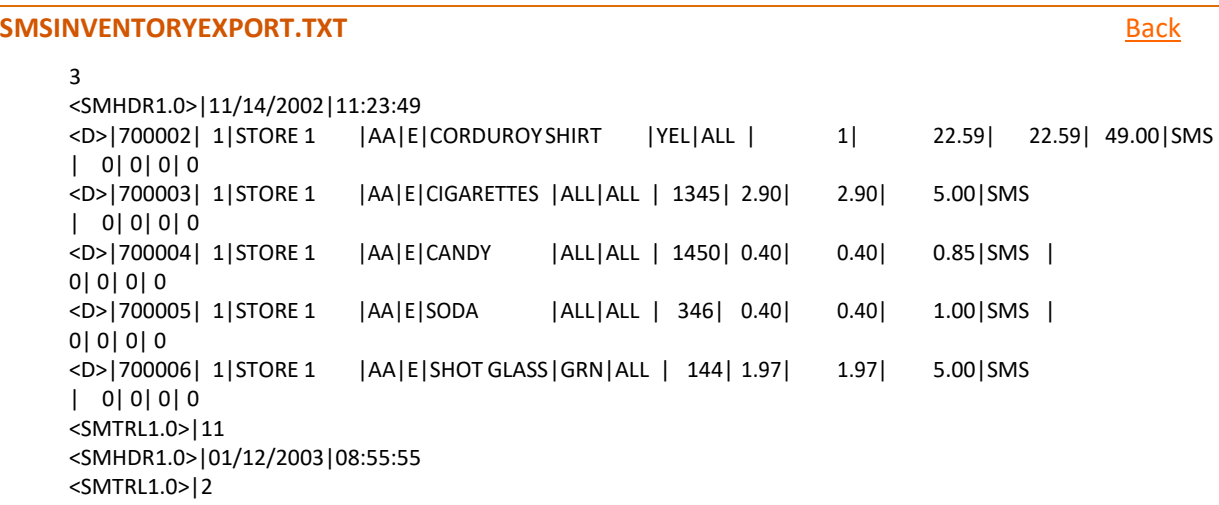

# **ICEXPORT.TXT** [Back](#page-8-0) **Back**

#### **Version 2.0**

#### 189

<ICHDR2.0>|10/18/2016|13:37:09 <D>|3502|1|A|Sysco - East Coast|09/08/2011|0|Food Misc/Other|705711-2GB|Case French Cut GB s|None|None||EA|0|0|0.893|0.8975|0.00|F <D>|3503|1|A|Sysco - East Coast|09/08/2011|0|Food Misc/Other|705799-2TM|Case #10 Can Tomates|None|None||EA|0|0|0.278|1.1075|0.00|F <D>|3504|1|A|Sysco - East Coast|09/08/2011|0|Food Misc/Other|705625-89|Case #10 Can Red Potatoes|None|None||EA|0|0|0.393|1.58|0.00|F <D>|102392|1|A|AREO INC.|01/01/1900|20|Gifts|15894|Queens Crown-Gld|None|None||EA|0|0|10.00|10.00|24.00|F <D>|104391|1|A|POLORALPHLAUREN CORPORATION|01/01/1900|5|GOLF MENS TOPS|01499|Baby Cable Sweater|Cream|S||EA|0|0|49.00|46.632|98.00|F <D>|104392|1|A|POLORALPHLAUREN CORPORATION|01/01/1900|5|GOLF MENS TOPS|01499|Baby Cable Sweater|Cream|M||EA|0|0|49.00|46.71|98.00|F <D>|104393|1|A|POLORALPHLAUREN CORPORATION|01/01/1900|5|GOLF MENS TOPS|01499|Baby Cable Sweater|Cream|XL||EA|0|0|49.00|46.632|98.00|F <D>|104403|1|A|POLORALPHLAUREN CORPORATION|01/01/1900|5|GOLF MENS TOPS|0404413|NYMJerseyShirt|Green|L||EA|0|0|41.25|41.141|89.00|F <ICTRL2.0>|10

#### **Version 3.0**

#### 190

<ICHDR3.0>|01/08/2021|14:37:08

<D>|729197|644|A|SWIBCO / SOLARAY LLC|01/01/1900|0|Pers. Rack Keychains|DHKR|KC DIAMOND CUT HEART W NAME|None|None||EaOnly|0|0|1.80|1.799|5.99|F|5.99|F|F|01/08/2021|01/08/2021|F|1|50Cls|653|1009|9MN |6SUB|0||14Rev|3D|1RP|8SC|F|0.0000|0.0000|A|B|C|D|E|F|G|H|I|J|F|T|T|T|T <D>|729495|644|A|CAMPBELL|01/01/1900|0|Ponchos|PONCHOADSNWS|PONCHO ADULTSNPYWDSTYLW|None|None||EaOnly|0|7|1.08|1.244|5.00|F|5.00|F|F|01/08/2021|01/08/2021|F|1|2|635

|1007|9MN|6SUB|5|PONCHOADULTSNP|14Rev|3D|1RP|8SC|F|0.0000|0.0000|A|B|C|D|E|F|G|H|I|J|F|T|T|T|T <ICTRL3.0>|4

# **CLEXPORT.TXT** [Back](#page-13-0)

# 189

<CLHDR2.0>|10/18/2016|13:37:14 <D>|2301|2301DOM|Domestic Beer 2301|100|Beer|100|Beer|Sales|T|6.000|F|0.000|1|1|ABC <D>|0|7 digits|7 digitfood test|0|Deli Beverages|0|Deli Food|Sales|T|6.000|F|0.000|1|1|ABC <D>|0|8digits|8digit|0|DeliBeverages|0|Deli Food|Sales|T|6.000|F|0.000|1|1|ABC <D>|12|A-SubCla|A Subclass|0|MENS APPAREL|1|Apparel|Sales|T|6.000|F|0.000|1|1|ABC <D>|0|ACC-MISC|Acc-Misc|7|Miscellaneous|3|Gifts|Sales|T|6.000|F|0.000|1|1|ABC <CLTRL2.0>|7

# **AKEXPORT.TXT** [Back](#page-12-0)

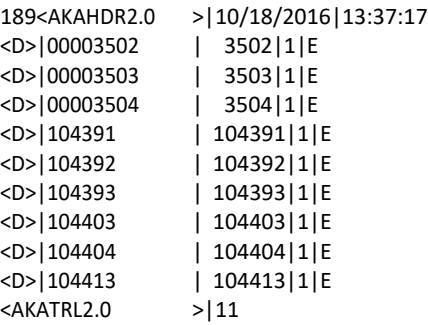

# **SALES IMPORT EXAMPLES**

# **SL Summary Examples**

#### [Back](#page-42-0)

**SL201111.TXT SLMIN v1.0 This version has been deprecated.**

<SLS**MIN**HDR**1.0**>|1 <D>|2|11/11/2000|065472400659||3.00|1.50 <D>|2|11/11/2000|700011||1.00|25.00 <D>|2|11/11/2000|700076||1.00|8.99 <D>|2|11/11/2000|700078||1.00|12.99 <D>|2|11/11/2000|700095||5.00|1.25 <SLSMINTRL1.0>|1|6

## **SL201111.TXT SLMIN v4.0**

<SLS**MIN**HDR4.0>|1 <D>|2|11/11/2000|065472400659||Bevs-Men CoffeeCoffee-Regular |3.00|1.50 <D>|2|11/11/2000|700011||Bevs-Men Coffee Coffee-Decaf |1.00|25.00 <D>|2|11/11/2000|700076||3009 Cherry Pie Sl |1.00|8.99 <D>|2|11/11/2000|700078||Wine H White GL H White GL |1.00|12.99 <D>|2|11/11/2000|700095||USAToday113237|5.00|1.25 <SLSMINTRL4.0>|1|6

## **SL170607.TXT SLMINEXT v1.0 This version has been deprecated.**

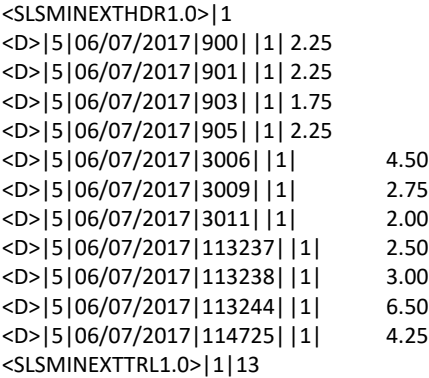

#### **SL170607.TXT SLMINEXT v4.0**

```
<SLSMINEXTHDR4.0>|1
<D>|5|06/07/2017|900| |Bevs-Men Coffee Coffee-Regular|1| 2.25
<D>|5|06/07/2017|901| |Bevs-Men Coffee Coffee-Decaf|1| 2.25
<D>|5|06/07/2017|903| |Bevs-Men Soda-M Soda-MED|1| 1.75
<D>|5|06/07/2017|905| |Bevs-Men Bottle Bottled Water|1| 2.25
<D>|5|06/07/2017|3006| |Coconut Ice Crea Coconut Ice Cre|1| 4.50
<D>|5|06/07/2017|3009| |3009 Cherry Pie Sl|1| 2.75
<D>|5|06/07/2017|3011| |Dbl Ala Mode Dbl Ala Mode|1|2.00
<D>|5|06/07/2017|113237| |USA Today 113237|1| 2.50
<D>|5|06/07/2017|113238| |New York Times 113238|1| 3.00
<D>|5|06/07/2017|113244| |113244 ?????????? S|1| 6.50
<D>|5|06/07/2017|114725| |Wine H White GL H White GL|1| 4.25
<SLSMINEXTHDR4.0>|1|13
```
### **SL Detail Examples** [Back](#page-42-0)

## **SL011125.TXT SLMAX 1.1 This version has been deprecated.**

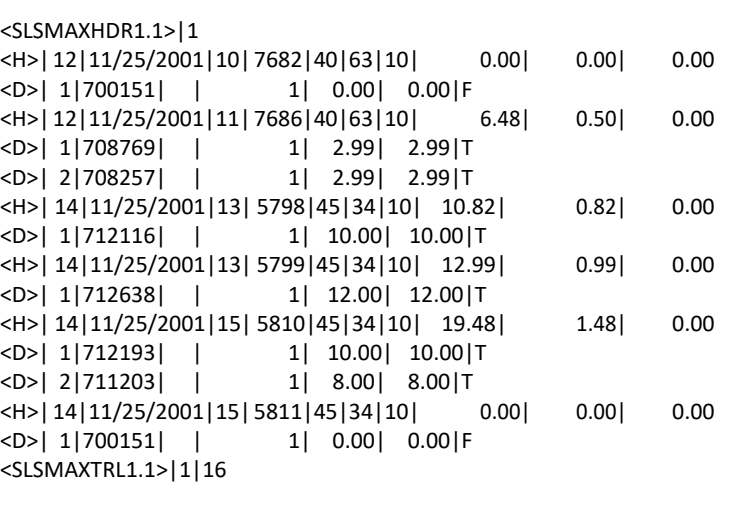

# **SL200913.TXT SLMAX 4.0**

```
<SLSMAXHDR4.0>|0000
<H>|05|09/13/2020|11|4308| | | |57.14| 3.36| .38
<D>| 1|122321| | | 2| 24.00| 24.00|T
<D>| 2|001141499| | | 1| 6.00| 5.40|T
```

```
<H>|05|09/13/2020|11|4309| | | |-32.00| 0.00| 0.00
<D>| 1|113788| | | -1| 32.00| 32.00|F
<H>|05|09/13/2020|11|4310| | | |41.74| 2.10|0.00
<D>| 1|121538| | | 1| 16.64| 16.64|T
<D>| 2|118005| | | 1| 3.00| 3.00|T
<D>| 3|114418| | | 1| 20.00| 20.00|T
<D>| 4|100000| | | 1| 0.00| 0.00|F
<H>|05|09/13/2020|12|4311| | | |80.25| 5.25|0.00
<D>| 1|125838| | | 1| 75.00| 75.00|T
<H>|05|09/13/2020|12|4312| | | |-27.82| -1.82| 0.00
<D>| 1|114865| | | -1| 26.00| 26.00|T
<H>|05|09/13/2020|12|4313| | | |19998.95| 0.00| 0.00
<D>| 1|112768| | | 1|19998.95| 19998.95|F
<H>|05|09/13/2020|13|4314| | | |37.74| 0.00| 0.00
<D>| 1|1000004| | | 1|20.00| 20.00|F
<D>| 2|2020| | | 1|12.99| 12.99|F
<D>| 3|1018| | | 1| 4.75| 4.75|F
<H>|05|09/13/2020|13|4315| | | |30.00| 0.00| 0.00
<D>| 1|124759| | | 1|20.00| 20.00|F
<D>| 2|124758| | | 1|20.00| 20.00|F
<D>| 3|-4| | | 1|-10.00| -10.00|F
<SLSMAXTRL4.0>|0000|26
```
### **SL200509.TXT SLMAXEXT 1.0 This version has been deprecated.**

```
<SLSMAXEXTHDR1.0>|3
<H>|05|09/09/2020|09|3117| | | |17.12|3.36|-2.24
<D>|1|122321| | 2|48.00|48.00|T
<D>|2|113788| |-1|32.00|32.00|T
<H>|05|09/09/2020|09|3118| | | |19998.95|0.00|0.00
<D>|1|112768| | 1|19998.95|19998.95|F
<H>|05|09/09/2020|10|3119| | | |56.64|3.96|0.00
```

```
<D>|1|114849| |1|27.00|20.00|T
<D>|2|121538| |1|16.64|16.64|T
<D>|3|114418| |1|20.00|20.00|T
<D>|4|100000| |1| 0.00| 0.00|T
<H>|05|09/09/2020|11|3120| | | |97.99|5.25|0.00
<D>|1|125838| |1|75.00|75.00|T
<D>|2|2020| |1|12.99|12.99|F
<D>|3|1018| |1| 4.75| 4.75|F
<H>|05|09/09/2020|12|3121| | | |-27.82|-1.82|0.00
<D>|1|114865| |-1|26.00|26.00|T
<H>|05|09/09/2020|13|3122| | | |24.61|1.61|0.00
<D>|1|1000004| |1|20.00|20.00|T
<D>|2|118005| |1|3.00|3.00|T
<H>|05|09/09/2020|14|3123| | | |15.00|0.00|0.00
<D>|1|124759| |1|20.00|20.00|F
<D>|2|-4| |1|-5.00|-5.00|F
<SLSMAXEXTTRL1.0>|3|24
```
# **SL200510.TXT SLMAXEXT 2.0 This version has been deprecated.**

<SLSMAXEXTHDR2.0>|6 <H>|05|10/02/2020|08|1010| | | | |17.12|3.36|-2.24 <D>|1| 122321| | 2| 48.00| 48.00|T <D>|2| 113788| |-1| 32.00| 32.00|T <H>|05|10/02/2020|09|1011| | | | |19998.95|0.00|0.00 <D>|1| 112768| | 1| 19998.95| 19998.95|F <H>|05|10/02/2020|11|1013| | | | |36.64|0.00|0.00 <D>|1| 121538| | 1| 16.64| 16.64|F <D>|2| 114418| | 1| 20.00| 20.00|F <D>|3| 100000| | 1| 0.00| 0.00|F <H>|05|10/02/2020|12|1014| | | | |80.25|5.25|0.00 <D>|1| 125838| | 1| 75.00| 75.00|T <H>|05|10/02/2020|13|1015| | | | |-26.00|0.00|0.00 <D>|1| 114865| |-1| 26.00| 26.004|F <H>|05|10/02/2020|13|1016| | | | |17.74|0.00|0.00 <D>|1| 2020| | 1| 12.99| 12.99|F <D>|2| 1018| | 1| 4.75| 4.75|F <H>|05|10/02/2020|14|1017| | | | |23.00|0.00|0.00 <D>|1| 1000004|| 1| 20.00| 20.00|F <D>|2| 118005|| 1| 3.00| 3.00|F <H>|05|10/02/2020|15|1018| | | | |15.00|0.00|0.00 <D>|1| 124759| | 1| 20.00| 20.00|F <D>|2| -4| | 1| -5.00| -5.00|F <SLSMAXEXTTRL2.0>|6|24

# **SL160528.TXT SLMAXEXT 3.0 This version has been deprecated.**

```
<SLSMAXEXTHDR3.0>|19
<H>|105|05/28/2016|05/28/201612:15:04PM|2737|167||507||5.25| 0.00|0.00|
<D>|6|720584||1| 5.25| 5.25|F
<H>|105|05/28/2016|05/28/201605:27:35PM|2929|167||507||20.95| 0.00|0.00|
<D>|6|728035| |1| 5.95| 5.95|F
<D>|6|739033| |1| 15.00| 15.00|F
<H>|105|05/28/2016|05/28/201611:48:40AM|2724|167||507||16.95| 0.00|0.00|
<D>|6|739544||1| 16.95| 16.95|F
<H>|105|05/28/2016|05/28/201612:47:18PM|2760|167||507||61.40| 0.00|0.00|
<D>|6 |726165||1| 5.50| 5.50|F
<D>|8 |726155||1| 5.50| 5.50|F
<D>|10|726168| |1| 5.50| 5.50|F
```
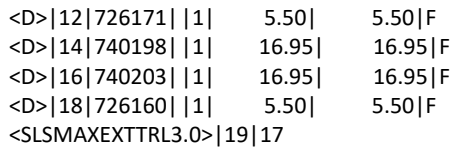

# **SL200909.TXT SLMAXEXT 4.0**

<SLSMAXEXTHDR4.0>|41 <H>|102|09/09/2020|09|402| | | | | 90.00|0.00|0.00 <D>|1|700110| | | 2| 111.00| 90.00|F <SLSMAXEXTTRL4.0>|41|4

# **CDF MIN Examples** [Back](#page-45-0)

# **S\_20200921.CDF CDFMIN 1.0 This version has been deprecated.**

1.0,05,09/21/2020,106720,1,89.0 1.0,05,09/21/2020,122321,1,24.0 1.0,05,09/21/2020,122321,1,24.0 1.0,05,09/21/2020,113788,-1,32.0 1.0,05,09/21/2020,112768,1,19998.95 1.0,05,09/21/2020,001141499,1,5.4 1.0,05,09/21/2020,121538,1,16.64 1.0,05,09/21/2020,1000002,1,2.5 1.0,05,09/21/2020,122088,1,0.0 1.0,05,09/21/2020,114418,1,20.0

### **CDF MAX Examples** [Back](#page-45-0) **Back and CDF MAX Examples** Back **Back Back Back Back Back**

#### **S\_20200921.CDF CDFMAX 2.0 This version has been deprecated.**

2.0,05,09/21/2020,2024,10:09,,,122321,2,48.0 2.0,05,09/21/2020,2025,10:32,,,113788,-1,32.0 2.0,05,09/21/2020,2027,14:08,,,112768,1,19998.95 2.0,05,09/21/2020,2027,14:10,,,001141499,1,5.40 2.0,05,09/21/2020,2027,14:11,,,121538,1,16.64 2.0,05,09/21/2020,2027,14:12,,,100000,1,0.0 2.0,05,09/21/2020,2028,14:14,,,2020,1,12.99 2.0,05,09/21/2020,2028,14:15,,,1018,1,4.75 2.0,05,09/21/2020,2029,15:09,,,125838,1,75.0 2.0,05,09/21/2020,2030,15:10,,,114865,-1,-26.0 2.0,05,09/21/2020,2031,15:15,,,1000004,1,20.0 2.0,05,09/21/2020,2032,15:16,,,114418,1,20.0 2.0,05,09/21/2020,2032,15:18,,,118005,1,3.00

#### **S\_20200921.CDF CDFMAX 3.0**

3.0,05,09/19/2020,2030,10:09,,,122321,,,2,48.0 3.0,05,09/19/2020,2031,10:32,,,113788,,,-1,32.0 3.0,05,09/19/2020,2032,11:03,,,112768,,,1,19998.95 3.0,05,09/19/2020,2032,14:09,,,001141499,,,1,5.40 3.0,05,09/19/2020,2032,14:10,,,121538,,,1,16.64 3.0,05,09/19/2020,2032,14:11,,,100000,,,1,0.0

3.0,05,09/19/2020,2033,14:12,,,118005,,,1,3.0 3.0,05,09/19/2020,2033,14:13,,,114418,,,1,20.0 3.0,05,09/19/2020,2033,14:09,,,125838,,,1,75.0 3.0,05,09/19/2020,2034,15:09,,,114865,,,-1,-26.00 3.0,05,09/19/2020,2035,15:10,,,2020,,,1,12.99 3.0,05,09/19/2020,2035,15:10,,,1018,,,1,4.75 3.0,05,09/19/2020,2036,15:15,,,1000004,,,1,20.0

## **POS PARTNER SALES IMPORTS [Back](#page-46-0) Assembly and the extent of the extent of the extent of the extent of the extent of the extent of the extent of the extent of the extent of the extent of the extent of the extent of the ext**

#### **D\_05\_20200904.TXT DW-3700**

'2020-09-04 00:00:00.000',,05,122321,2,,,48.00 '2020-09-04 00:00:00.000',,05,113788,-1,,,-32.00 '2020-09-04 00:00:00.000',,05,112768,1,,,19998.95 '2020-09-04 00:00:00.000',,05,001141499,1,,,5.40 '2020-09-04 00:00:00.000',,05,121538,1,,,16.64 '2020-09-04 00:00:00.000',,05,114418,1,,,20.00 '2020-09-04 00:00:00.000',,05,100000,1,,,0.00 '2020-09-04 00:00:00.000',,05,125838,1,,,75.00 '2020-09-04 00:00:00.000',,05,114865,-1,,,-26.00 '2020-09-04 00:00:00.000',,05,2020,1,,,12.99 '2020-09-04 00:00:00.000',,05,1018,1,,,4.75 '2020-09-04 00:00:00.000',,05,1000004,1,,,20.00 '2020-09-04 00:00:00.000',,05,118005,1,,,3.00

#### **ig20200901.TXT DW-IG**

"M","20200901",05,0,122321, 24.000, 2, 48.00 "M","20200901",05,0,113788, 32.000,-1, -32.00 "M","20200901",05,0,112768,19998.950, 1,19998.95 "M","20200901",05,0,118005, 6.000, 1, 3.00 "M","20200901",05,0,121538, 16.640, 1, 16.64 "M","20200901",05,0,114418, 20.000, 1, 20.00 "M","20200901",05,0,100000, 0.000, 1, 0.00 "M","20200901",05,0,125838, 75.000, 1, 75.00 "M","20200901",05,0,114865, 26.000,-1, 26.00 "M","20200901",05,0,2020, 12.990, 1, 12.99 "M","20200901",05,0,1018, 4.750, 1, 4.75 "M","20200901",05,0,1000004, 20.000, 1, 20.00

# SUMMARY

This document summarizes the retail concepts and tests required by the DataWorks web service interface. This information does not pertain to the SOAP call itself, which for both Sales Exports from the Vendor POS, and Inventory Imports to the Vendor POS, reside inside the <Request> tag specified by the HTNG1.1 WSDL format. In the case of the Inventory Import, the <Request> data consists of an XML document. In the case of the Sales Export, the data consists of the *confirmation* property of the <Request> tag itself. This document focuses on the teststhat will be performed for the two actions of the interface, and the concepts underlying those tests.

# SALES CONCEPTS

**An item sale occurs** when an item has been sold. Although an Item Sale from the DataWorks perspective occurs only on final closing of the Sales Invoice (see below), we also know that some customers prefer to see sales reflected in DataWorks on a frequent basis. We can accommodate their wishes but doing so puts additional demands both on us and our POS partners in terms of data management.

- DataWorks can accept the registration of the sale immediately.
- If the invoice is reopened (or left open) and items are added, only the items that are new (have not yet been sent) should be sent.
- If an invoice is reopened (or left open) and an item is removed, either a Void or Return should be sent.
- If a sale occurs before an invoice is closed, or it can be reopened, discounts must be item-based. Similarly, for taxes. A Return or Void in those cases should send the adjusting entries.

**A Sales Invoice** containssummary information for the sale, tender, tax, and discount. From the DataWorks perspective, a sales invoice is what is presented to the customer at the time of customer payment. An invoice being kept open is functionally a sales order, up until the time of payment and final closing. We realize this distinction is not always needed by our POS partners, and so we offer the following to work around common scenarios.

- In the Sales Export Response xml package, ninvoice PK is the ID that will be used to confirm (in our next request) that the sales invoice has been received. This does not have to be unique except by day of the invoice. The cInvoiceNo field should reflect the ID of the sales invoice received by the customer. So long as cInvoiceNo is identical for all re-sends of an invoice, we can reconstruct the actual sale in a way that makesit possible for usto compare what we have received with our POS vendor reports of sales.
- An invoice can be reopened or kept open, with the following restrictions:
- If item sales are to be sent while the invoice is still open, items must be sent only once.
- Taxes and discounts must be item-based, so that items can be removed (Return or Void). Any changes to existing items must be reflected in a Return/Void. Item-based related charges(discount/tax) must be included in the Return/Void.
- The invoice totals must reflect what is being sent as new additions to the invoice, not the invoice which is functionally in sales order status on the POS side.

# TESTS TO CERTIFY DATAWORKS INTERFACE COMPLIANCE

There are two sets of tests for Interface Compliance: one for importing Inventory into the POS system, and one for exporting sales from the POS system.

# SALES TESTS CONDITIONS

Sales tests are performed for several conditions; some tests are dependent on whether the POS system supports those conditions:

- A normal sale where the Invoice is closed and not reopened.
- A sale where the Invoice has been sent; the Invoice is reopened, changes made, and the Invoice isthen resent.
- A sale where an Invoice remains open. Between polling by DataWorks, there should be times when changes have been made and times when changes have not been made.
- Items should be tested both with Scanners and Manual Input at the POS.
- If POS system supports quantity entry that should be tested along with default quantity entry. Examples :  $\omega$ Quantity or Quantity 5 @ \$10.50
- Entry of same item on multiple lines without using quantity ( $@$ ) key.
- If POS system supports modifiers tests should include these. Examples: Meat temp, condiments, etc.

# ACTUAL SALES TESTS TO PERFORM

If multiple stores exist in the system these testsshould be done for each revenue generating store that DataWorks will be importing sales information.

- 1. Normal sale with multiple items.
- 2. Sale with a Line Item Discount. When an item is sold with a discount we expect that the Net value for the item will be sent.
- 3. Sale with a return.
- 4. Sale with returns only.
- 5. Sale returns with discounts.
- 6. Voids.

# **TEST 1**

### A NORMAL SALE WHERE THE INVOICE IS CLOSED AND NOT REOPENED

#### **Invoice Test 1**

• Sell 3 items with 1 qty each at normal price. Close out to Cash. Print a receipt for customer.

#### **Invoice Test 2**

• Sell 3 items with qty 1 each, giving 2 of the items a line item discount. Close check out with multiple tenders, cash-credit card. Print 2 copies of the receipt.

#### **Invoice Test 3**

• Return of an item plus the sale of 2 more items at regular price, No discounts applied. Close out to cash.

#### **Invoice Test 4**

• Return items from Invoice Test 1. Print 2 copies of the receipt.

#### **Invoice Test 5**

• Check with 3 items being returned with 2 having discounts. Print 2 copies of the check.

#### **Invoice Test 6**

• Check with 1 item sold with a qty 1. Void the item then close the invoice.

#### **Invoice Test 7**

• (Same check number used) - Create 2 separate invoices with same invoice number across 2 different hours with 3 like items on each check. No discounts.

# **Invoice Test 8**

• (Same check number used Voids/Returns) - Create 2 invoices with same invoice number across different hours. On first check return 1 item with a discount applied. On the second check sell 2 items with 1 being voided off the check.

#### **Invoice Test 9**

• Ring up items using scanner and using manual input.

## **Invoice Test 10**

• Ring up items using quantity/ $\emptyset$  key and same item multiple lines without quantity/ $\emptyset$  key.

#### **Invoice Test 11**

- Ring up items with modifiers.
- Create an export to DataWorks. Print out a "detail" report of all transactions. Send in electronic format for comparison to DataWorks sales import.

# **TEST 2**

SALE WHERE THE INVOICE HAS BEEN SENT, THE INVOICE IS REOPENED AND CHANGES MADE. THE INVOICE IS THEN RESENT. THIS FUNCTION MAY NOT APPLY TO ALL POS SYSTEMS.

#### **Invoice Test 1**

• Sell 3 items with qty 1 each. Close check. Print receipt. After export has taken place Reopen check, add 1 additional item, close check. Print new receipt.

#### **Invoice Test 2**

Sell 3 items with 1 line item discount on item number 2. Close the check, after we confirm that we have imported the sales data, reopen, and add a second discount to item number 1. Close the check. Print Receipt.

#### **Invoice Test 3**

• Invoice with 3 items, 2 sold 1 return no line item discounts. Close check. Wait for export. Reopen add 1 additional item to the check. Give the total check a discount. Close the check. Print receipt.

#### **Invoice Test 4**

• Create a return of 3 items. Close check. Wait for export. Reopen and Void the items off the check. Close the check.

#### **Invoice Test 5**

• Create a check with 3 items being returned 2 having discounts. Close check. Wait for export. Reopen remove discounts. Close check

#### **Invoice Test 6**

• Create Invoice with 1 item with a qty 1. Close check. Reopen check. Wait for export. Void the item off the check then close the check.

#### **Invoice Test 7**

• Create 2 invoices with same invoice number across 2 different hours. On first check sell 2 items with 1 item having a discount applied. Close check. Reopen check and void 1 item off. Close check. Second check sell 2 items with 1 being voided off the check. Reopen then add the voided item back on. Close check.

#### **Invoice Test 8**

• Ring up items using scanner and using manual input.

#### **Invoice Test 9**

• Ring up items using quantity/@ key and same item multiple lines without quantity/ @ key.

#### **Invoice Test 10**

• Ring up items with modifiers.

# **TEST 3**

# SALE WHERE AN INVOICE REMAINS OPEN BETWEEN POLLING BY DATAWORKS. THERE SHOULD BE TIMES WHEN CHANGES HAVE BEEN MADE AND TIMES WHERE CHANGES HAVE NOT BEEN MADE.

#### **Invoice Test 1**

• Create an invoice selling 3 items qty 1 of each. Leave check open.

### **Invoice Test 2**

• Create an invoice selling 2 items, 1 being a return. Leave check open.

## **Invoice Test 3**

• Create an invoice 3 items, 1 sold 2 returned apply discounts to the sold item. Leave check open.

#### **Invoice Test 4**

• Create an invoice with 3 items being returned. Leave check open

#### **Invoice Test 5**

• Create an invoice with 1 item qty 1 sold. Void item off. Leave check open.

#### **Invoice Test 6**

• Create 2 invoices across 2 different hours with same invoice number and different items sold. Leave invoices open.

#### **Invoice Test 7**

• Ring up items using scanner and using manual input.

#### **Invoice Test 8**

• Ring up items using quantity/@ key and same item multiple lines without quantity/ @ key.

#### **Invoice Test 9**

• Ring up items with modifiers.

#### *Polling should occur at this time.*

• A detailed list of invoice numbers as well as report from POS system should be printed and sent in electronic format.

# *After Polling has occurred*

• **E**dit invoice from Test 2 adding 1 more item. Close this check.

### **Edit invoice Test 3**

• Remove discount and close check.

#### **Edit invoice Test 4**

• Close check.

#### **Edit invoice Test 5**

• Add an item back onto the invoice and close check out.

### **Edit Invoice Test 6**

• On first invoice add 1 line item discount. Close the check. On second check add a discount to the total of the check. Close check.

# **TRAINING MODE**

IF YOUR POS HAS A TRAINING MODE FOR NEW EMPLOYEES

## **Training Invoice Test 1**

• Create a new sale with 3 SKUs sold. Close the check out.

# *Polling should occur at thistime.*

• A detailed sales report should be run and sent to DataWorks in electronic format.